## Lineární programování I

Pavla Pecherková, Šárka Jozová, Ivan Nagy

Fakulta dopravní VUT, Praha

# Obsah

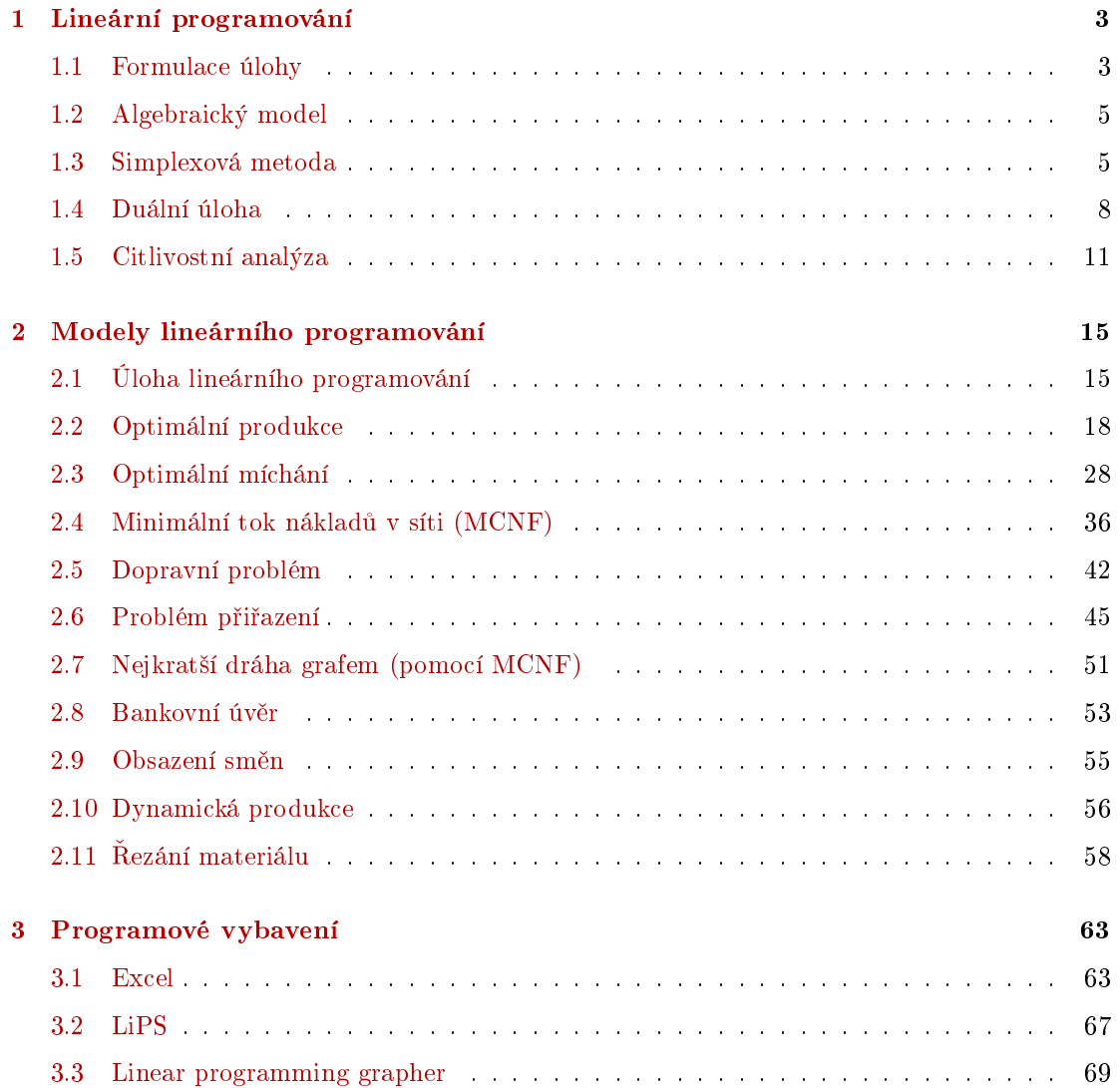

## <span id="page-2-0"></span>Kapitola 1

## Lineární programování

## <span id="page-2-1"></span>1.1 Formulace úlohy

Nalezněte hodnoty vektoru  $x$ , které

1. maximalizují lineární kritérium

 $c'x = c_1x_1 + c_2x_2 + \cdots + c_nx_n,$ 

2. splňují vedlejší podmínky  $Ax \leq b$ , tedy

 $a_{i,1}x_1 + a_{i,2}x_2 + \cdots + a_{i,n}x_n \leq b_i,$ 

pro  $i = 1, 2, \cdots, m$  (*m* podmínek pro *n* proměnných) a

3. jsou nezáporné.

Zápis standardní úlohy je následující:

 $c'x \to \text{opt}^1$  $c'x \to \text{opt}^1$  $Ax \leq b^2$  $Ax \leq b^2$  $x \geq 0^3$  $x \geq 0^3$ 

#### Poznámka

Omezení vytváří simplex, na kterém se hledá optimum. Lineární kritérium tvoří nadrovinu v prostoru J, kde J je kritérium.. Extrém je ve vrcholu nebo na hranici nebo uteče do nekonečna.

<span id="page-2-2"></span><sup>1</sup>hledáme maximum nebo minimum

<span id="page-2-3"></span> $^2$ nepřekročíme limitující omezení (například nemůžeme vyrobit víc výrobků než na které máme materiál)

<span id="page-2-4"></span><sup>3</sup>hodnota je nezáporná

#### 1.1.1 Příklad

Typický příklad úlohy lineárního programování je následující:

 $-$ lineární kritérium

$$
5x_1 + 2x_2 \rightarrow \max
$$

lineární omezující podmínky

$$
-3x1 + 8x2 \ge -5
$$

$$
x1 + 2x2 \le 14
$$

$$
x1 + x2 \le 8
$$

$$
2x1 + x2 \le 12
$$

$$
x1, x2 \ge 0
$$

Obrázek v https://www.zweigmedia.com/utilities/lpg/index.html?lang=en

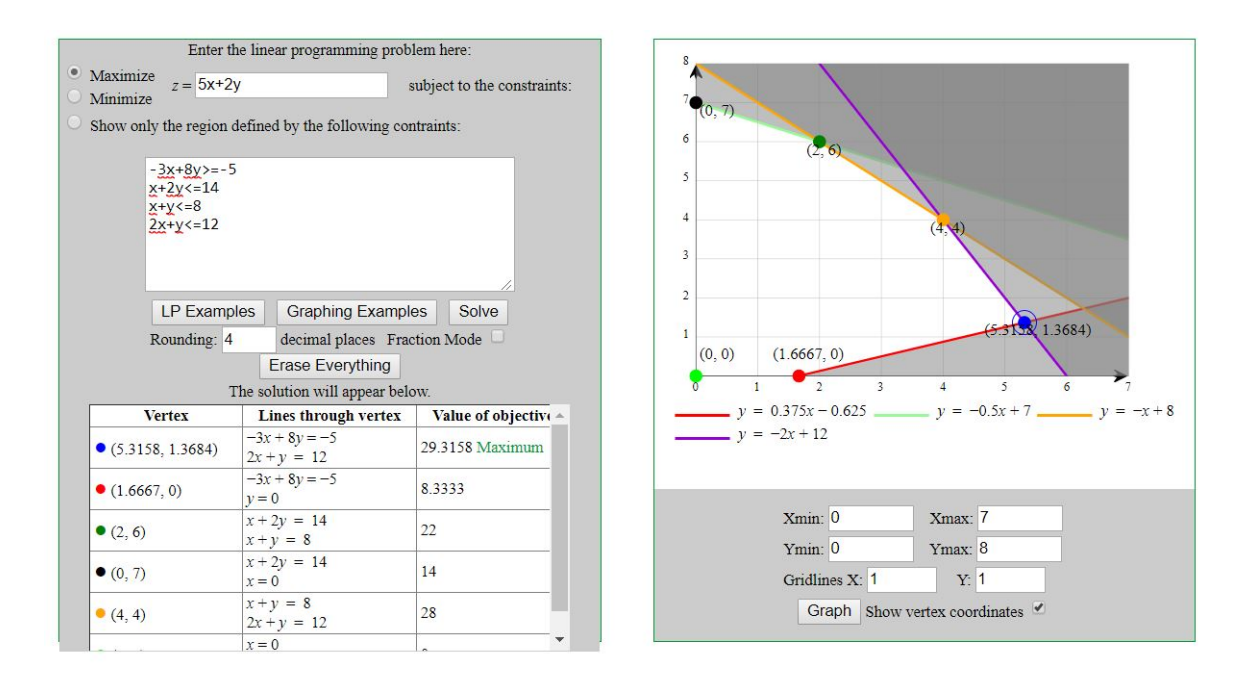

#### Poznámka

První podmínka lze zapsat jako  $3x_1 - 2x_2 \leq -4$ . Podobný trik lze použít i v kriteriu - lze psát  $-(5x_1 + 2x_2) \to \min.$ 

## <span id="page-4-0"></span>1.2 Algebraický model

1. Definice neznámých (rozhodovacích) veličin x

- V prvé řadě musíme definovat veličiny  $x$ , které budeme optimalizovat. Ty mohou být:
- (a) spojité  $x \geq 0$  např. počet ks vyráběného produktu (lze vyrobit i část produktu),
- (b) diskrétní  $x \geq 0$ ,  $x \in \mathbb{N}$  např. počet zařízení s rychlým občerstvením,
- (c) binární  $x \in \{0,1\}$ , které nazýváme rozhodovací (0 ne, 1 ano) např. označení investic z určité množiny, které budou realizovány. Ty budou předmětem dalšího kurzu.
- 2. Definice kritéria

Kritérium většinou vyjadřuje něco, co chceme maximalizovat (zisk) nebo minimalizovat (náklady, ztráty atd.). Je vyjádřeno jako funkce optimalizovaných veličin  $x$ , většinou ve formě  $c' x = \sum_i c_i x_i$  jako součet součinů prvků vektorů nebo  $\sum_{i,j} c_{ij} x_{ij}$  součet součinů prvků matic. Proměnné  $c$  se často nazývají ceny.

3. Definice omezujících podmínek

Vyjadřují podmínky, za kterých má optimalizace probíhat. Nejběžnější jsou

- (a) nezápornost  $x \geq 0$  nebo nezápornost celočíselných neznámých  $x \in \mathbb{N}$ ,
- (b) omezení ve tvaru nerovností  $Ax \leq b$ , kde matice A má rozměry "počet omezení" × "počet neznámých"
- (c) a případně další, se kterými se postupně setkáme v textu.

## <span id="page-4-1"></span>1.3 Simplexová metoda

Pro řešení základní úlohy lze využít simplexovou metodu, která prochází vrcholy simplexu omezení (v každém kroku pozmění řešení) tak, aby stále narůstala hodnota kritéria. V případě, že ani po změně v dalším kroku nedojde k zvýšení hodnoty kritéria, nalezené řešení uvažujeme jako optimální.

Simplexová metoda může být použita za předpokladu, že jsou splněny základní podmínky:

- 1. maximalizujeme kritérium (minimalizační úloha lze převést na maximalizační pomocí vzorce min  $f(x) = -\max(-f(x)),$
- 2. pravé strany musí být nezáporné,
- 3. omezující podmínky jsou vymezeny nerovnostmi typu  $\leq$ ,
- 4. proměnné x jsou nezáporné.

Při řešení simplexové úlohy se postupuje v několika krocích. Nejdříve si ověříme, zda platí základní podmínky (viz výše). Poté sestavíme simplexovou tabulku a následuje vlastní řešení úlohy, přičemž úloha se řeší různě podle toho, zda se jedná o standardní nebo nestandardní úlohu, tedy úlohu, kde není spln¥na podmínka o nezápornosti pravé strany nebo typu nerovnosti. Postup je ukázán pro standardní úlohu. Nestandardní úloha se řeší pomocí dvoufázové simplexové metody. Ta je komplikovanější a zde ji nebudeme podrobně ukazovat.

#### Poznámka

Simplexová metoda je stále základem řešení úloh lineárního programování. Nicméně její ruční výpočet dnes již nikdo neprovádí, protože pro praktické řešení existuje řada programů. Zde si ji  $ukážeme spíše z historických důvodů.$ 

#### 1.3.1 Příklad

 $\tilde{R}$ ešení standardní simplexové úlohy.

#### Zadání úlohy:

Určete hodnoty proměnné  $x=[x_1,x_2],$ kde $x_1\geq 0,~x_2\geq 0,$ která maximalizuje kritérium  $J$ 

$$
J=2x_1+3x_2
$$

a vyhovuje podmínkám

 $x_1 + x_2 \leq 5$  $x_1 + 2x_2 \leq 8$ 

#### Ověření platnosti základních podmínek:

- 1. maximalizujeme kritérium  $\checkmark$  (ano,  $2x_1 + 3x_2 \to \text{max}$ ),
- 2. pravé strany musí být nezáporné  $\checkmark$  (ano, číslo 5 i 8 jsou kladná čísla),
- 3. omezující podmínky jsou vymezeny nerovnostmi typu  $\leq$   $\checkmark$  (ano, v obou rovnicích podmínky jsou uvedeny znaménka ≤),
- 4. proměnné  $x$  jsou nezáporné  $\checkmark$  (v zadání je definováno, že  $x_1 \geq 0, x_2 \geq 0$ ).

#### Zbavíme se nerovnosti a maxima:

1. Nerovnosti se zbavíme tak, že k levé straně nerovnice přidáme další člen  $(s_i > 0)$ , který bude vždy kladný, v našem případě bude rovnice vypadat takto:

$$
x_1 + x_2 + s_1 = 5
$$
  

$$
x_1 + 2x_2 + s_2 = 8
$$

2. Do simplexové tabulky zapíšeme také kritérium. Pokud bychom použili základní tvar, tedy v tomto případě  $2x_1 + 3x_2 \rightarrow \text{max}$  bylo by nutné do simplexové tabulky na pravou stranu dát ∞. Z tohoto důvodu se upraví tento řádek rovnice do tvaru<sup>[4](#page-5-0)</sup>

$$
-2x_1 - 3x_2 = 0
$$

<span id="page-5-0"></span><sup>4</sup>Maximum  $2x_1 + 3x_2$  pro  $x_1, x_2 \ge 0$  je  $\infty$ . Maximum pro  $-2x_1 - 3x_2$  pro  $x_1, x_2 \ge 0$  je 0.

Sestavení simplexové tabulky:

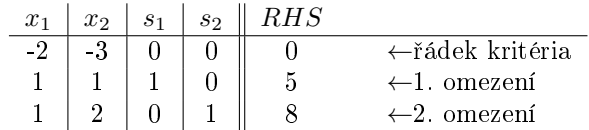

#### Úprava simplexové tabulky:

1. Najdeme nejmenší záporný koeficient v řádku kritéria  $\rightarrow$ klíčový sloupec.

Nejmenší záporný koeficient je koeficient na kterém hodnota kriteria závisí nejvíce. V tomto případě je to hodnota −3. Tomu odpovídá sloupec proměnné  $x_2$ .

2. Pro kladné prvky v klíčovém sloupci najdeme nejmenší podíl pravé strany a prvku v klíčovém sloupci →klí*čový řádek*. V případě, že je více klíčových řádků, lze vybrat libovolný z nich.

Pro první omezení je to podíl  $\frac{5}{1} = 5,$  pro druhé omezení je to podíl  $\frac{8}{2} = 4.$  Menší podíl je v řádku s druhým omezením, a to bude tedy klíčový řádek.

3. Na průsečíku klíčového sloupce a klíčového řádku leží klíčový prvek.

V našem případě je tedy klíčový prvek číslo 2.

4. Klíčový řádek celý vydělíme klíčovým prvkem a dostaneme

$$
\begin{array}{c|c|c|c|c|c|c|c|c} x_1 & x_2 & s_1 & s_2 & RHS \\ \hline \hline \frac{1}{2} & 1 & 0 & \frac{1}{2} & 4 \end{array}
$$

5. Ostatní řádky tabulky redukujeme klíčovým řádkem, tj. klíčový řádek násobíme takovým číslem, aby po přičtení k danému řádku byla v klíčovém sloupci nula.

Tedy: (i) první řádek má v klíčovém sloupci -3; klíčový řádek násobíme 3 a přičteme k prvnímu řádku; dostaneme prví řádek nové tabulky (dole);  $(ii)$  druhý řádek má v klíčovém sloupci 1, klíčový řádek násobíme -1 a přičteme k druhému řádku, dostaneme druhý řádek v nové tabulce; (iii) třetí řádek je klíčový, v něm zůstává upravený klíčový řádek.

Tady je nová tabulka

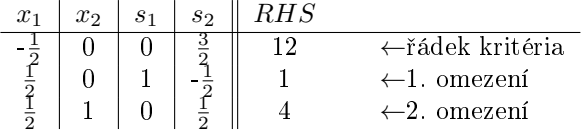

V nové simplexové tabulce se hodnota kritéria J zvýšila na hodnotu 12. Přesto není řešení ještě ideální, protože v řádku kritéria se dále objevuje záporný koeficient. Z tohoto důvodu budeme znovu upravovat simplexovou tabulku.

6. V případě, že se v řádku kritérií objevuje záporný koeficient (v nové tabulce je to prvek  $-\frac{1}{2}$ , opakuje se postup od bodu 1 a to do doby, než jsou všechny prvky v řádku kritéria nezáporné.

V našem případě, po dalším kroku, dostaneme konečnou tabulku ve tvaru

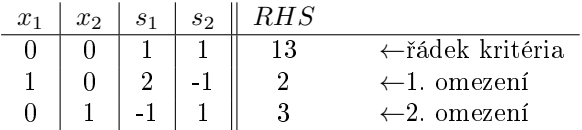

Protože všechny prvky v řádku kriteria jsou nezáporné, úloha končí.

**Výsledek:** Optimálním řešení nalezené simplexovou metodou v tomto případě je pro  $x_1 = 2$ a  $x_2 = 3$ . Hodnota kritéria  $J = 13$ . Řešení dostaneme, když tabulku vyjádříme opět v rovnicích a z nich vypočteme  $x_1$  a  $x_2$ .

## <span id="page-7-0"></span>1.4 Duální úloha

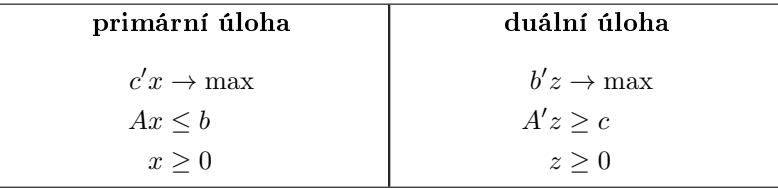

S každým lineárním problémem je spojen odpovídající duální lineární program. Obě úlohy mají společné vektory cen  $c$  a omezení  $b$ , které ale v duální úloze vystupují v opačných rolích. Také platí, jestliže omezení mají v původní úloze tvar  $\leq$  a kritérium se minimalizuje, pak v duální úloze jsou podmínky ≥ a kritérium se maximalizuje. Podmínky mají stejnou matici A ale její prvky pro omezení se v původní úloze berou po řádcích, zatímco v duální úloze po sloupcích. Tedy např. (viz následující příklad). Suroviny se transformují na produkty a ty se prodávají. V duální úloze se prodávají přímo suroviny, ale jejich ceny musí být takové, aby se to vyplatilo tedy větší než ceny výrobků, které by se vyrobili ze stejného množství surovin.

Konkrétně: v primární úloze se maximalizuje součin cena produktu \* množství. V duální úloze máme novou prom¥nnou cena suroviny a máme omezení na výhodnost akce

cena suroviny  $\geq$  cena produktu  $*$  množství

Tím se cena dostane do podmínky.

### 1.4.1 Výroba

#### Primární úloha

Podnik vyrábí dva druhy výrobku V1 a V2 . Tabulka udává spotřebu surovin S1 a S2 v kg na výrobu 1 ks výrobku V1, resp. V2, i disponibilní množství těchto surovin. Zisk z každého výrobku V1 je 3 Kč a z 1 ks V2 je 2 Kč.

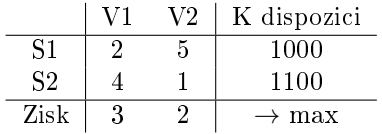

Optimální výrobní plán podniku je, aby dosáhl maximálního zisku. V tom případě se suroviny transformují na výrobky a ty se (se ziskem) prodávají. Primární úloha je

$$
3x_1 + 2x_2 \rightarrow \max
$$
  

$$
2x_1 + 5x_2 \le 1000
$$
  

$$
4x_1 + x_2 \le 1100
$$
  

$$
x_1, x_2 \ge 0
$$

#### Duální úloha

Zde uvažujme zcela jinak. Úkolem je sestavit úlohu, kdy nebudeme ze surovin vyrábět výrobky a ty prodávat, ale budeme prodávat přímo suroviny, které má podnik k dispozici. Otázkou, která nás zajímá, je, jaké by musely být ceny surovin (a jakého nejmenšího možného zisku přitom dosáhneme), aby se jejich přímý prodej vyplatil. Označme tedy neznámou cenu jednotkového množství suroviny S1 symbolem  $u_1$  a neznámou cenu jednotkového množství suroviny S2 symbolem  $u_2$ . Prodejní cena celkového množství surovin je potom dána funkcí

$$
f = 1000u_1 + 1100u_2
$$

Aby se přímý prodej surovin vyplatil (proti transformaci surovin na výrobky), je třeba zajistit, aby se přímým prodejem surovin, potřebných pro výrobu 1 ks výrobku V1, dosáhlo alespoň stejného zisku jako v případě jeho výroby a prodeje, tj. alespoň 3 Kč. Dostáváme podmínku

$$
2u_1 + 4u_2 \ge 3
$$

Analogickou úvahou vzhledem k surovinám potřebných k výrobě výrobku V2 dospějeme k podmínce

$$
5u_1 + u_2 \ge 2.
$$

Ceny surovin uvažujeme nezáporné, tj.  $u_1 \geq 0$ ,  $u_2 \geq 0$ .

Dostáváme tedy model

$$
f = 1000u_1 + 1100u_2 \to \min
$$

$$
2u_1 + 4u_2 \ge 3
$$
  

$$
5u_1 + u_2 \ge 2
$$
  

$$
u_1, u_2 \ge 0
$$

což je duální úloha.

#### 1.4.2 Stravovací problém

#### Primární úloha

Jak zajistíme nejlevnější stravu, která dodrží základní požadavky na zdravou výživu? Máme k dispozici n potravin s cenami  $c_j$ ,  $j = 1, 2, \cdots, n$ . Dále existuje m výživových faktorů. Zdravá potrava musí obsahovat alespoň  $b_i$  jednotek každého faktoru  $i = 1, 2, \cdots, m$ . Přitom potravina j obsahuje  $a_{ij}$  faktoru i.

Zavedeme sloupcové vektory c a b a x, kde  $x_j$  je počet jednotek potraviny j. Úloha má tvar

$$
c'x \to \min
$$

$$
Ax \ge b
$$

$$
x \ge 0
$$

#### Duální úloha

Farmaceutická společnost vyrábějící koncentráty výživových faktorů v tabletkách se snaží dělat reklamu svým produktům. Tvrdí, že faktory je lépe získávat z tabletek než z potravin. Demonstruje to tím, že udává ceny  $z_1, z_2, \cdots, z_m$  faktorů tak, aby maximalizovaly příjem, ale zároveň mohly konkurovat potravinám. Konkurence potravinám znamená, že cena jednotky potraviny  $i$ připravené z výživového faktoru není větší než cena  $c_i$  potraviny na trhu. Vektor  $a_i = [a_1 \cdots a_n]_i$ označuje kombinaci výživových faktorů potřebných pro přípravu potraviny i. Matice A s řádky  $a_i$  tedy říká, jak se faktory kombinují pro výronu jednotlivých jídel. Cena potraviny  $i$  je  $z'a_i$ , ceny všech potravin jsou  $z'A$ . Pro konkurenci je třeba, aby  $z'A \leq c'$ . Tržba je  $z'b$ , kde  $b$  jsou potřebná množství faktorů. Problém je

$$
z'b \to \max
$$

$$
z'A \leq c'
$$

$$
z \geq 0
$$

#### 1.4.3 Dopravní problém

#### Primární úloha

Výrobce určitého zboží má m skladů s kapacitami  $a_1, a_2, \dots, a_m$ . Odtud se má přepravit k n odběratelům, kteří požadují množství  $b_1, b_2, \cdots, b_n$ . Cena přepravy ze skladu *i* k uživateli *j* je  $c_{ij}$ . Máme navrhnout množství  $x_{ij}$  ze skladu i k odběrateli j tak, abychom splnili požadavky odběratelů a minimalizovali cenu za převoz. Úloha je

$$
\sum_{ij} c_{ij} x_{ij} \to \min
$$

$$
\sum_{j} x_{ij} = a_i, \ \forall i
$$

$$
\sum_{i} x_{ij} = a_j, \ \forall j
$$

$$
x_{ij} \ge 0
$$

#### Duální úloha

Objeví se podnikatel, který si myslí, že dokáže přepravovat lépe. Nabídne výrobci, že odkoupí zboží ve skladech a dopraví ho do cílů. Cenu zboží určuje podnikatel. Musí volit ceny:  $u_i$  (nákup ve skladu i) a  $v_i$  (prodej odběrateli j). Aby mohl konkurovat současnému rozvozu, musí platit  $u_i + v_j \leq c_{ij}$ . Kromě toho musí být ceny takové, aby podnikateli maximalizovaly výnos. Úloha tedy bude

$$
\sum_{i=1}^{m} a_i u_i + \sum_{j=1}^{n} b_j v_j \to \max
$$

$$
u_i + v_j \le c_{ij}, \forall i, j
$$

$$
u, v \ge 0
$$

#### Poznámka

- 1. Jak může rozvážet lépe, když to původní je optimální? Je to jiný princip, do kterého je zamontován trh.
- $2.$  A kam se poděl převoz? Ten je implicitní. Zboží se na místě prodá a pak se v cíli koupí a dodá odběrateli.
- 3. Podmínka: Výrobce původně zaplatil cestu  $c_{ij}$  a dostal za nákup od odběratele  $v_j$ . Tedy jeho zisk je v<sub>j</sub> − c<sub>ij</sub>. Teď dostane od podnikatele u<sub>i</sub> a dost. To musí být  $\geq$  než v<sub>j</sub> − c<sub>ij</sub>, a tedy  $u_i \ge v_j - c_{ij}$  a tedy  $u_i - v_j \ge -c_{ij}$  a nakonec (protože  $u_i$  je s mínusem)  $u_i + v_i \le c_{ij}$ což je uvedená podmínka.

### <span id="page-10-0"></span>1.5 Citlivostní analýza

#### Analýza omezení (citlivost)

Koeficient citlivosti (stínová cena, shadow price, dual price) příslušného omezení ukazuje, o kolik by zvýšila hodnota účelové funkce, kdyby se zvýšila pravá strana omezení o jednotku (v maximaliza£ní úloze, v minimaliza£ní naopak).

 $Analúza$  veličin (stabilita)

Koeficient stability (redukovaná cena, reduced costs) vyjadřuje, o kolik by se musela zvýšit (při maximalizaci, při minimalizaci snížit) cena veličiny, aby se daná veličina stala aktivní proměnnou - tj. aby její změna způsobila změnu hodnoty kriteria.

#### Poznámka

Redukovaná cena je nenulová jen pro veličinu, která je v optimálním řešení omezena svou vlastní nezáporností.

#### 1.5.1 Příklad - citlivost

Uvedené pojmy budeme demonstrovat na příkladě

$$
3x + 2y \to \max
$$

$$
2x + y \le 8
$$

$$
x + 2y \le 6
$$

$$
x \ge 0, y \ge 0
$$

Simplex omezení je na obrázku

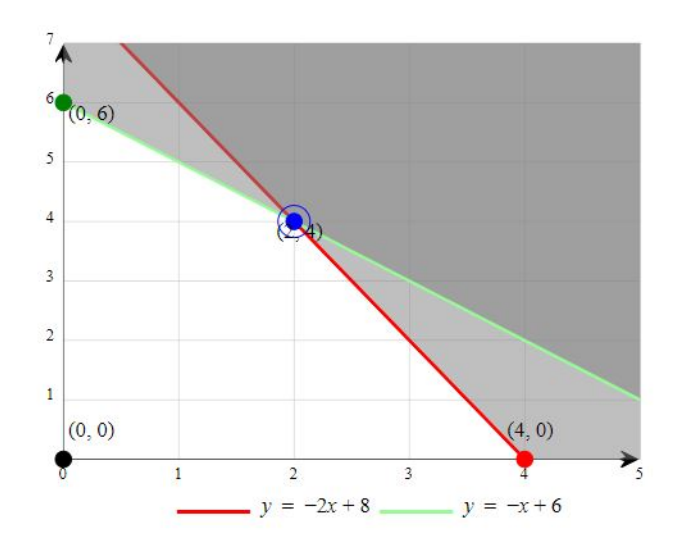

a podle daného kriteria dostáváme optimální řešení v bodě  $(2, 4)$  s hodnotou kriteria 14.

Jestliže pravou stranu druhého omezení zvětšíme o jedna (tedy na 7), bude simplex omezení podle následujícího obrázku

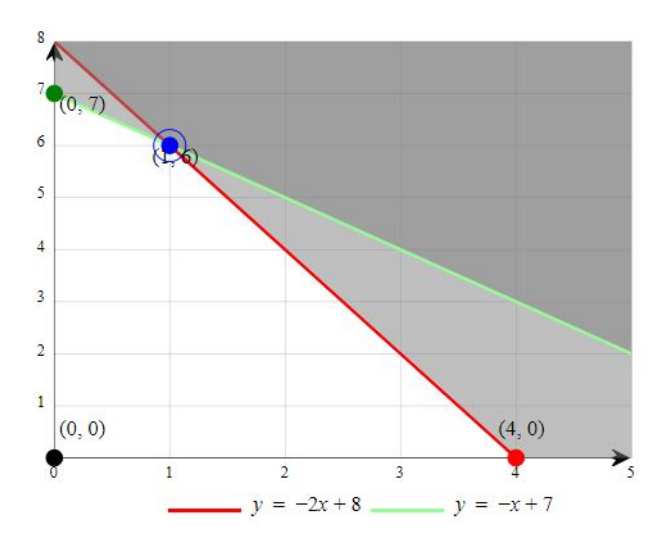

Optimální řešení se změní na  $(1, 6)$ , a hodnota kriteria vzroste na 15. Proto Duální cena pro druhé omezení bude  $15 - 14 = 1$ .

Pro první omezení bude také rovna jedné. Ověřte!

## 1.5.2 Příklad - stabilita

Uvažujme následující úlohu

```
x + 3y \rightarrow \maxx + y \leq 52x + y \leq 8
```
Situace je na obrázku

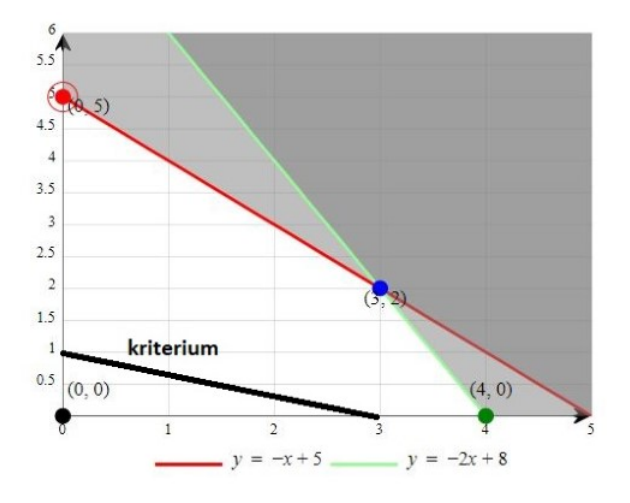

Kritérium roste s vrstevnicí  $y=-\frac{1}{3}x$  (tlustá čára) a sice směrem doprava a nahoru. Vrstevnice s nejvyšší hodnotou prochází bodem  $(0, 5)$  hranice omezení. Ve směru proměnné x je omezena svou nezáporností.

Optimální řešení (0,5) dá kritérium  $c_1 \cdot 0 + c_2 \cdot 5$ . Změna koeficientu  $c_1$  hodnotu kriteria neovlivní. Aby se veličina  $x_1$  stala aktivní, tj. aby změna  $c_1$  začala ovlivňovat hodnotu kriteria, musel by optimální bod řešení přeskočit do dalšího vrcholu simplexu. tedy do bodu  $(3, 2)$ .

Redukovaná cena veličiny  $x$  je dána hodnotou, o kterou by se musel zvýšit odpovídající koeficient cen (tady  $c_1$ ), aby se veličina x stala aktivní.

V našem případě to evidentně nastane když kriteriální vrstevnice bude rovnoběžná s rovnicí  $y = -x + 5$ , tj. s rovnicí  $x + y = 5$ . Tedy kritérium (1,3) se musí změnit tak, aby druhá souřadnice cen kriteria zůstala stejná (tj. 3) a první souřadnice vytvořila vektor úměrný vektoru  $(1, 1)$ , což jsou koeficienty zmíněného omezení . Požadovaný vektor tedy bude  $(3, 3)$  a jeho první souřadnice se změnila o hodnotu 2. Redukovaná cena pro veličinu  $x$  tedy bude 2.

Druhá veličina má redukovanou cenu 0. Zdůvodněte!

#### Poznámka

Lze také mluvit o intervalech citlivosti a stability. Jedná se o změny v řešení úlohy, když se změní buď pravá strana omezení nebo koeficient cenového vektoru.

Změna řešení může být dvojí

- 1. interval změny ceny ve kterém nedojde ke změně řešení (citlivost),
- 2. interval, ve kterém se může měnit pravá strana, aniž by došlo ke změně řešení (stabilita).

Případy budeme ilustrovat na obrázcích. Citlivost

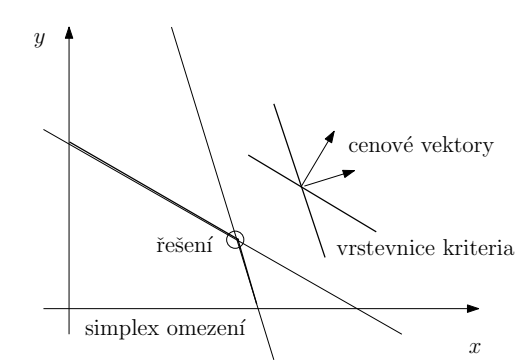

Stabilita

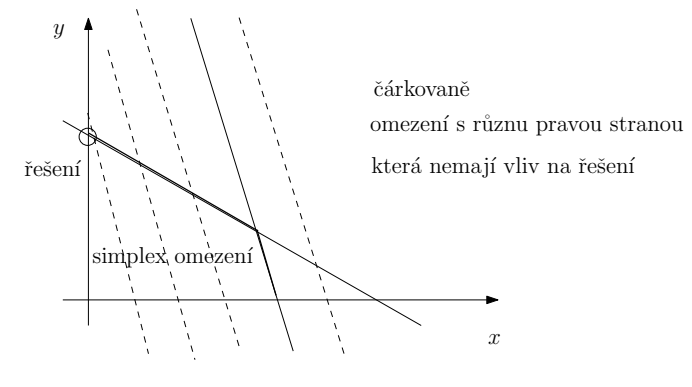

## <span id="page-14-0"></span>Kapitola 2

## Modely lineárního programování

Optimaliza£ní úlohy lineárního programování se li²í podle cíle, kterého chceme dosáhnout. Jinak bude vypadat úloha, kde se maximalizuje zisk a jinak úloha, kde se minimalizují náklady. Proto bychom si před začátkem práce měli odpovědět na základní otázky:

- 1. Co je cílem optimalizace (£eho chceme dosáhnout)?
- 2. Co jsou řídící veličiny (jak můžeme ovlivnit cíl)?
- 3. Co nás omezuje (jaké jsou naše limity)?

Odpovědí je několik a dají se rozdělit do několika typů modelů. Právě těmto modelům se bude věnovat následující kapitola, kdy zde budou uvedeny základní optimalizační úlohy. Ke každé úloze bude uvedeno zadání, stručné vysvětlení a připojen odkaz na řešení v jednom z níže uvedených programů.

## <span id="page-14-1"></span>2.1 Úloha lineárního programování

Uvedeme algebraický model jednoduché lineární úlohy a jeho možná řešení vzhledem k volbě cenových koeficientů. Uvedeme grafické řešení i řešení v tabulkovém procesoru Excel.

### 2.1.1 Příklad

Obecný příklad demonstrující vliv hodnot ceny c na výsledné řešení.

Určete hodnoty proměnné  $x = [x_1, x_2]$ , která maximalizuje kritérium

$$
J = c_1 x_1 + c_2 x_2 \rightarrow \max
$$

a vyhovuje podmínkám

```
2x_1 + x_2 \leq 8x_1 + 2x_2 \leq 6x_2 \leq 2
```

```
x_1 \geq 0, x_2 \geq 0
```
Zvolte váhy podle následující varianty a vysvětlete výsledky:

- 1.  $c = [-5, 1]$ , 2.  $c = \left[1,\,5\right],$ 3.  $c = \left[2, 3\right]$ ,
- 4.  $c = [5, 2]$ .

#### Řešení grafické

Geometrická interpretace úlohy je na následujícím obrázku

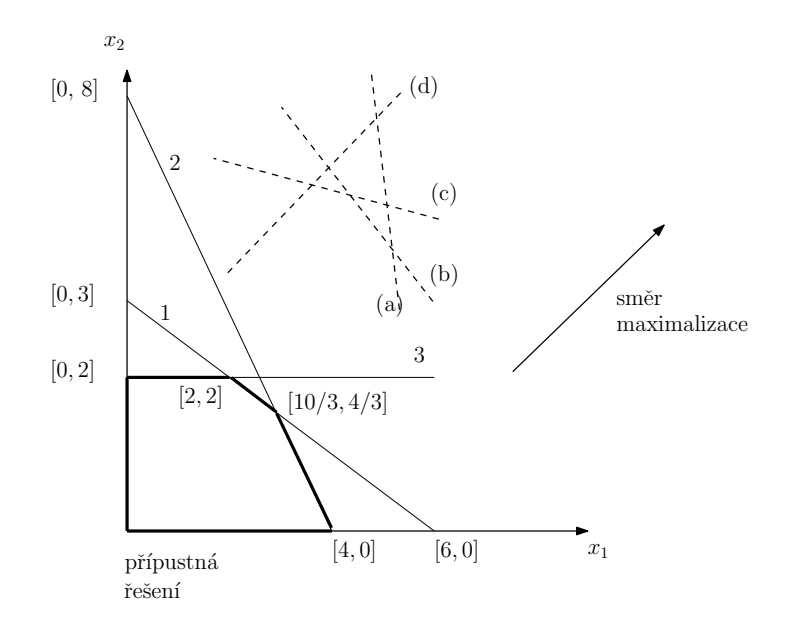

#### Řešení varianta 1-4

1. pro simplexovou tabulku (ru£ní výpo£et)

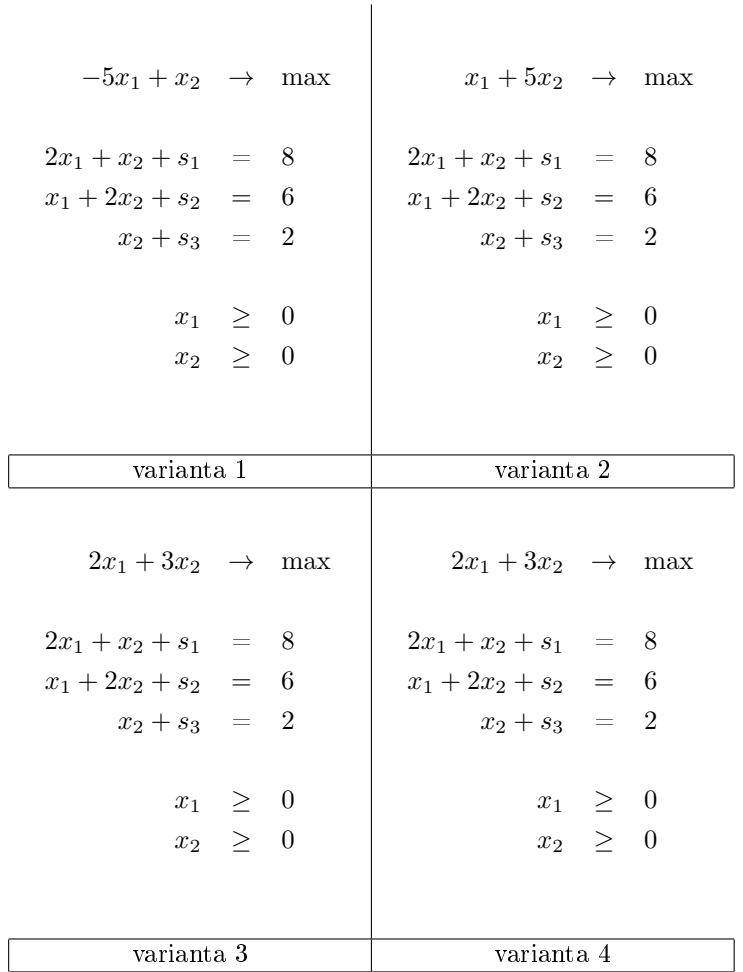

2. program pro Excel a variantu 1 je (U0a\_uvodniPriklad.xlsx)

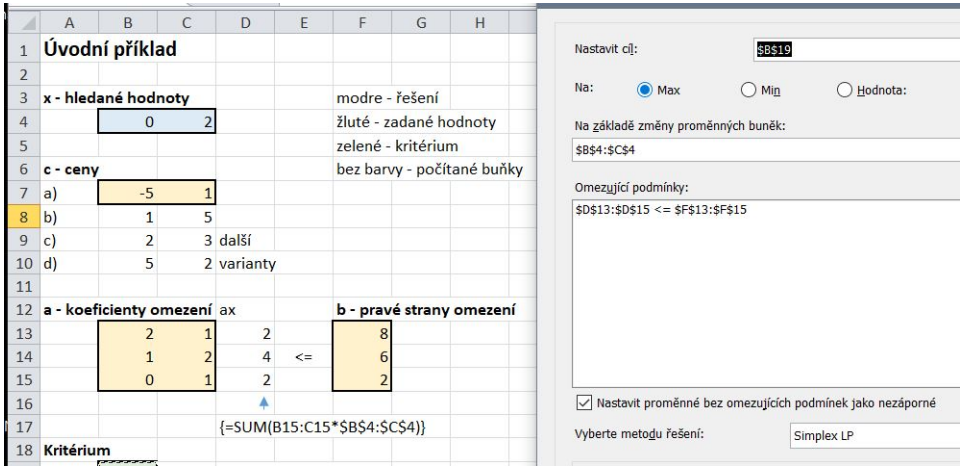

V programu Excel se mění pouze ceny (žluté pozadí) bez změny podmínek. Hodnota kritéria

(zelené pozadí) a hodno ty parametrů  $x_i$  se vypočtou po spuštění Řešitele. Výsledek pro variantu 1 je zobrazen nahoře v buňkách s modrým pozadím. Další výsledky sledují postupně rohy omezujícího simplexu

## <span id="page-17-0"></span>2.2 Optimální produkce

Jedná se o nejzákladnější typ úloh lineárního programování. Vyrábíme určité výrobky, na jejichž konstrukci potřebujeme buď surovinu, kterou platíme nebo stroje. Surovina nebo strojový čas jsou omezeny. Výrobky mají určitou cenu, za kterou je budeme prodávat. Jak vyrábět, abychom dosáhli maximální zisk?

Dále uvedeme různé modifikace této základní úlohy.

### 2.2.1 Příklad

Optimální produkce dvou výrobků na dvou strojích s omezením strojového času.

V jednom podniku se vyrábí výrobky A a B. K jejich výrobě jsou zapotřebí dva drahé stroje, jejichž využití je omezeno a doba k výrobě jednotlivých výrobků se liší. Jednotlivé časy jsou uvedeny v tabulce

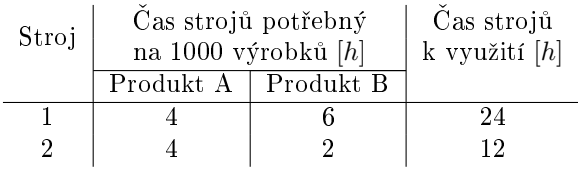

Cílem je navrhnout produkci výrobků A a B tak, aby byla maximální.

#### Řešení

Zavedeme proměnnou  $x = [x_1, x_2]$  - množství vyráběných výrobků A, B.

Formulace úlohy je potom následující

 $x_1 + x_2 \rightarrow \max$ 

Dále sestavíme podmínky pro lineární programování

$$
4x_1 + 6x_2 \leq 24
$$
  

$$
4x_1 + 2x_2 \leq 12
$$

$$
x_1 \ge 0, \ x_2 \ge 0
$$

Excel: (U01\_prod2Vyrobky.xlsx)

|                | $\overline{A}$                                                                | B              | $\mathsf{C}$            | D  | E      | F  | G | H                            | Parametry Řešitele                                             |
|----------------|-------------------------------------------------------------------------------|----------------|-------------------------|----|--------|----|---|------------------------------|----------------------------------------------------------------|
| 7              | zisk?                                                                         |                |                         |    |        |    |   |                              |                                                                |
| $8\phantom{1}$ |                                                                               |                |                         |    |        |    |   |                              | \$F\$19<br>Nastavit cíl:                                       |
| $\overline{9}$ | x - vyráběné množství                                                         |                |                         |    |        |    |   |                              |                                                                |
| 10             |                                                                               | 1.5            | 3                       |    |        |    |   |                              | Na:<br>$\odot$ Max<br>$\bigcirc$ Hodnota:<br>$\bigcirc$<br>Min |
| 11             |                                                                               |                |                         |    |        |    |   |                              |                                                                |
| 12             | a - spotřeba stojového času                                                   |                |                         |    |        |    |   |                              | Na základě změny proměnných buněk:                             |
| 13             | stroj výrobek A                                                               |                | B                       | ax |        |    |   | b - strojový čas k dispozici | \$B\$10:\$C\$10                                                |
| 14             |                                                                               | $\overline{4}$ | 6                       | 24 | $\leq$ | 24 |   |                              | Omezující podmínky:                                            |
| 15             | $\overline{\mathbf{z}}$                                                       | 4              | $\overline{\mathbf{z}}$ | 12 |        | 12 |   |                              | $$D$14:$D$15 \leq $F$14:$F$15$                                 |
| 16             |                                                                               |                |                         |    |        |    |   |                              |                                                                |
| 17             | $c - c$ ena                                                                   |                |                         |    |        |    |   |                              |                                                                |
| 18             |                                                                               |                | $\mathbf{1}$            |    |        |    |   |                              |                                                                |
| 19             |                                                                               |                |                         |    |        |    |   |                              |                                                                |
| 20             | Kritérium                                                                     |                |                         |    |        |    |   |                              |                                                                |
| 21             |                                                                               | 4.5            |                         |    |        |    |   |                              |                                                                |
| 22             |                                                                               |                |                         |    |        |    |   |                              |                                                                |
| 23             |                                                                               |                |                         |    |        |    |   |                              | √ Nastavit proměnné bez omezujících podmínek jako nezáporné    |
| 24             | Poznámka                                                                      |                |                         |    |        |    |   |                              |                                                                |
| 25             | Takhle jde o maximalizaci zisku. Pro maximální produkci bude cena c = [1, 1]. |                |                         |    |        |    |   |                              | Vyberte metodu řešení:<br>Simplex LP                           |
| 26             |                                                                               |                |                         |    |        |    |   |                              | Metoda řešení                                                  |

Výsledek je optimální vyráběné množství. Pro výrobek 1 je to 1.5tis. a pro výrobek 2 je 3tis. Optimální hodnota kriteria je 4.5.

#### 2.2.2 Příklad

Rozšíření předchozího příkladu.

Předchozí zadání úlohy je rozšířeno o znalost cen. Ceny výrobků jsou nastaveny následovně:  $c_1 = 10$  pro výrobek A a  $c_2 = 20$  pro výrobek B. Chceme docílit maximálního zisku.

#### Řešení

Nové kritérium bude

$$
10x_1 + 20x_2 \rightarrow \max
$$

kde  $x_1$  a  $x_2$  je produkce výrobků A a B v tisících a  $c_1 = 10$  resp.  $c_2 = 20$  je cena výrobku. Podmínky jsou stejné jako v předchozím zadání.

Rešení:  $x = [0, 4], J = 80.$ 

Excel: (U01\_prod2Vyrobky.xlsx)

#### $2.2.3$  Příklad

#### Další rozšíření.

Předchozí zadání úlohy (1) je rozšířeno o novou informaci. Podnik podepsal dohodu s dodavatelem, že minimální produkce výrobků bude 1 tisíc (nezapomeňte, že původní produkce byla také v tisících). Náklady na výrobu jednotlivých výrobků jsou  $n_1 = 5$  a  $n_2 = 10$ . Cílem je minimalizovat výdaje.

#### Řešení

Nové kritérium bude

 $5x_1 + 10x_2 \rightarrow \min$ 

kde  $x_1$ a  $x_2$ je produkce výrobků A a B v tisících a $n_1 = 5$ resp.  $n_2 = 10$ je cena výrobku.

```
x_1 \geq 1, x_2 \geq 1
```
Dále sestavíme podmínky pro lineární programování

 $4x_1 + 6x_2 \leq 24$  $4x_1 + 2x_2 \leq 12$ 

```
x_1 \geq 1, x_2 \geq 1
```
Na rozdíl od původního zadání (1) je zde zakomponováno, že min. produkce je 1  $(x_1 \geq 1, x_2 \geq 1)$ . Řešení:  $x = [1, 1], J = 15$ 

Excel: (U01\_prod2Vyrobky.xlsx)

#### 2.2.4 Příklad

Optimální produkce s jedním výrobkem jako zdrojem pro druhý výrobek.

Továrna s dvěma provozy produkuje výrobek A (hliníková trubka), který se prodává samostatně a nebo jako součást pro výrobek B (dopravní značka). Oba výrobky potřebují určitou surovinu S (Al plech), jejíž zdroj je omezen. Kolik suroviny resp. výrobků A je potřeba k výrobě výrobků B je specifikováno v tabulce:

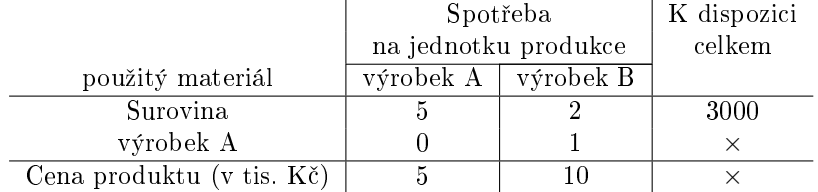

Vysvětlení tabulky: pro vyrobení výrobku A je potřeba 5 surovin (k výrobě 1 hliníkové trubky je potřeba 5 Al plechů), ale žádný další výrobek A. Pro vyrobení výrobku B je potřeba 2 surovin a 1 výrobek A (k vyrobení celé značky je kromě 2 Al plechů potřeba ještě hliníková trubka). Na skladě je k dispozici 3000 ks surovin (Al plechů). Výrobek A se prodává za 5 000, výrobek B za 10 000.

Dále byla stanovena podmínka, že na konci musíme mít min. 250 ks výrobků A. Počet výrobků B není omezen.

Požadujeme:

- 1. maximální produkci,
- 2. maximální zisk.

#### Podmínky

Stavový vektor bude  $x = [x_1, x_2]$  - počty vyrobených výroků A a B (to, co se opravdu vyrobilo - prodávat se bude  $x_1 - x_2 + x_2$ 

Podmínky jsou společné pro obě varianty, tedy jak pro maximální produkci tak pro maximální zisk

$$
5x_1 + 2x_2 \le 3000
$$

$$
x_1 - x_2 \ge 250
$$

$$
x_1 \ge 0, \ x_2 \ge 0
$$

### Řešení 1

Kritérium pro maximální produkci

 $x_1 - x_2 + x_2 = x_1 \rightarrow \text{max},$ 

 $x_1$ je počet kusů A a $x_2$  pro B.

Excel: Podmínky zadáme do Excelu (U02\_prodSeSurovinou.xlsx)

Řešení 2

Kritérium pro maximální zisk

 $5(x_1 - x_2) + 10x_2 = 5x_1 + 5x_2 \rightarrow \text{max}.$ 

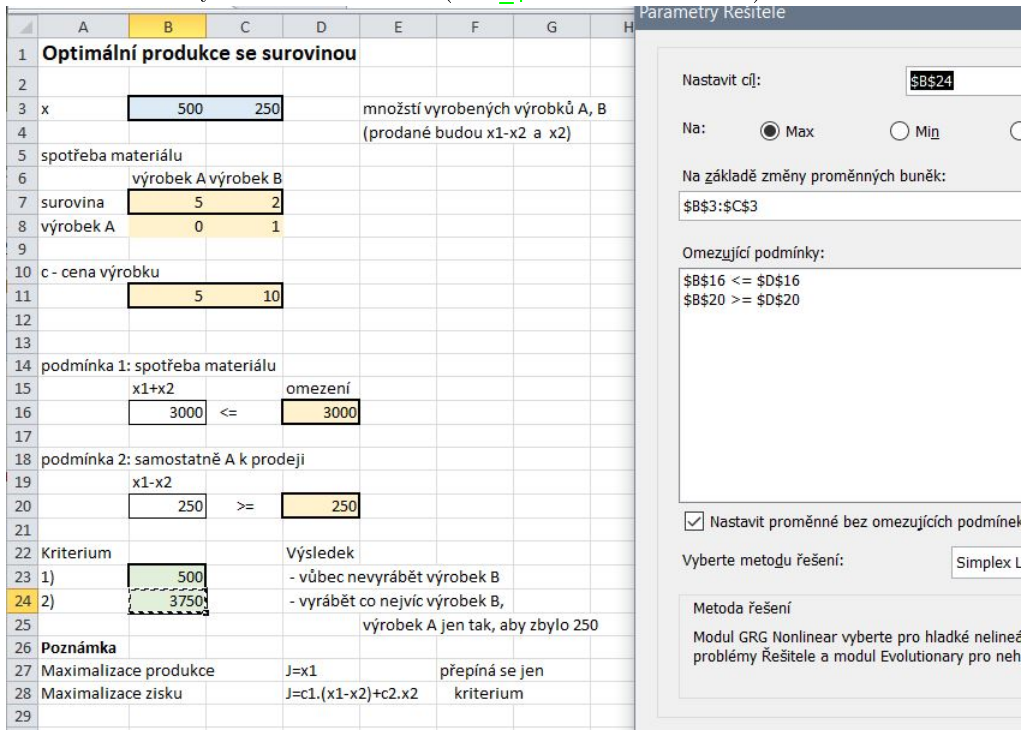

Excel: Podmínky zadáme do Excelu (U02\_prodSeSurovinou.xlsx)

#### 2.2.5 Příklad

Optimální produkce s extrakcí surovin ze zdrojových látek.

Továrna produkuje dva výrobky  $B_1$  a  $B_2$ . Na výrobu  $B_1$  potřebuje látku  $L_1$ , na  $B_2$  látku  $L_2$ . Tyto látky je možno získat ze surovin  $A_1$ ,  $A_2$ ,  $A_3$  a  $A_4$ , které je třeba zakoupit. Každá surovina dá jiné množství látek. Specifikace je v tabulce

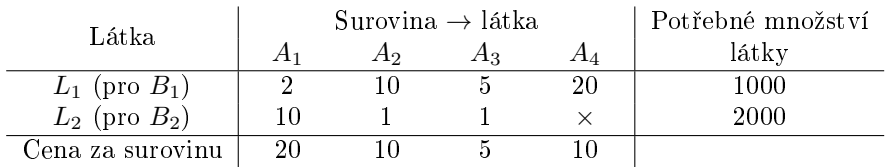

Vysvětlení tabulky: pro vyrobení látky  $L_1$  (resp.  $L_2$ ) potřebuje 2 (resp. 10) suroviny  $A_1$  nebo 10 (resp. 1) surovin  $A_2$ nebo 5 (resp. 1) surovin  $A_3$  nebo 20 surovin  $A_4$ . Víme, že potřebujeme nakoupit takové množství surovin, abych vyrobili min. 1000 látky  $L_1$  resp. 2000 látky  $L_2$ . Cena za surovinu je 20 pro  $A_1$ , 10 pro  $A_2$ , 5 pro  $A_3$  a 10 pro  $A_4$ .

Cílem je navrhnout koupi surovin a výrobu tak, abychom minimalizovali výdaje.

#### Řešení

Stavový vektor  $x = [x_1, x_2, x_3, x_4]$  - množství nakoupených surovin  $A_1, A_2, A_3$  a  $A_4$ .

Kritérium pro minimální výdaje

 $20x_1 + 10x_2 + 5x_3 + 10x_4 \rightarrow \min$ 

kde  $x_1, x_2, \ldots$  jsou navrhovaná množství zakoupených surovin.

Dále sestavíme podmínky pro lineární programování

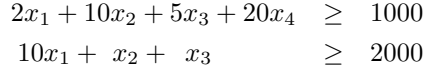

Excel: (U03 prodVyberS.xlsx)

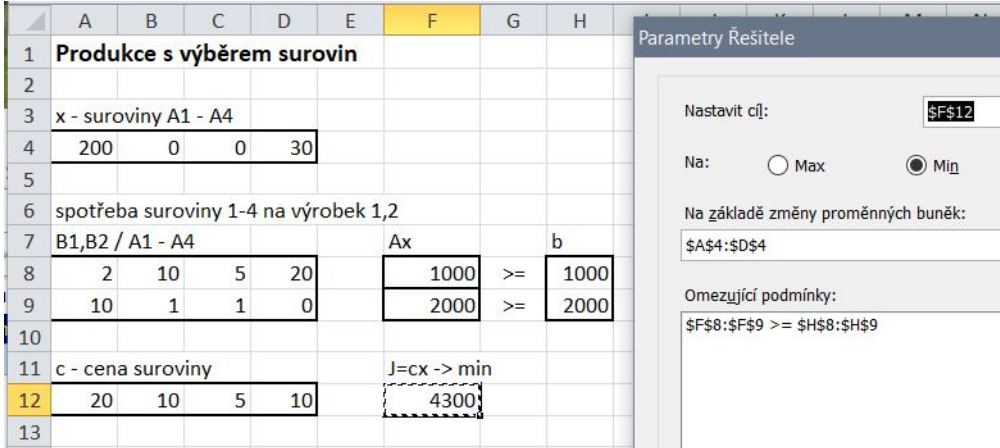

Řešení: Nakoupíme 200 jednotek suroviny  $A1$  a 30 jednotek suroviny  $A4$ .

### 2.2.6 Příklad

#### Výroba tří výrobků

Firma zabývající se strojírenskou výrobou vyrábí (kromě řady dalších) tři výrobky: válce, kotouče a pouzdra, na jejichž výrobě postupně pracují tři druhy strojů: soustruhy, hoblovačky a svářecí stroje. Každý výrobek může být vyráběn několika způsoby, které se liší spotřebou strojového času, nikoliv však cenou výrobku a jeho vlastnostmi. Spotřeba strojového času v hodinách na kus výrobku je zadána v tabulce

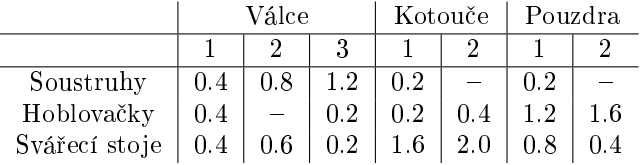

K dispozici je 236 hodin strojového času na soustruzích, 460 na hoblovačkách a 612 na svářecích strojích.

Odbytové ceny jsou 500 korun za jeden válec, 400 korun za jeden kotou£ a 600 korun za jedno pouzdro.

Stanovte výrobní program tak, aby firma získala prodejem válců, kotoučů a pouzder maximální tržbu.

Řešení

Zavedeme stavový vektor

$$
x = \left[\underbrace{x_1, x_2, x_3}_{\text{value}}, \underbrace{x_4, x_5}_{\text{kotouče pouzdra}}\right]
$$

jako počet výrobků podle daného programu.

Matici z tabulky (kde prázdná pole doplníme nulami) ozna£íme jako A.

Strojový čas, který je k dispozici, označíme b a odbytové ceny sestavíme do vektoru

$$
c = [500, 500, 500, 400, 400, 600, 600]
$$

protože cena výrobku je nezávislá na pracovním postupu.

Potom kriterium je

$$
J=c'x
$$

a podmínky na strojový £as jsou

 $Ax \leq b$ .

#### Excel: (U04\_vyroba3vyrobku.xlsx)

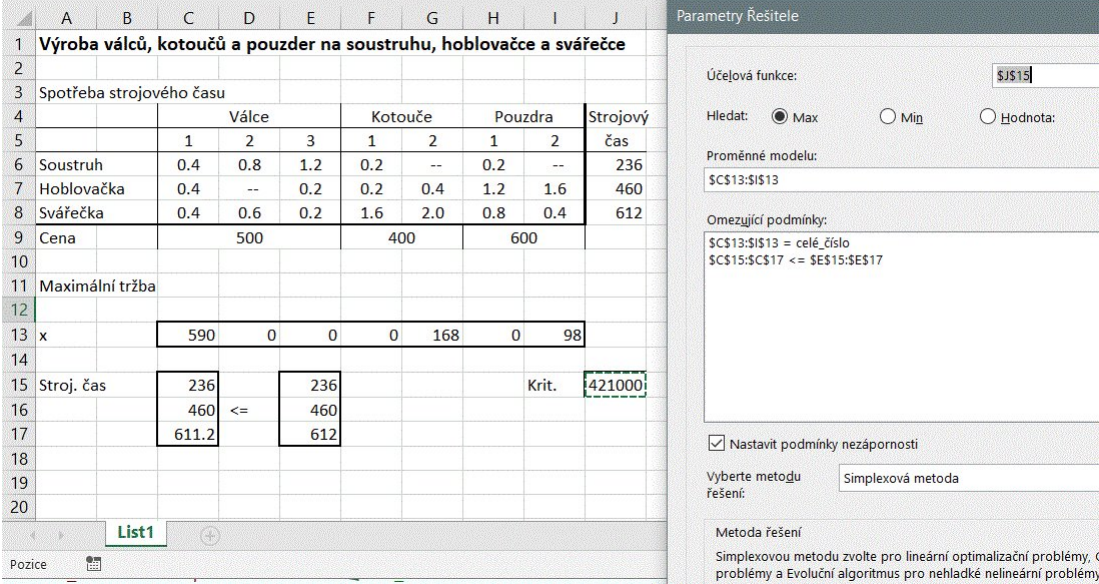

#### Pokra£ování

Firma je vázána smlouvou se zákazníkem, který odebírá výrobky v kompletech. Každý komplet obsahuje 10 válců, 20 kotoučů a 15 pouzder. Kromě zmíněných kompletů, které prodává za cenu 25500 korun, musí firma prodávat i samostatné výrobky jako náhradní díly (tady minimálně 10ks od každého výrobku) za jejich odbytovou cenu. Jaký výrobní program zajistí firmě maximální tržbu?

Zavedeme celkem 3 stavové proměnné:

 $x = [x_1, \cdots, x_7]$  jako počet samostatných výrobků podle plánů.

 $z = [z_1, \cdots, z_7]$ jako počet výrobků pro komplety.

 $m$  - jako počet vyrobených kompletů.

Spotřeba strojů při samostatné výrobě

$$
S_1 = \sum_j A_{ij} x_j, \ \forall i
$$

Spotřeba strojů při výrobě dílů pro komplety

$$
S_2 = \sum_j A_{ij} z_j, \ \forall i
$$

Celková spotřeba strojů (omezena strojovým časem)

$$
S_1 + S_2 \leq b,
$$

kde  $b = [236, 460, 612]^\prime$ .

Podmínka na komplety (počty dílů: 10, 20, 15)

$$
10(z1 + z2 + z3) = m
$$
  

$$
20(z4 + z5) = m
$$
  

$$
15(z6 + z7) = m
$$

··· jednotlivých dílů pro komplety musí být vyrobeno tolik, aby z nich šly vyrobit vždy celé komplety - tedy 10j válců, 20j kotoučů a 15j pouzder. Necelý výsledek v řešení je diskutován v poznámce na konci příkladu.

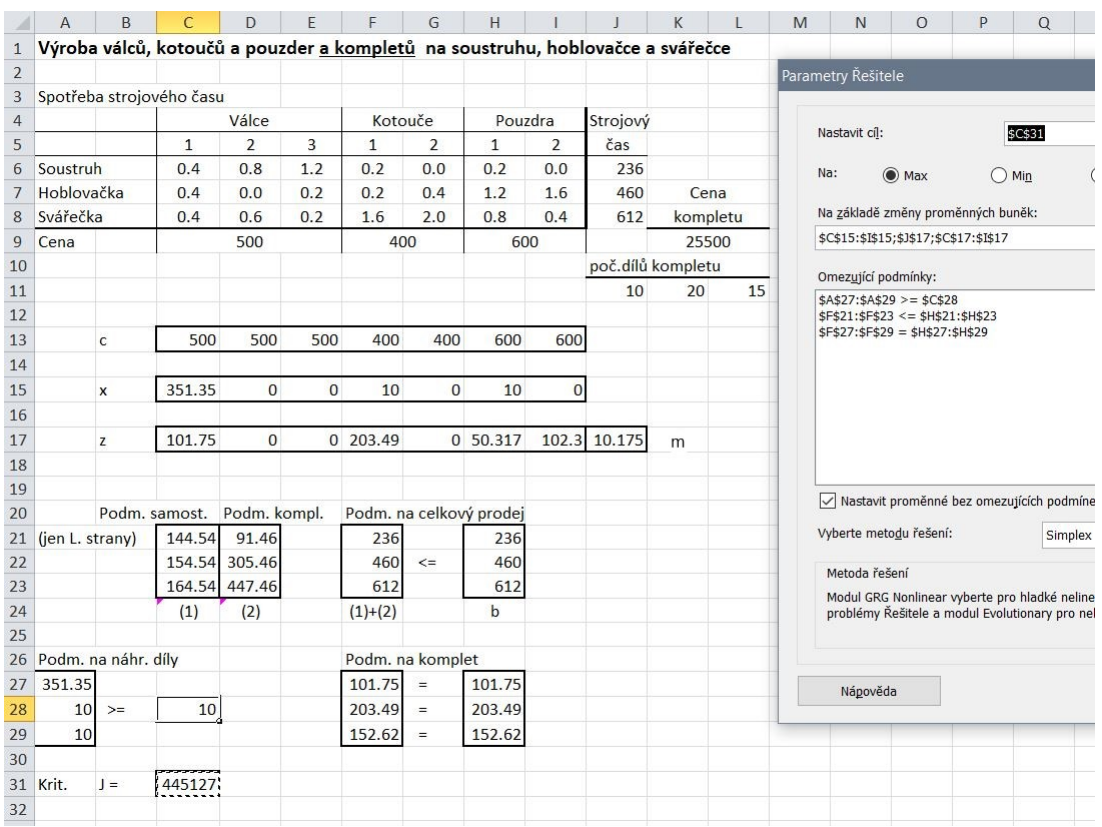

#### Excel - řešení včetně kompletů (U05\_v3vPokracovani.xlsx)

#### Poznámka (důležitá)

 $\tilde{R}$ ešení x vychází neceločíselné, což úplně neodpovídá našim požadavkům. Nelze vyrobit a nabízet kousek dílu. Celočíselné řešení k problému LP existuje, ale je třeba použít jinou metodu, než jen simplexovou tabulku. Jmenuje se metoda větví a mezí a je dosti složitá. Počítá úlohu LP opakovaně za sebou a při tom vylučuje zlomková řešení. Navíc přináší veliké možnosti při řešení úloh s rozhodováním. Tímto, tzv. Celočíselným programováním se budeme zabývat v dalším kurzu. Zatím nám bude stačit, když řešení zaokrouhlíme. Nemusí to sice být optimální řešení, ale každopádně je mu velice blízko

#### 2.2.7 Příklad

Problém výroby a skladování na dobu tří měsíců.

Firma plánuje na 3 měsíce výrobu dvou výrobků  $A$  a  $B$ . Jejich produkované množství, jednotková cena a o£ekávaný odbyt jsou v tabulce

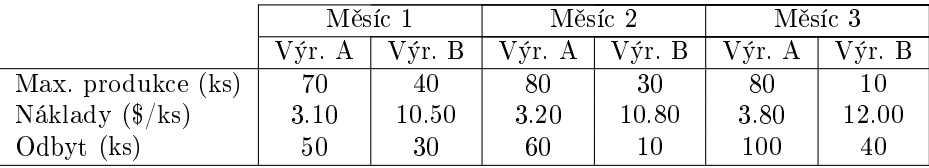

Výrobky lze vyrábět do zásoby, ale za uskladnění se na konci měsíce platí. Cena za skladování výrobku A je 20 centů/ks, za B je 50 centů/ks. Na začátku výroby máme k dispozici zásoby 0 ks výrobku A a 10 ks výrobku B. Na konci požadujeme zásoby nulové. Celkové zásoby (A i B dohromady) nesmí přesáhnout 40 ks na konci měsíce 1 a 50 ks na konci měsíce 2. Cílem je vyrábět co nejlevněji.

#### Řešení

Zavedeme stavový vektor s následující strukturou

$$
x = [v_{A1}, v_{A2}, v_{A3}, v_{B1}, v_{B2}, v_{B3}, z_{A2}, z_{A3}, z_{B2}, z_{B3}],
$$

kde v je výroba, z jsou zásoby a index značí výrobek a měsíc. Tedy např  $v_{B1}$  znamená výroba  $B$ v měsíci 1 a $z_{A2}$ jsou zásoby $A$  na  $z$ ačátku měsíce 2.

Platí se za náklady na výrobu a skladování. Podle struktury vektoru  $x$  seřadíme příslušné cenové koeficienty

$$
c = \left[ \underbrace{3.1, 3.2, 3.8, 10.5, 10.8, 12.0}_{n4klady \, na \, v \circ y \circ b \, u}, \underbrace{0.2, 0.2, 0.5, 0, 5}_{skladov \, \text{and}} \right]^{\prime}
$$

Potom kriterium je

$$
J = c'x \to \min
$$

Omezení se týkají:

1. maximální produkce

$$
x_{A1,2,3} \leq [70,80,80] x_{B1,2,3} \leq [40,30,10]
$$

2. velikosti zásob

(a) výrobek A první měsíc: na začátku je zásoba 0; první měsíc se vyrobí  $v_{A1}$  a prodá se 50. Tedy zásoba na začátku 2. měsíce $z_{A2}$  bude

$$
z_{A2} = 0 + v_{A1} - 50.
$$

(b) výrobek A druhý měsíc: na začátku 2. měsíce je zásoba  $z_{A2}$ ; vyrobí se  $v_{A2}$  a prodá 60. Tedy bude

$$
z_{A3} = z_{A2} + v_{A2} - 60
$$

(c) výrobek A třetí měsíc zásoba na začátku je  $z_{A3}$ ; vyrobí se  $v_{A3}$  a prodá se 100. Na konci musí být zásoby 0. Tedy platí

$$
0 = z_{A3} + v_{A3} - 100
$$

(d) Podobně pro výrobek B

$$
z_{B2} = 10 + v_{B1} - 30
$$
  

$$
z_{B3} = z_{B2} + v_{B2} - 10
$$
  

$$
0 = z_{B3} + v_{B3} - 40
$$

- 3. maximální povolené zásoby
	- (a) na začátku 2. měsíce

 $z_{A2} + z_{B2} \leq 40$ 

 $z_A + z_{B3} \leq 50$ 

(b) na začátku 3. měsíce

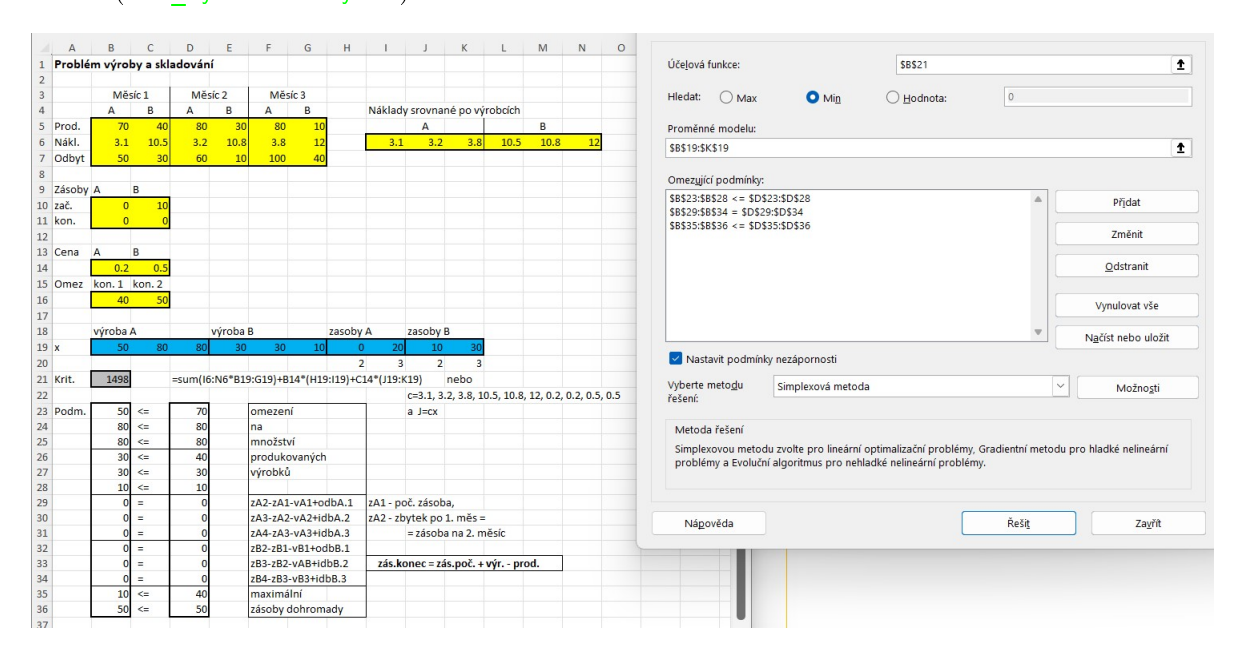

#### Excel (U06 vyrobaASklady.xlsx)

## <span id="page-27-0"></span>2.3 Optimální míchání

Obecným základem tohoto problému je, že máme k dispozici určité suroviny nebo látky obsažení v surovinách a tyto látky mícháme v ur£itých pom¥rech tak, abychom získali kone£né produkty. Jedná se typicky o míchání krmných směsí, kávy, čaje apod.

Jako optimalizovaný stav zde volíme matici s prvky  $x_{ij}$ , kde  $x_{ij}$  označuje množství ingredience  $i$ , použité v j-tém produktu. Většinou jde o jeden produkt a potom stav  $x$  je vektor s prvky odpovídajícími míchaným látkám.

#### 2.3.1 Příklad

#### Krmná směs.

Pro výkrm jednoho kusu dobytka je zapotřebí 2.5 kg krmné směsi a 240 g proteinů na den. Pro krmení se používá píce a kukuřice. Další specifikace jsou v tabulce

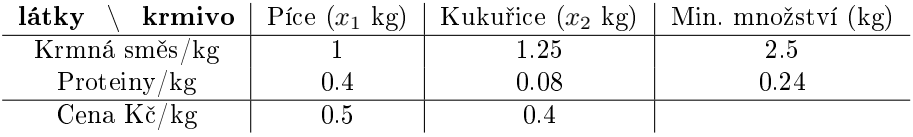

Vysvětlení tabulky: Z jednoho kg píce se získá 1 kg krmné směsi a 400 g proteinů. Z jednoho kg kukuřice se získá 1.25 kg krmné směsi a 80 g proteinů. Cena jednoho kg píce je 0.50 Kč a kukuřice 0.40 Kč.

Cílem je vytvořit takovou krmnou směs, která bude za splnění požadovaných podmínek nejlevnější.

#### Řešení

Kritérium pro minimální výdaje

 $0.5x_1 + 0.4x_2 \to \min$ 

kde  $x_1$  značí množství píce,  $x_2$  množství kukuřice.

Dále sestavíme podmínky pro lineární programování

$$
x_1 + 1.25x_2 \geq 2.5
$$
  

$$
0.4x_1 + 0.08x_2 \geq 0.24
$$

V případě, že nechceme žádné zbytky, budeme mít přesné množství, místo  $\geq$  použijeme znaménko =.

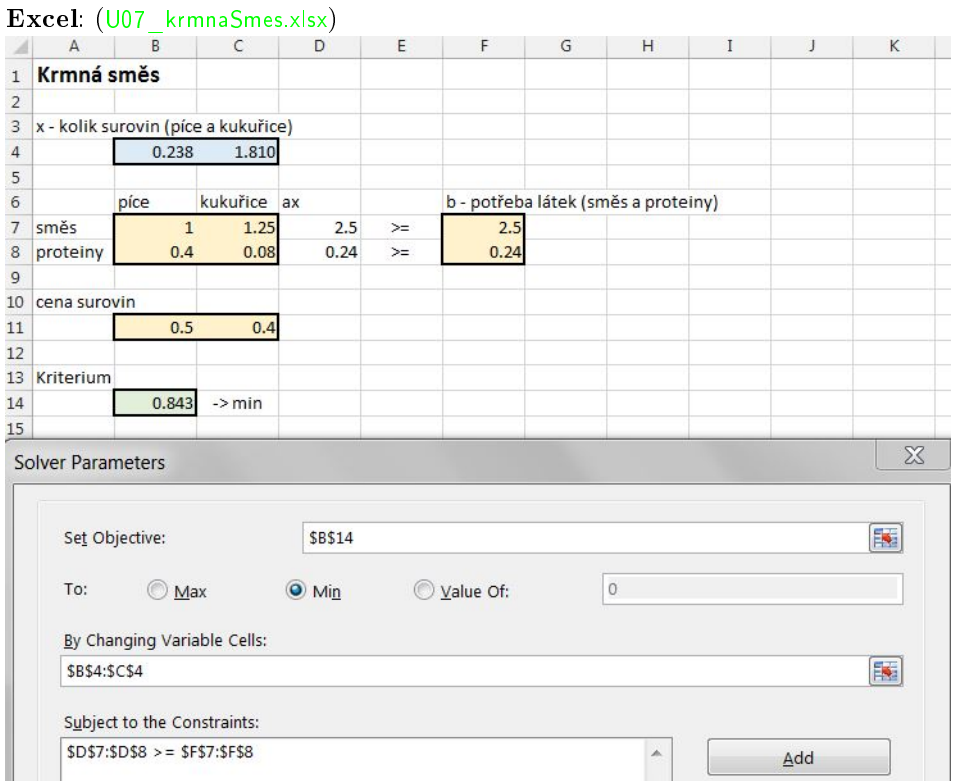

Výsledek: Budeme potřebovat 0.238 kg píce a 1.81 kg kukuřice.

#### 2.3.2 Příklad

#### Optimální strava pro vězně.

Ve vězení navrhují optimální stravu vězňů. Chtějí ji kombinovat z mléka, fazolí a pomerančů. Při tom je třeba dodržet minimální požadavky na obsah stravy podle zákona. Jedná se o vitaminy:  $B_3, B_1$  a C. Obsah těchto vitaminů v jednotlivých složkách stravy je následující

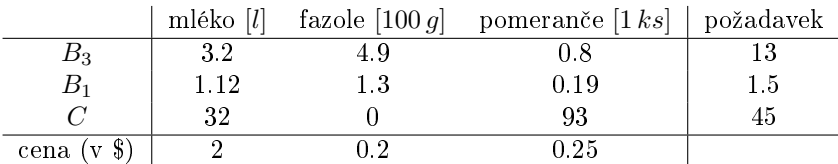

Vysvětlení tabulky: Z jednoho litru mléka se získá 3.2 vitamínu  $B_3$ , 1.12 vitamínu  $B_1$  a 32 vitamínu  $C$ . Obdobně je to pro 100g fazolí a jeden pomeranč. Cena za sklenici mléka je 2 \$, za 100g fazolí je to 0.2 \$ a za 1 ks pomeranče je to 0.25 \$. Aby byly splněny zákonné požadavky je nutné dodat 13 jednotek vitamínu  $B_3$ , 1.5 jednotek vitamínu  $B_1$  a 45 jednotek vitamínu C.

Cílem je namíchat stravu tak, aby její cena byla co nejmenší a zároveň byl splněn zákon?<sup>[1](#page-29-0)</sup>

#### Řešení

Kritérium pro minimální výdaje

<span id="page-29-0"></span> $1$ hodnoty vitaminů i cena je pouze orientační a neodráží skutečnost.

 $2x_1 + 0.2x_2 + 0.25x_3 \rightarrow \min$ 

kde  $x_1$  značí množství mléka,  $x_2$  množství fazolí a  $x_3$ množství pomerančů.

Dále sestavíme podmínky pro lineární programování

 $3.2x_1 + 4.9x_2 + 0.8x_3 \geq 13$  $1.12x_1 + 1.3x_2 + 0.19x_3 \geq 1.5$  $32x_1 + + 93x_3 \geq 45$ 

V případě, že chceme přesné zákonné hodnoty, tak místo  $\geq$  použijeme znaménko =.

Excel: BUDE (U08 stravaProVezne.xlsx)

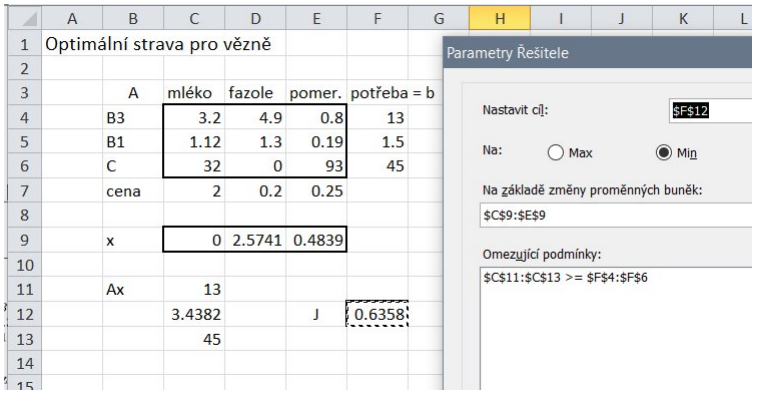

Minimální ceny se dosáhne pro 250g fazolí a polovinu pomeranče.

#### 2.3.3 Příklad

#### Strava pro brigádníky.

Máme navrhnout stravu pro brigádníky a máme k dispozici Hamburgry, Hranolky a Bagety. Jedna porce každého z těchto jídel má určité kalorie a tuky a stanovenou cenu podle tabulky

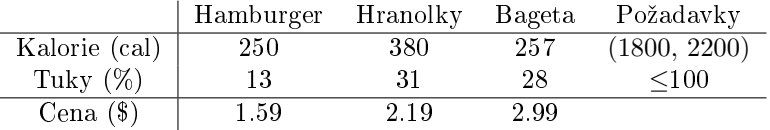

Cílem je navrhnout co nejlevnější stravu při dodržení požadavků na stravu.

#### Řešení

Stav úlohy  $x$  - kolik porcí hamburgrů, hranolků a baget.

kritérium

$$
1.59x_1 + 2.19x_2 + 2.99x_3 \to \min
$$

Podmínky

$$
250x_1 + 380x_2 + 257x_3 \ge 1800
$$
  

$$
250x_1 + 380x_2 + 257x_3 \le 2200
$$
  

$$
13x_1 + 31x_2 + 28x_3 \le 100
$$

 $x_1 \cdots x_3 \geq 0$ 

#### Excel: (U09\_stravaBrigada.xlsx)

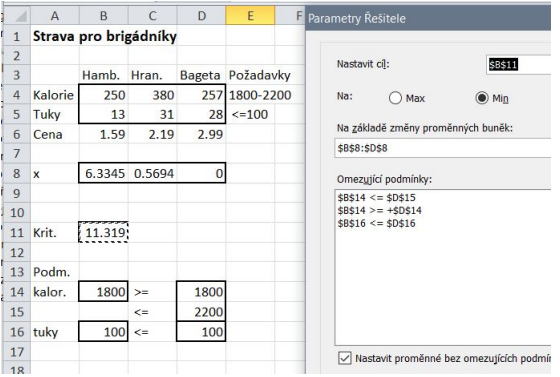

Strava bude sestavena z hamburgrů a hranolků v množství  $6.33$ a $0.57$ porcí.

### 2.3.4 Příklad

Optimální strava v reálu.

Řešíme optimální stravu s hodnotami podle tabulky (v určitých jednotkách)

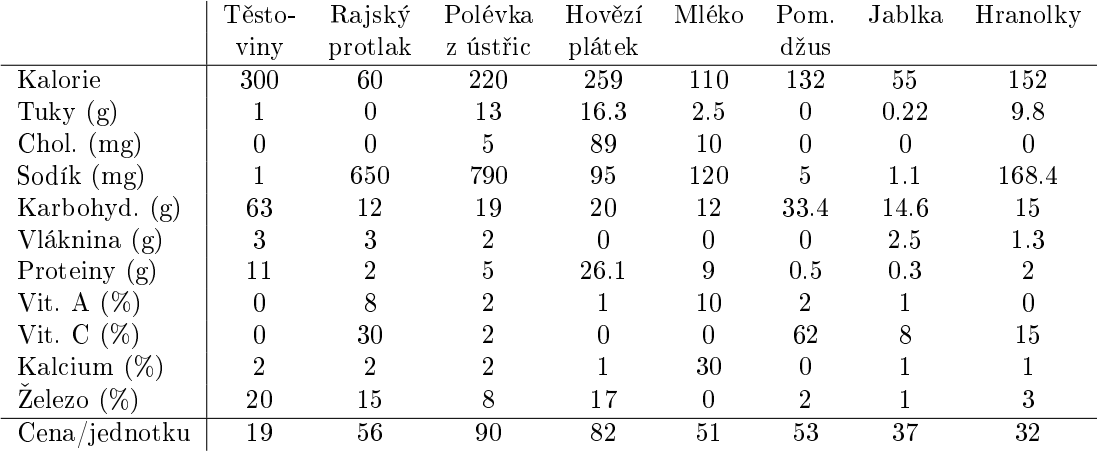

### Řešení

 $\operatorname{Podmínky}$ řešení jsou

1. Kalorie v intervalu (1800, 2200).

- 2. Ne více než 65 g tuků.
- 3. Ne více než 300 mg cholesterolu.
- 4. Ne více než 2400 mg sodíku.
- 5. Alespoň 300 g karbohydrátů.
- 6. Alespoň 25 g vláknin.
- 7. Alespoň 50 g proteinů.
- 8. Alespoň 100% doporučené dávky vitamínů A, C, kalcia a železa (každého zvlášť).

Model pro řešení úlohy a jeho implementace v Excelu jsou přímočaré.

Excel: (U10\_stravaVRealu.xlsx)

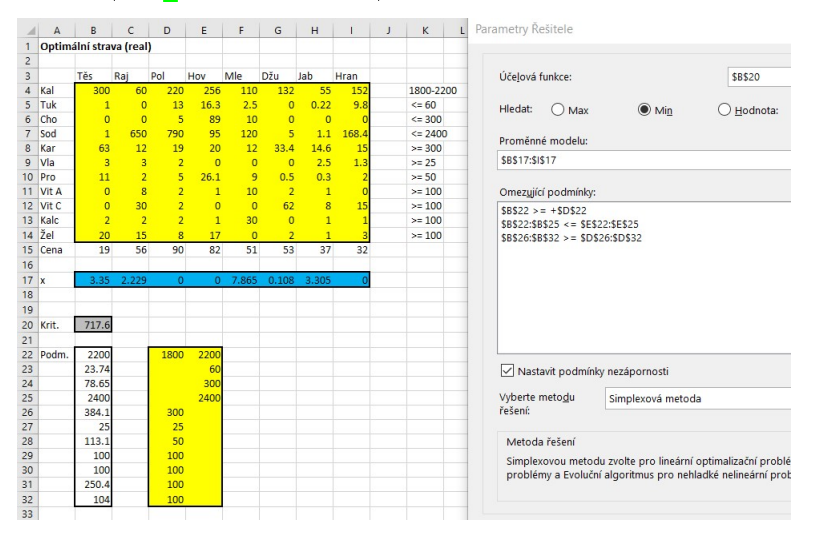

#### 2.3.5 Příklad

#### Optimální hnojivo pro fotbalové hřiště.

Správce fotbalového stadionu musí zajistit pravidelné hnojení trávníku. Údržba trávníku vyžaduje, aby celková dávka hnojiv byla minimálně 100 kg dusíku, 120 kg fosforu a 150 kg draslíku. Na trhu jsou k dispozici dva druhy hnojiva. První z nich se dodává v pytlích o váze 50 kg a obsahuje po 8 % všech uvažovaných komponent. Cena pytle je 800 Kč. Druhý druh je v pytlích o váze 25 kg a obsahuje 4 % dusíku, 6 % fosforu a 16 % draslíku. Cena jednoho pytle je 320 K£. Jak nakoupit, aby se pohnojilo a aby cena byla minimální?

#### Rešení

Stav x zvolíme jako počty pytlů každého z druhů hnojiva

$$
x=[x_1,x_2]
$$
'

Protože některé z dalších výpočtů jsou spojeny s váhou v kg, přepočteme pytle na kilogramy

 $z = [50x_1, 25x_2]'$ 

Procentuální obsah živin v hnojivech - jako podíl - je dán v následující tabulce (matici označíme A)

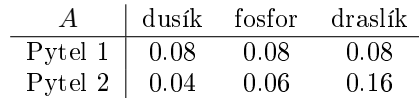

Omezení (v kilogramech)

 $b = [100, 120, 150]$ 

Ceny (v pytlích)

$$
c = [800, \, 320]'
$$

Úloha LP potom má tvar

– kriterium

- omezení

 $z' A \geq b$ 

 $J = c'x \rightarrow \min$ 

Rozepsáno

$$
0.08z_1 + 0.04z_2 \ge 100
$$
  

$$
0.08z_1 + 0.06z_2 \ge 120
$$
  

$$
0.08z_1 + 0.16z_2 \ge 150
$$

#### Excel (U11\_optimalniHnojivo.xlsx)

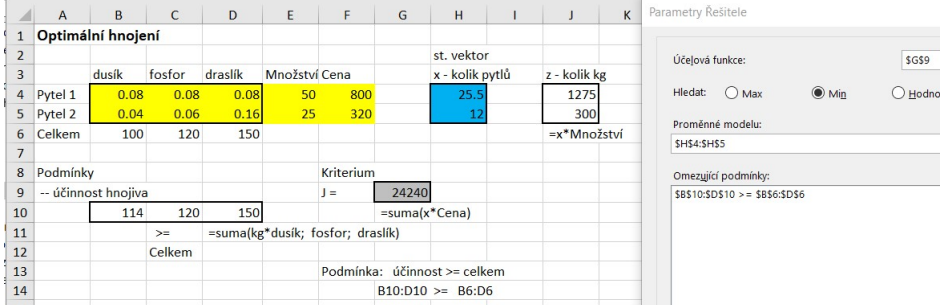

### 2.3.6 Příklad

Míchání vína.

Chceme připravit dvě výběrová vína Filzener a Leiwener. Ta vzniknou mícháním vín Riesling, Muller a Silvaner. Údaje o množství a poměrech míchání jsou v tabulce

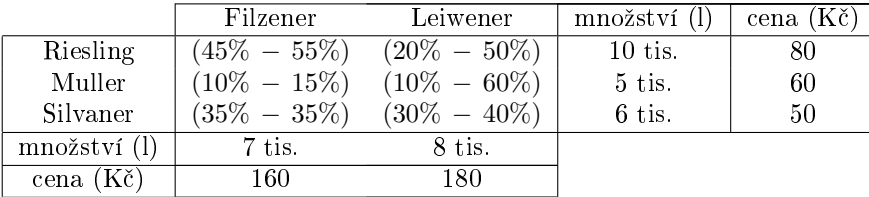

Jak vína namíchat tak, abychom dosáhli maximálního ekonomického efektu, tj. abychom na výsledném produktu co nejvíce získali a přitom do zdrojů investovali co nejméně.

#### Řešení

Stavovou proměnnou zavedeme jako matici $\boldsymbol{x}$ s prvky $\boldsymbol{x}_{i,j}$ s významem: množství zdroje $i$ obsažené v cíli j, tedy např.  $x_{2,1}$  označuje množství zdrojového vína Muller v cílovém vínu Filzener. Dále označíme z (zdroj) celkové množství zdrojových vín

$$
z_i=\sum_j x_{i,j},\,i=1,2,3
$$

a c (cíl) celkové množství cílových vín

$$
c_j = \sum_i x_{i,j}, \, j = 1, 2
$$

Kriterium  $J$  má vyjadřovat maximální zisk, tedy příjem - náklady

$$
J = 160c_1 + 180c_2 - 80z_1 - 60z_2 - 50z_3 \rightarrow \max
$$

Podmínky míchání lze vyjádřit takto:

- obsah zdroje Riesling v cíli Filzener  $x_{1,1}$  je obsah složky Riesling v cílovém vínu Filzener, kterého je celkem  $c_1$ . Tento obsah má být
	- větší, než 45%, a tedy (trojčlenka:  $c_1 100\%$ ,  $x_{1,1} 45\%$ )

$$
x_{1,1} \ge 0.45c_1
$$

 $-$  menší, než  $55\%$ 

$$
x_{1,1} \le 0.55c_1
$$

• podobně i pro ostatní složky - cíl Filzener

 $x_{2,1} \geq 0.1c_1, x_{2,1} \leq 0.15c_1$  $x_{3,1} = 0.35c_1$ 

• cíl Leiwener

```
x_{1,2} \geq 0.2c_2, x_{1,2} \leq 0.5c_2x_{2,2} \geq 0.1c_2, x_{2,2} \leq 0.6c_2x_{3,2} \geq 0.3c_2, x_{3,2} \leq 0.4c_2
```
Podmínky na obsah zdrojových vín

$$
z_1 \le 10000, \ z_2 \le 5000, \ z_3 \le 6000
$$

Podmínky na obsah cílových vín

$$
c_1 \ge 7000, \ c_2 \ge 8000
$$

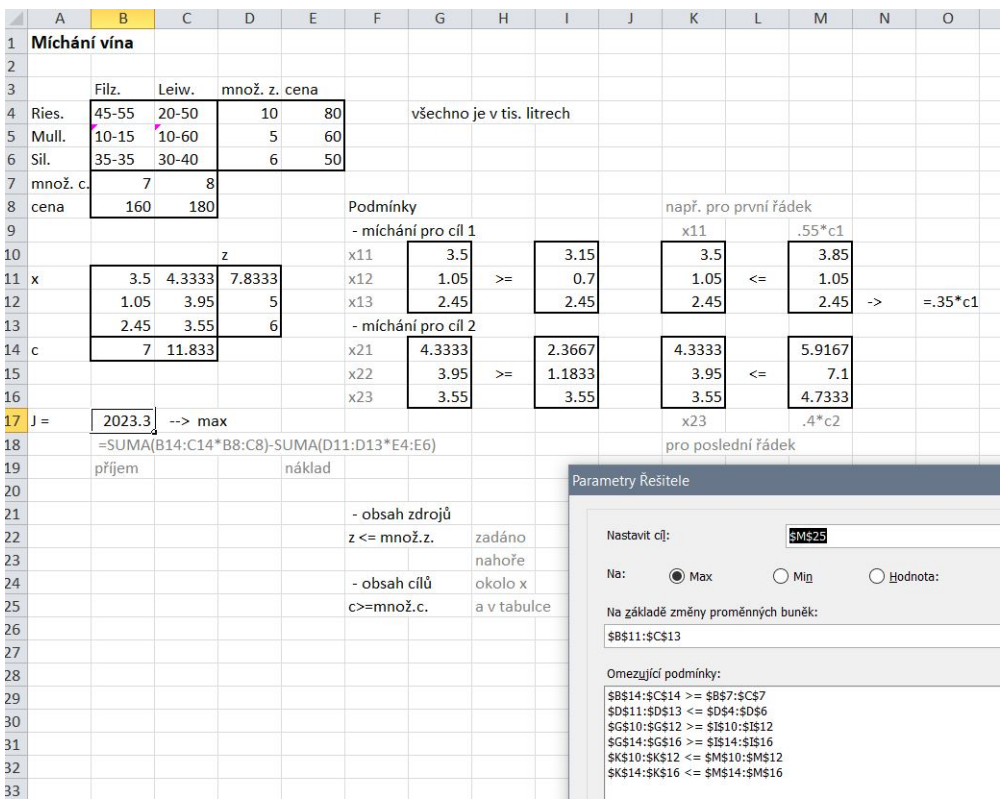

#### Excel (U12\_michaniVina.xlsx)

## <span id="page-35-0"></span>2.4 Minimální tok nákladů v síti (MCNF)

Minimum Cost Network Flow Problem

#### Obecná formulace úlohy

Je dána síť (souvislý, orientovaný, acyklický graf s jedním vstupem a jedním výstupem) s  $m$ uzly a n hranami. Písmenem  $b_j$  označíme zásobu v uzlu  $j$ , tj. "výstupní tok" - "vstupní tok", tj . Jestliže je  $b_j > 0$  jedná se o zásobovací uzel (zdroj), pro  $b_j < 0$  jde o uzel s požadavkem (cíl) a pro  $b_j = 0$  máme uzel průjezdní. Při tom pro uzel j je

výstupní tok $= \sum_k x_{jk}$ a vstupní tok $\sum_i x_{ij}.$ 

S každou hranou je spojena dolní mez  $L_{ij}$  a horní mez  $U_{ij}$  toku touto hranou. Cílem je určit velikosti toků  $x_{ij}$  v jednotlivých hranách grafu tak, aby náklady na přepravu byly minimální, jestliže jednotková cena transportu po hraně ij je  $c_{ij}$ .

Předpokládáme, že platí  $\sum_i b_i = 0$  (vyrovnané zdroje a požadavky).

#### Řešení

Pomocí LP

$$
\sum_{ij} c_{ij} x_{ij} \to \min
$$

$$
\sum_{k} x_{jk} - \sum_{i} x_{ij} = b_j, \ \forall j
$$

$$
x_{ij} \le U_{ij}, \ \ x_{ij} \ge L_{ij}, \ \ 0 \le L_{ij} \le U_{ij}, \ \ \forall i, j
$$

#### Poznámka

 $c \ a \ x \ jsou \ \text{čtvercov\'e}$  matice kde řádky i sloupce jsou indexovány uzly. Prvky těchto matic odpovídají hranám grafu. Většinou ne všechny hrany existují. Neexistující hrany vyplníme nulami. Jako měnící se buňky v Excelu zadáme jen existující hrany - nejlépe vytažené mimo do vektoru. Pro kritérium i podmínky průtoku můžeme použít celé matice (i prvky odpovídající neexistujícím  $h$ ranám - jsou to nuly). Podmínky průtoku konstruujeme jakoby pro diagonálu matice x a děláme  $sum(řádek)-sum(slower), kde v \r{r}ádcích fixujeme (F4) písmenka a ve sloupcích čísla adres. Pak$ lze kopírovat. Vše je vidět v Excelu.

#### 2.4.1 Příklad

#### Přeprava zboží po síti drah.

Ze skladu (1) potřebujeme dovést zboží do výrobního závodu (7). K výrobě potřebujeme 150 výrobků a můžeme je poslat po drahách vyznačených v grafu pomocí šipek. U hran grafu jsou vyznačeny jejich vzdálenosti, které jsou úměrné ceně za přepravu

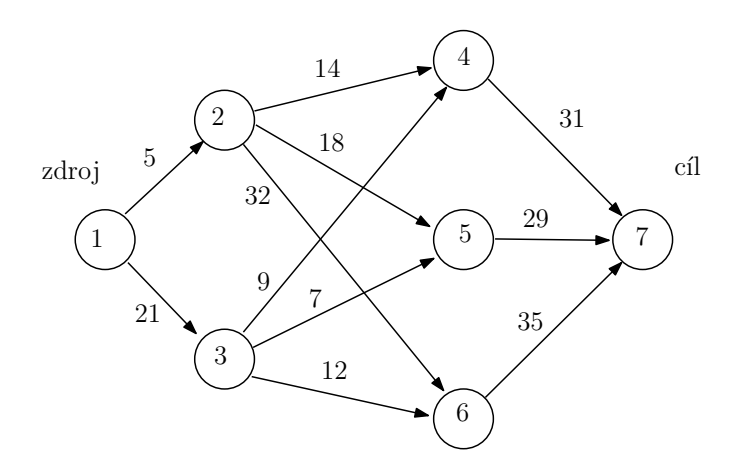

Každá dráha je kapacitně omezena na přepravu maximálně 80 ks zboží. Jak (po jakých drahách) je třeba zboží přepravit, aby náklady za přepravu byly minimální?

#### Rešení

Nejprve sestavíme **matici**  $c$  délek hran -  $c_{i,j}$  jsou vzdálenosti z uzlu  $i$  do uzlu  $j$  podle zadaného grafu.

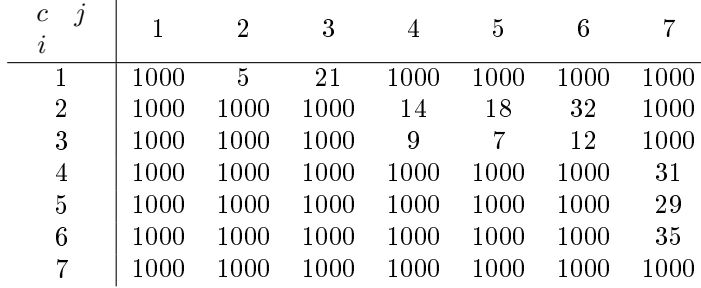

#### Poznámka

Matici délek hran jsme zvolili v tzv penaliza£ním tvaru - tj. hranám, ke kterým neexistují dráhy, jsme přiřadili velké vzdálenosti tak, aby nemohly být v optimalizaci vybrány. Tento krok výrazně zjednodušuje zadání úlohy do Excelu, ale pracuje s mnohem větším počtem proměnných, než kdybychom jako stav zvolili jen platné hrany (se skutečnými vzdálenostmi). Protože nám jde především o zadávání příkladů, budeme tuto metodu penalizace využívat.

Stavové veličiny x zvolíme ve tvaru matice se stejnými rozměry jako má matice délek.  $x_{i,j}$ bude počet jednotek zboží přepravených z uzlu i do uzlu j. Řádky i sloupce odpovídají uzlům  $1, 2, \cdots, 7.$ 

Rešení budeme zadávat pro toky jednotlivými uzly (ty si můžeme položit jakoby do diagonály stavové matice). Každý uzel si můžeme představit jako na obrázku (zde uvažujeme jen jeden vstup a jeden výstup)

$$
x_{i,j} \n\begin{array}{c|c}\n\text{Uzel } j \\
\hline\nzásoba b_i\n\end{array}\n\qquad\n\begin{array}{c|c}\nx_{i,j} \\
\hline\n\end{array}\n\qquad\n\begin{array}{c|c}\nx_{j,k} \\
\hline\n\end{array}
$$
 výstup do uzlu  $k$ 

tedy z předchozího uzlu i přichází tok  $x_{i,j}$  a ven, do uzlu k, odchází tok  $x_{j,k}$ . Rozdíl "výstup" - "vstup" je zásoba  $b_i = x_{j,k} - x_{i,j}$ . Je-li vstup větší než výstup, bude  $b_i > 0$  a jedná se o uzel zdrojový - dodává zboží ze své zásoby do sítě. Pro  $b_i < 0$  jde o uzel spotřební - odebírá zboží ze sítě do své zásoby. Pro  $b_i = 0$  se jedná o uzel tranzitní - zboží zde jen prochází.

,

Obecně ale do uzlu j může vstupovat a vystupovat více uzlu. Potom platí, že zásoba je to, co všechno z uzlu vyteče minus to, co všechno do uzlu vteče.

Z uzlu $j$ vytéká $\sum_k x_{jk}$ a vtéká $\sum_i x_{ij}.$  Tedy zásoba bude

$$
\sum_{k} x_{jk} - \sum_{i} x_{ij} = b_j
$$

Slovně: Zásoba v uzlu j je součet prvků x v j-tém řádku minus součet v j-tém sloupci.

V našem příkladě, kdy chceme převést 150 jednotek zboží z uzlu (1) do uzlu (7) bude pro vektor zásob b platit:

- 1. uzel (1) je zdrojový se zásobou 150, tedy  $b_1 = 150$ .
- 2. uzel (7) je spotřební s požadavkem 150, tedy  $b_7 = -150$
- 3. ostatní uzly budou průchozí,  $b_j = 0, j = 2, 3, \dots, 6$

Podmínky na uzly budou

$$
\sum_{k} x_{jk} - \sum_{i} x_{ij} = b_j, \ \ j = 1, 2, \cdots, 7
$$

Poznámka k realizaci v Excelu

 $Jak\ jsme\ se\ ji\\v z\ m\'nnili, polohu\ uzl\u w\ m\v u\v zeme\ um\i t\v t\ na\ diagon\\'{a}lu\ m\ atice\ x\ .\ Rozd\i l\ y\ sou\o t\u\ \v t\v a\ d\kappa\v u$ a sloupců můžeme umístit do buněk, pod buňkami na diagonále x. Poloha buňky potom určuje °ádek a sloupec, který do výpo£tu vstupuje.

Z počítaných buněk stačí konstruovat jen první a zbytek kopírovat. Proto se ale buňky musí vhodně fixovat. Součet v řádku se nesmí posouvat v písmenech - tedy musí se fixovat písmena (\$ p°ed písmena v adrese). Tomu odpovídá 3x zmá£knout F4. Sou£et sloupce se nesmí posouvat v číslech - fixujeme čísla (\$ před čísly v adrese) což dosáhneme, když  $2x$  zmáčkneme F4 (ihned po zadání adresy).

Při větší úloze se pak zadávají zkonstruované buňky (v diagonální poloze) rovny odpovídajícím buňkám s b. Pro lepší zadání do řešitele je dobré zkonstruované buňky zkopírovat do sloupce podél sloupce b. !!! Pozor, nelze kopírovat tažením myší - některé směry jsou fixované !!! Je potřeba do každé buňky nového sloupce napsat "=odkaz na kopírovanou buňku". Do podmínek řešitele se pak zadá: vlevo nový zkopírovaný sloupec, vpravo vektor b.

**Další podmínky** budou  $x \le 80$ , kde 80 je maximální možný tok hranami.

#### Kriterium

$$
J = \sum_{i,j} c_{i,j} x_{ij} \to \min,
$$

tj. minimální vzdálenost (cena) při převozu.

Úloha LP

x je matice přenosů z uzlu i do uzlu j (matice $7\times7$ )

Kriterium

$$
J = \sum_{i,j} c_{ij} x_{ij} \to \min
$$

Podmínky

$$
\sum_{k} x_{jk} - \sum_{i} x_{ij} = b_j, \ j = 1, 2, \dots, 7
$$

$$
x_{ij} \le 80, \ i, j = 1, 2, \dots, 7
$$

Poznámka

Protože jsme matici c (cen za převoz) zavedli v penalizačním tvaru, můžeme pracovat s celými maticemi c a x. Jinak bychom museli ceny i stavy vyzobávat z matic, což je při realizaci nepříjemné.

## Excel (U15\_MinimCesta\_penal.xlsx)

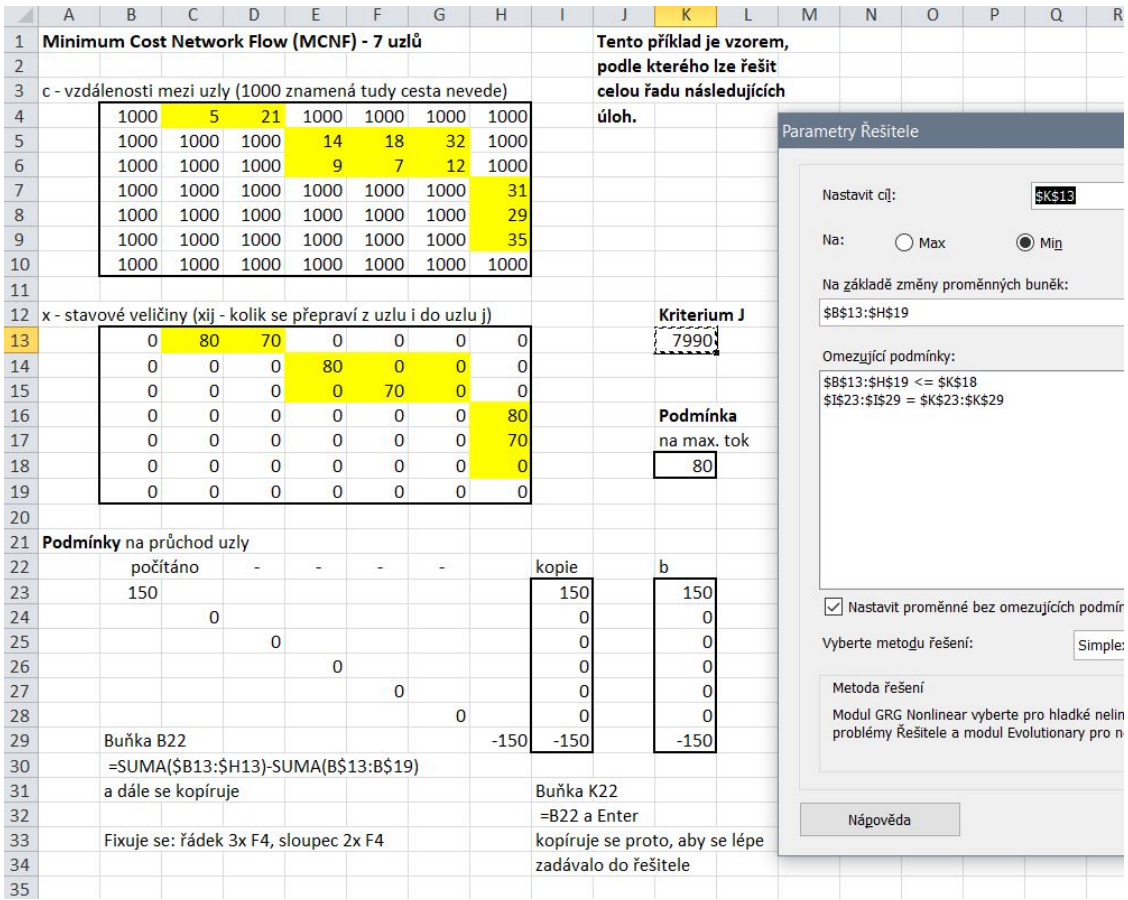

#### Příklad 2.4.2 Přeprava zboží se čtyřmi zdroji a dvěma cíli.

Tento příklad přímo navazuje na předchozí. Tam, kde jsou zdroje, zadáme do vektoru b kladné hodnoty zásob, kde jsou cíle, zadáme záporné hodnoty požadavků.

Je dáno 9 uzlů podle obrázku

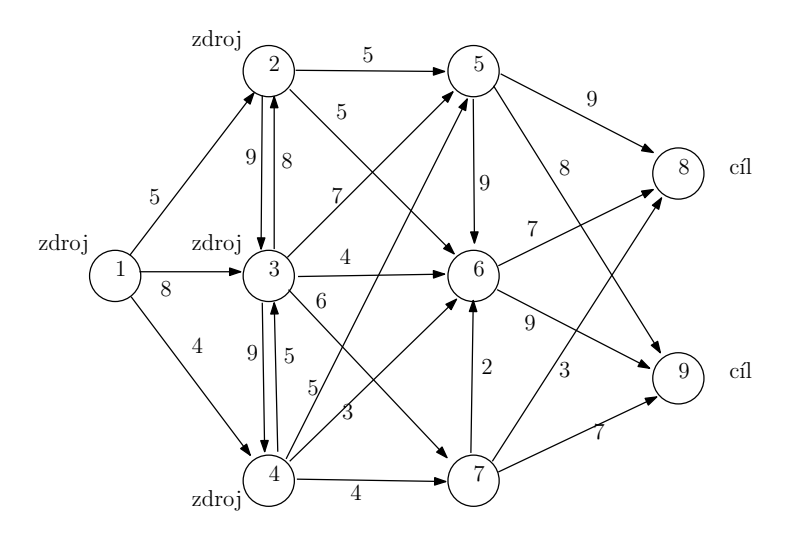

Ohodnocení (cena) hran grafu (drah mezi místy - uzly) je uvedeno v následující tabulce

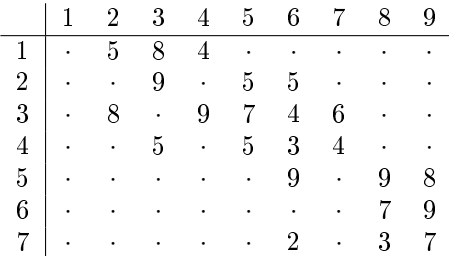

Jsou zde 4 zdroje, uzly 1 - 4. Požadavky jsou v uzlech 8 a 9. Zásoba ve zdrojových uzlech je

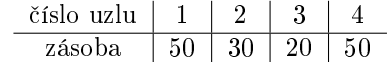

a požadavky v cílových uzlech jsou

$$
\begin{array}{c|c}\n\text{číslo uzlu} & 8 & 9 \\
\hline\n\text{požadavek} & 100 & 50\n\end{array}
$$

Řešení

Rešení dostaneme přímo jako MCNF s maticí x stavových proměnných proměnných dimenze  $9\times 9$ a maticí cen $\boldsymbol{c}$ stejného rozměru s buňkami, ke kterým neexistují dráhy, doplněnými penalizací 1000. Řešení je patrné z Excelu, s příslušným řešitelem (viz předchozí vzorový příklad).

Excel (U16 MinimCesta2.xlsx)

|                         | $\overline{A}$ | B                                      | $\mathsf{C}$   | D              | E                                 | F              | G              | н              |                | J                | K        |          | M            | N | $\Omega$                      | P              | $\Omega$                                      | R | S           | Τ       | U       |  |  |  |
|-------------------------|----------------|----------------------------------------|----------------|----------------|-----------------------------------|----------------|----------------|----------------|----------------|------------------|----------|----------|--------------|---|-------------------------------|----------------|-----------------------------------------------|---|-------------|---------|---------|--|--|--|
| $\mathbf{1}$            |                | Přeprava se čtyřmi zdroji a dvěma cíli |                |                |                                   |                |                |                |                |                  |          |          |              |   |                               |                |                                               |   |             |         |         |  |  |  |
| $\overline{\mathbf{c}}$ |                |                                        |                |                |                                   |                |                |                |                |                  |          |          |              |   | Parametry Řešitele            |                |                                               |   |             |         |         |  |  |  |
| 3                       | $\mathsf{x}$   | $\overline{1}$                         | $\overline{2}$ | 3              | $\sqrt{4}$                        | 5              | 6              | $\overline{7}$ | 8              | 9                |          |          |              |   |                               |                |                                               |   |             |         |         |  |  |  |
| 4                       |                | $\overline{0}$                         | $\overline{0}$ | $\mathbf{0}$   | 50                                | $\mathbf{0}$   | $\overline{0}$ | $\overline{0}$ | $\mathbf 0$    | $\overline{0}$   |          |          |              |   |                               | Nastavit cíl:  |                                               |   |             |         |         |  |  |  |
| 5                       |                | 0                                      | 0              | $\mathbf{0}$   | $\bf{0}$                          | 30             | 0              | $\bf{0}$       | $\bf{0}$       | $\mathbf 0$      |          |          |              |   |                               |                |                                               |   |             | \$L\$18 |         |  |  |  |
| 6                       |                | $\bf{0}$                               | $\overline{0}$ | $\mathbf{0}$   | $\overline{0}$                    | $\mathbf{0}$   | $\mathbf{0}$   | 20             | $\mathbf{0}$   | $\mathbf{0}$     |          |          |              |   |                               |                |                                               |   |             |         |         |  |  |  |
| $\overline{7}$          |                | $\overline{0}$                         | $\overline{0}$ | $\Omega$       | $\overline{0}$                    | $\Omega$       | 20             | 80             | $\overline{0}$ | $\overline{0}$   |          |          |              |   | Na:                           |                | $()$ Max                                      |   | $\odot$ Min |         |         |  |  |  |
| 8                       | 5              | $\overline{0}$                         | $\overline{0}$ | $\Omega$       | $\overline{0}$                    | $\mathbf{0}$   | $\overline{0}$ | $\overline{0}$ | $\Omega$       | 30               |          |          |              |   |                               |                |                                               |   |             |         |         |  |  |  |
| 9                       |                | $\bf{0}$                               | 0              | $\mathbf{0}$   | 0                                 | $\mathbf{0}$   | $\bf{0}$       | $\mathbf 0$    | 20             | $\overline{0}$   |          |          |              |   |                               |                | Na základě změny proměnných buněk:            |   |             |         |         |  |  |  |
| 10                      |                | $\overline{0}$                         | $\overline{0}$ | $\overline{0}$ | $\overline{0}$                    | $\mathbf{0}$   | $\mathbf{0}$   | $\overline{0}$ | 80             | 20               |          |          |              |   |                               | \$B\$4:\$J\$12 |                                               |   |             |         |         |  |  |  |
| 11                      | 8              | $\bf{0}$                               | $\overline{0}$ | $\mathbf{0}$   | $\overline{0}$                    | $\overline{0}$ | $\mathbf 0$    | $\mathbf{0}$   | $\mathbf{0}$   | $\mathbf{0}$     |          |          |              |   |                               |                |                                               |   |             |         |         |  |  |  |
| 12                      |                | $\overline{0}$                         | $\overline{0}$ | $\Omega$       | $\Omega$                          | $\mathbf{0}$   | $\Omega$       | $\Omega$       | 0              | $\mathbf 0$      |          |          |              |   |                               |                | Omezující podmínky:                           |   |             |         |         |  |  |  |
| 13                      |                |                                        |                |                |                                   |                |                |                |                |                  |          |          |              |   |                               |                | $$B$4:$J$12 \leq $L$15$                       |   |             |         |         |  |  |  |
| 14c                     |                | $\mathbf{1}$                           | $\overline{2}$ | 3              | 4                                 | 5              | 6              | $\overline{7}$ | 8              | 9                |          | Max x    |              |   | $$K$28: $K$36 = $M$28: $M$36$ |                |                                               |   |             |         |         |  |  |  |
| 15                      |                | 1000                                   | 5              | 8              | $\overline{4}$                    | 1000           | 1000           | 1000           | 1000           | 1000             |          | 80       |              |   |                               |                |                                               |   |             |         |         |  |  |  |
| 16                      |                | 1000                                   | 1000           | 9              | 1000                              | 5              | 5              | 1000           | 1000           | 1000             |          |          |              |   |                               |                |                                               |   |             |         |         |  |  |  |
| 17                      |                | 1000                                   | 8              | 1000           | 9                                 | $\overline{7}$ | $\overline{4}$ | 6              | 1000           | 1000             |          | $1 =$    |              |   |                               |                |                                               |   |             |         |         |  |  |  |
| 18                      |                | 1000                                   | 1000           | 5              | 1000                              | 5              | 3              | $\overline{4}$ | 1000           | 1000             |          | 1610     |              |   |                               |                |                                               |   |             |         |         |  |  |  |
| 19                      |                | 1000                                   | 1000           | 1000           | 1000                              | 1000           | 9              | 1000           | 9              | 8                |          |          |              |   |                               |                |                                               |   |             |         |         |  |  |  |
| 20                      |                | 1000                                   | 1000           | 1000           | 1000                              | 1000           | 1000           | 1000           | $\overline{7}$ | 9                |          |          |              |   |                               |                |                                               |   |             |         |         |  |  |  |
| 21                      |                | 1000                                   | 1000           | 1000           | 1000                              | 1000           | $\overline{2}$ | 1000           | 3              |                  |          |          |              |   |                               |                |                                               |   |             |         |         |  |  |  |
| 22                      |                | 1000                                   | 1000           | 1000           | 1000                              | 1000           | 1000           | 1000           | 1000           | 1000             |          |          |              |   |                               |                |                                               |   |             |         |         |  |  |  |
| 23                      |                | 1000                                   | 1000           | 1000           | 1000                              | 1000           | 1000           | 1000           | 1000           | 1000             |          |          |              |   | ▽                             |                | Nastavit proměnné bez omezujících podmín      |   |             |         |         |  |  |  |
| 24                      |                |                                        |                |                |                                   |                |                |                |                |                  |          |          |              |   |                               |                |                                               |   |             |         |         |  |  |  |
| 25                      |                |                                        |                |                |                                   |                |                |                |                |                  |          |          |              |   |                               |                | Vyberte metodu řešení:                        |   |             |         | Simplex |  |  |  |
| 26                      |                |                                        |                |                |                                   |                |                |                |                | suma v řádcích - |          |          |              |   |                               |                |                                               |   |             |         |         |  |  |  |
| 27                      | Podm.          |                                        |                |                |                                   |                |                |                |                | - suma ve sl.    |          |          | b            |   |                               | Metoda řešení  |                                               |   |             |         |         |  |  |  |
| 28                      |                | 50                                     |                |                |                                   |                |                |                |                |                  | 50       |          | 50<br>30     |   |                               |                | Modul GRG Nonlinear vyberte pro hladké neline |   |             |         |         |  |  |  |
| 29                      |                |                                        | 30             | 20             |                                   |                |                |                |                |                  | 30<br>20 |          | 20           |   |                               |                | problémy Řešitele a modul Evolutionary pro ne |   |             |         |         |  |  |  |
| 30<br>31                |                |                                        |                |                | 50                                |                |                |                |                |                  | 50       |          | 50           |   |                               |                |                                               |   |             |         |         |  |  |  |
| 32                      |                |                                        |                |                |                                   | $\overline{0}$ |                |                |                |                  | $\bf{0}$ | $\equiv$ | $\Omega$     |   |                               |                |                                               |   |             |         |         |  |  |  |
| 33                      |                | Buňka B28                              |                |                |                                   |                | $\Omega$       |                |                |                  | 0        |          | $\mathbf{0}$ |   |                               |                |                                               |   |             |         |         |  |  |  |
| 34                      |                |                                        |                |                | =SUMA(\$B4:\$J4)-SUMA(B\$4:B\$12) |                |                | $\overline{0}$ |                |                  | O        |          | $\Omega$     |   |                               | Nápověda       |                                               |   |             |         |         |  |  |  |
| 35                      |                |                                        |                |                |                                   |                |                |                | $-100$         |                  | $-100$   |          | $-100$       |   |                               |                |                                               |   |             |         |         |  |  |  |
| 36                      |                |                                        |                |                |                                   |                |                |                |                | $-50$            | $-50$    |          | $-50$        |   |                               |                |                                               |   |             |         |         |  |  |  |
| 37                      |                |                                        |                |                |                                   |                |                |                |                |                  |          |          |              |   |                               |                |                                               |   |             |         |         |  |  |  |

## <span id="page-41-0"></span>2.5 Dopravní problém

Obecné zadání:

Je dáno  $m$  zdrojových uzlů, každý s  $z_i$ , kde  $i \in \{1 \cdots m\} = M$  jednotkami zboží, a  $n$  cílových uzlů, každý s  $d_j, j \in \{1 \cdots n\} = N$  jednotkami požadavků.  $c_{ij}, i \in M, j \in N$  je jednotková cena za převoz zboží po hraně  $i, j$  a  $x_{ij}$  je množství zboží přepravené po této hraně. Chceme dosáhnout minima nákladů za převoz.

Řešíme pro pět zdrojů a šest cílů s maticí vzdáleností

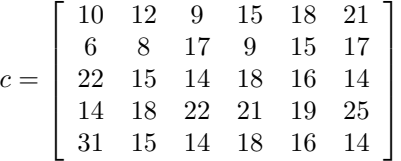

Zásoby dodavatelů jsou

 $z = [30, 20, 50, 10, 40]$ 

a požadavky odběratelů

 $d = [20, 30, 10, 10, 60, 20]'$ .

#### $\check{\mathbf{R}}$ ešení (klasicky)

Stavové veličiny zavedeme jako matici  $x$  stejných rozměrů, kde prvek  $x_{i,j}$  znamená množství zboží, převezené z uzlu  $i$  do uzlu  $j$ .

Kriterium je

$$
J = \sum_{i,j} c_{ij} x_{ij} \to \min
$$

Podmínky vyjadřují splnění požadavků odběratelů a dodavatelů.

Součet prvků prvního sloupce matice x je  $x_{1,1}+x_{2,1}+\cdots$ , tedy říká, kolik dostal první odběratel dohromady od všech dodavatelů. Podobně součet druhého sloupce  $x$  je zboží, které dostal druhý odběratel. Stejně i pro ostatní sloupce. Tato množství porovnáme s požadavky odběratelů, tedy

$$
\sum_{i} x_{i,j} = d_i, \ \ j = 1, 2, \cdots, 6
$$

Podobně, součty řádků matice  $x$  představují množství zboží, které dodal příslušný dodavatel celkem různým odběratelům. Ty opět porovnáme se zásobami dodavatelů, tedy

$$
\sum_{j} x_{i,j} = z_i, \ \ i = 1, 2, \cdots, 5
$$

Navíc můžeme stanovit maximální množství zboží, přenesené po hraně. Tady ji nastavíme na hodnotu 15.

Excel (U17\_prirazProbl.xlsx)

| A              | A                       | B                                 | C                                                 | D              | E              | F           | G              | H | 1           | J                      | К | L |
|----------------|-------------------------|-----------------------------------|---------------------------------------------------|----------------|----------------|-------------|----------------|---|-------------|------------------------|---|---|
| $\mathbf{1}$   |                         | Přiřazovací problém (jako takový) |                                                   |                |                |             |                |   |             | z 5ti měst do 6ti měst |   |   |
| $\overline{2}$ |                         |                                   |                                                   |                |                |             |                |   |             |                        |   |   |
| 3              | x                       | $\mathbf{1}$                      | $\overline{2}$                                    | 3              | 4              | 5           | 6              |   | sum         | zdroje                 |   |   |
| 4              | $\overline{1}$          | 15                                | $\mathbf{0}$                                      | $\overline{0}$ | $\overline{0}$ | 15          | $\overline{0}$ |   | 30          | 30                     |   |   |
| 5              | $\overline{2}$          | 5                                 | 0                                                 | $\bf{0}$       | 10             | 5           | $\mathbf 0$    |   | 20          | 20                     |   |   |
| 6              | 3                       | 0                                 | 15                                                | 10             | $\overline{0}$ | 15          | 10             |   | 50          | 50                     |   |   |
| $\overline{7}$ | 4                       | $\mathbf 0$                       | $\overline{0}$                                    | $\bf{0}$       | $\bf{0}$       | 10          | $\overline{0}$ |   | 10          | 10                     |   |   |
| 8              | 5                       | 0                                 | 15                                                | 0              | $\overline{0}$ | 15          | 10             |   | 40          | 40                     |   |   |
| $\overline{9}$ |                         |                                   |                                                   |                |                |             |                |   |             |                        |   |   |
| 10             | sum i                   | 20                                | 30                                                | 10             | 10             | 60          | 20             |   |             | omezení na x           |   |   |
| 11             | pož.                    | 20                                | 30                                                | 10             | 10             | 60          | 20             |   |             | 15                     |   |   |
| 12             |                         |                                   |                                                   |                |                |             |                |   |             |                        |   |   |
| 13             | c                       | 1                                 | $\overline{2}$                                    | 3              | 4              | 5           | 6              |   | kritérium J |                        |   |   |
| 14             | $\mathbf{1}$            | 10                                | 12                                                | 9              | 15             | 18          | 21             |   |             | 2155.                  |   |   |
| 15             | $\overline{\mathbf{c}}$ | 6                                 | 8                                                 | 17             | 9              | 15          | 17             |   |             |                        |   |   |
| 16             | 3                       | 22                                | 15                                                | 14             | 18             | 16          | 14             |   |             |                        |   |   |
| 17             | 4                       | 14                                | 18                                                | 22             | 21             | 19          | 25             |   |             |                        |   |   |
| 18<br>19       | 5                       | 31                                | 15                                                | 14             | 18             | 16          | 14             |   |             |                        |   |   |
| 20             |                         |                                   |                                                   |                |                |             |                |   |             |                        |   |   |
| 21             |                         | Parametry Řešitele                |                                                   |                |                |             |                |   |             |                        |   |   |
| 22             |                         |                                   |                                                   |                |                |             |                |   |             |                        |   |   |
| 23             |                         | Nastavit cíl:                     |                                                   |                |                | \$3\$14     |                |   |             |                        |   |   |
| 24             |                         |                                   |                                                   |                |                |             |                |   |             |                        |   |   |
| 25             |                         | Na:                               |                                                   | Max            |                | $\odot$ Min |                |   | Hodnota:    |                        |   | Ö |
| 26             |                         |                                   |                                                   |                |                |             |                |   |             |                        |   |   |
| 27             |                         |                                   | Na základě změny proměnných buněk:                |                |                |             |                |   |             |                        |   |   |
| 28             |                         |                                   |                                                   |                |                |             |                |   |             |                        |   |   |
| 29             |                         | \$B\$4:\$G\$8                     |                                                   |                |                |             |                |   |             |                        |   |   |
| 30             |                         |                                   |                                                   |                |                |             |                |   |             |                        |   |   |
| 31             |                         |                                   | Omezující podmínky:                               |                |                |             |                |   |             |                        |   |   |
| 32             |                         |                                   | \$B\$10:\$G\$10 = \$B\$11:\$G\$11                 |                |                |             |                |   |             |                        |   |   |
| 33             |                         |                                   | $$B$4: $G$8 < = $J$11$<br>$$I$4:$I$8 = $J$4:$J$8$ |                |                |             |                |   |             |                        |   |   |
| 34             |                         |                                   |                                                   |                |                |             |                |   |             |                        |   |   |
| 35             |                         |                                   |                                                   |                |                |             |                |   |             |                        |   |   |

 $\check{\mathbf{R}}$ ešení (pomocí MCNF)

Tuto úlohu je možno řešit také jako Minimální tok nákladů v síti (viz Příklad 2.4.2).

Za tím účelem uvažujeme síť s 11 uzly - prvních 5 budou dodavatelé a zbylých 6 odběratelé. Podle předchozího zadání dostaneme:

```
– matici vzdáleností\boldsymbol{c}
```
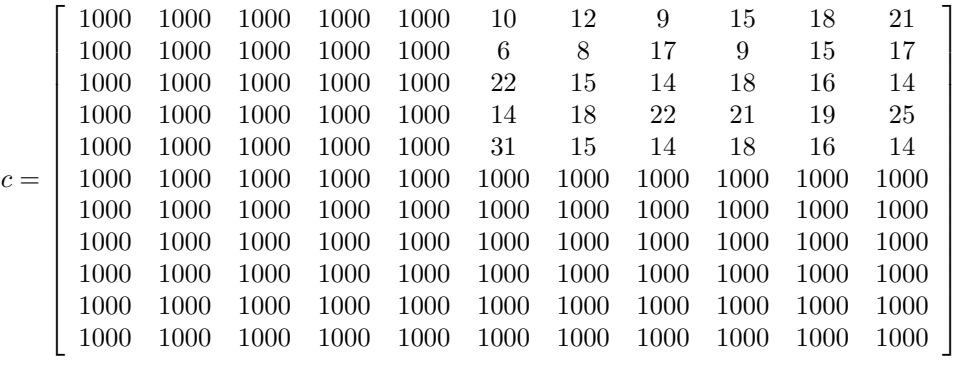

Matice vzdáleností je v penalizační formě.

#### – vektor $\boldsymbol{b}$

$$
b = [30, 20, 50, 10, 40, -20, -30, -10, -10, -60, -20]'
$$

kde kladné hodnoty jsou zásoby dodavatelů a záporné požadavky odběratelů.

- maximum přenosu po hranách bude opět 15.

#### Excel (U19\_prirazProblMCNF\_penal.xlsx)

vychází z MCNF - U15\_MinimCesta\_penal.xlsx

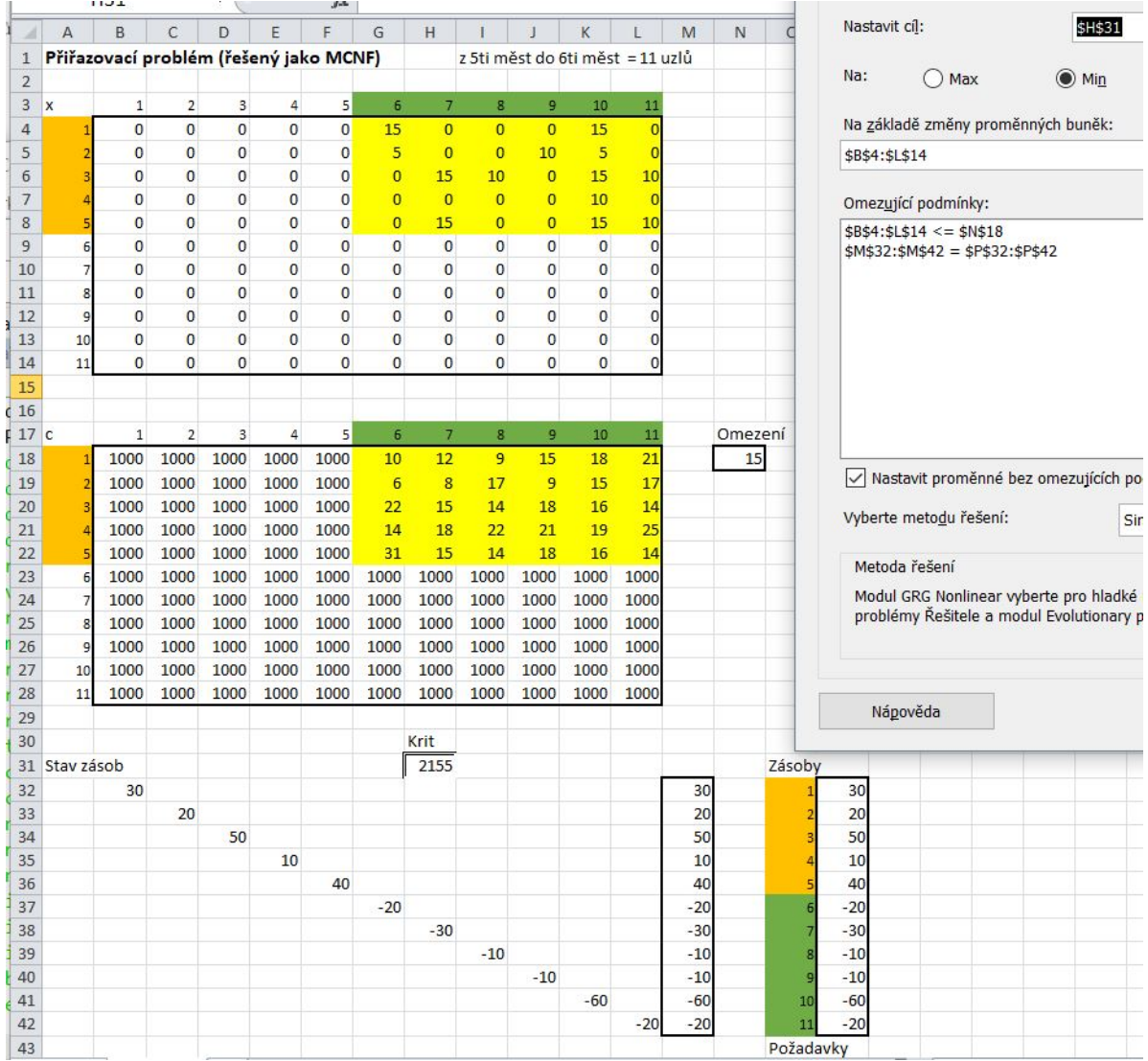

## <span id="page-44-0"></span>2.6 Problém přiřazení

Máme $m$  pracovníků a $n$ úkolů. Dále je stanovena výkonnost $v_{ij}$ i-tého pracovníka vzhledem k úkolu  $j$  (úkoly jsou různého druhu a pracovníci mají různé specializace). Požadujeme splnění všech úkolů s minimálním výkonem (cenou) pracovníků při dalších vedlejších podmínkách.

#### Poznámka

 $U$ řešení bychom přirozeně požadovali celočíselnost. To ale vede na tzv. celočíselné programování, kterým se budeme zabývat až v následujícím kurzu LP2. Zatím se spokojíme s řešením reálným,  $které vhodně za okrouhlíme.$ 

#### 2.6.1 Příklad

Výběr z investičních příležitostí.

Firma má k dispozici 3 mil. korun na investice a dále má možnost si půjčit 1 mil. korun od banky na 12% roční úrok. K dispozici jsou následující investiční příležitosti

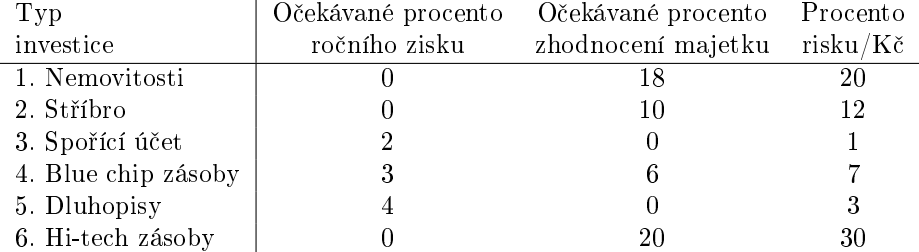

Cílem návrhu je maximum majetku po jednom roce při následujících podmínkách:

- 1. Očekávané zhodnocení majetku musí být větší než 7%.
- 2. Nejméně  $50\%$  z investovaných financí musí jít do zásob a dluhopisů.
- 3. Maximálně  $20\%$  z vlastních financí (ne půjčených) může jít do nemovitostí a stříbra.
- 4. Průměrný risk celé akce nesmí překročit 10.

#### $\check{\mathrm{R}}$ ešení

Jako optimalizovaný stav zvolíme  $x_1 \cdots x_6$  - množství peněz, investovaných do jednotlivých akcí  $1, \dots, 6$  a jako poslední  $x_7$  bude množství peněz, které si půjčíme u banky.

Celkový majetek po jednom roce bude dán tím, co jsme měli na začátku  $(1 \text{ mil.}) + \text{to, co jsme}$ vydělali (tabulka) - úroky z půjčky. Přitom to, co jsme vydělali určíme jako procento z investice podle tabulky - buď jako roční zisk, nebo zhodnocení majetku, tedy v procentech investice

akce 1 2 3 4 5 6 procenta 18 10 2 3+6=9 4 20

přičemž investujeme vlastní i půjčené. Půjčené + úrok musím vrátit. kritérium tedy bude

$$
1.18x_1 + 1.10x_2 + 1.02x_3 + 1.09x_4 + 1.04x_5 + 1.20x_6 - 1.12x_7 \rightarrow \max
$$

Podmínky

1. Můžeme investovat jen to, co máme

 $x_1 + x_2 + x_3 + x_4 + x_5 + x_6 + x_7 \leq 3$  mil.

2. Půjčit si můžeme maximálně 1 mil.

$$
x_7 \le 1 \,\mathrm{mil.}
$$

3. Přinejmenším $7\%$ zhodnocení investovaného vlastního vkladu

$$
1.18x_1 + 1.10x_2 + x_3 + 1.06x_4 + x_5 + 1.20x_6 \ge 1.07(x_1 + x_2 + x_3 + x_4 + x_5 + x_6)
$$

4. Alespoň polovina peněz na zásoby a dluhopisy

$$
x_4 + x_5 + x_6 \ge 0.5(x_1 + x_2 + x_3 + x_4 + x_5 + x_6)
$$

5. Maximálně  $20\%$  z vlastních investic do nemovitostí a stříbra

$$
x_1 + x_2 \le 0.2 \, (3 \,\text{mil.})
$$

6. Průměrný risk investice

$$
20x_1 + 12x_2 + x_3 + 7x_4 + 3x_5 + 30x_6 \le 10(x_1 + x_2 + x_3 + x_4 + x_5 + x_6)
$$

7. Nezápornost

$$
x_1, \cdots, x_7 \geq 0
$$

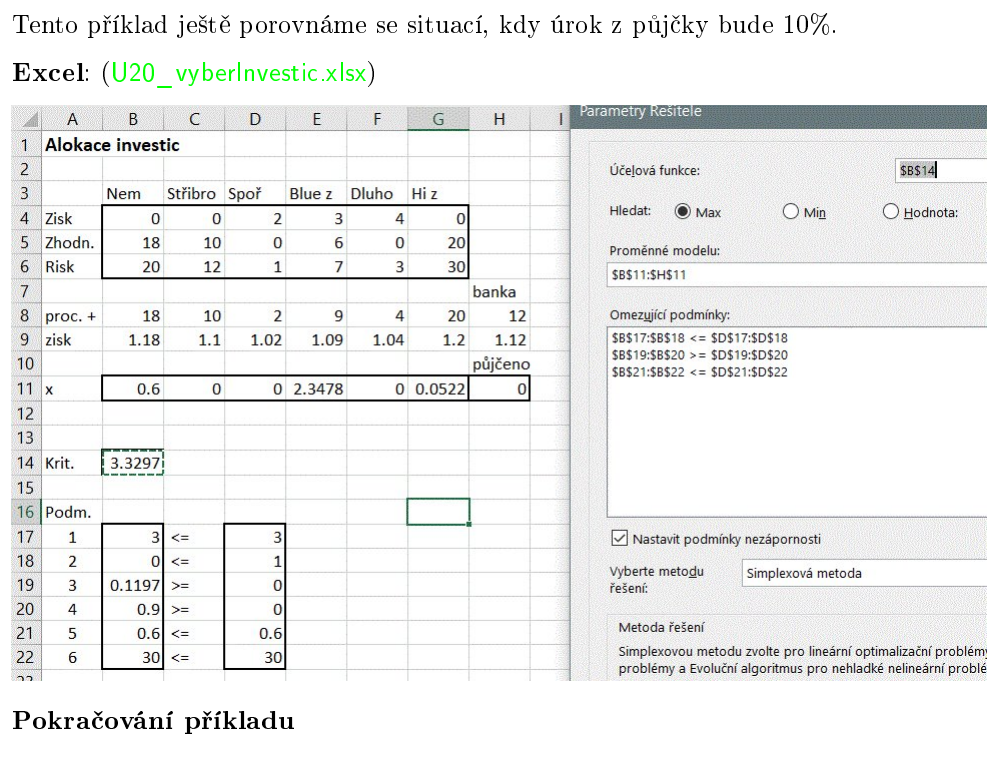

Vycházíme z předchozího příkladu, ale jako kritérium máme minimalizaci rizika.

#### Řešení

kritérium

$$
20x_1 + 12x_2 + x_3 + 7x_4 + 3x_5 + 30x_6 \rightarrow \min
$$

Dále upravíme podmínky:

- podmínku na riziko vynecháme,

- v podmínce na zhodnocení majetku místo investované částky (suma  $x_i$ ) dosadíme celou částku (3 mil.) (Víme pro£?)

Excel: (U21\_vyberInvestic2.xlsx)

|                  | $\overline{A}$ | B                         | C              | D              | E              | F              | G        | H        | Parametry Řešitele                                          |
|------------------|----------------|---------------------------|----------------|----------------|----------------|----------------|----------|----------|-------------------------------------------------------------|
| 1                |                | Alokace investic - riziko |                |                |                |                |          |          |                                                             |
| $\overline{2}$   |                |                           |                |                |                |                |          |          | <b>\$B\$14</b><br>Účelová funkce:                           |
| $\overline{3}$   |                | <b>Nem</b>                | Střibro Spoř   |                | Blue z         | <b>Dluho</b>   | Hi z     |          |                                                             |
| $\overline{4}$   | Zisk           | $\Omega$                  | $\bf{0}$       | $\overline{2}$ | 3              | $\overline{4}$ | $\Omega$ |          | $\odot$ Min<br>Hledat:<br>OMax<br>() Hodnota:               |
| 5                | Zhodn.         | 18                        | 10             | $\overline{0}$ | 6              | $\bf{0}$       | 20       |          | Proměnné modelu:                                            |
| 6                | <b>Risk</b>    | 20                        | 12             | $\mathbf{1}$   | $\overline{7}$ | 3              | 30       |          | \$B\$11:\$H\$11                                             |
| $\overline{7}$   |                |                           |                |                |                |                |          | banka    |                                                             |
| $\boldsymbol{8}$ | proc. +        | 18                        | 10             | $\overline{2}$ | 9              | $\overline{4}$ | 20       | 12       | Omezující podmínky:                                         |
| $\overline{9}$   | zisk           | 1.18                      | 1.1            | 1.02           | 1.09           | 1.04           | 1.2      | 1.12     | $$B$17:$B$18 < = $D$17:$D$18$                               |
| 10               |                |                           |                |                |                |                |          | půjčeno  | $$B$19:$B$20 > = $D$19:$D$20$                               |
| 11               | $\mathbf{x}$   | $\mathbf{0}$              | $\overline{O}$ |                | 0.8571 2.1429  | $\bf{0}$       | $\bf{0}$ | $\bf{0}$ |                                                             |
| 12               |                |                           |                |                |                |                |          |          |                                                             |
| 13               |                |                           |                |                |                |                |          |          |                                                             |
| 14               | Krit.          | 15.857                    |                |                |                |                |          |          |                                                             |
| 15               |                |                           |                |                |                |                |          |          |                                                             |
| 16               | Podm.          |                           |                |                |                |                |          |          |                                                             |
| 17               | 1              | 3                         | $\leq$         | 3              |                |                |          |          | Nastavit podmínky nezápornosti                              |
| 18               | $\overline{2}$ | $\overline{0}$            | $\leq$         | 1              |                |                |          |          |                                                             |
| 19               | 3              | $\Omega$                  | $>=$           | 0              |                |                |          |          | Vyberte metodu<br>Simplexová metoda<br>řešení:              |
| 20               | 4              | 0.6429                    | $>=$           | $\bf{0}$       |                |                |          |          |                                                             |
| 21               | 5              | $\mathbf{O}$              | $\leq$         | 0.6            |                |                |          |          | Metoda řešení                                               |
| 22               |                |                           |                |                |                |                |          |          | Simplexovou metodu zvolte pro lineární optimalizační problé |

#### 2.6.2 Příklad

Přiřazení policejních hlídek do oblastí.

V určitém městě s pěti oblastmi máme rozmístit policejní hlídky. Oblasti jsou různě nebezpečné, proto každá z nich vyžaduje jiný minimální počet členů hlídky. Dále je v oblastech definován tzv. koeficient stupně ochrany. Účinnost policie dostaneme, když počet členů hlídky násobíme tímto koeficientem. Např. má-li hlídka šest členů a koeficient je 3, pak účinnost je  $6·3 = 18$ . Koeficienty minimální účinnosti v jednotlivých oblastech jsou v tabulce

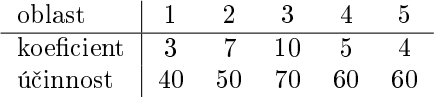

Chceme optimalizovat (minimalizovat náklady) počet členů hlídek za následujících podmínek

- 1. Musí být zachována minimální účinnost.
- 2. Průměrná účinnost musí být alespoň 50.

3. Pro oblasti 1, 2 a 3 je třeba alespoň o  $50\%$  více policistů než pro oblasti 4 a 5.

K dispozici je 67 domácích policistů, další je třeba najmout s platem 1000 Kč/den.

#### Řešení

Optimalizovaný stav budou tvořit počty členů hlídek pro jednotlivé oblasti

$$
x = [x_1, x_2, x_3, x_4, x_5].
$$

kritérium bude vyjadřovat náklady na najaté policisty

 $1000 (x_1 + x_2 + x_3 + x_4 + x_5 - 67) \rightarrow min$ 

Podmínky jsou

1. Budou využiti všichni domácí policisté

$$
x_1 + x_2 + x_3 + x_4 + x_5 \ge 67
$$

2. Bude dodržena minimální účinnost

$$
3x_1 \ge 40\n7x_2 \ge 50\n10x_3 \ge 70\n5x_4 \ge 60\n4x_5 \ge 40
$$

3. Průměrná účinnost

$$
(3x_1 + 7x_2 + 10x_3 + 5x_4 + 4x_5)/5 \ge 50
$$

4. Více policistů pro oblasti 1, 2 a 3  $\,$ 

$$
x_1 + x_2 + x_3 \ge 1.5 (x_4 + x_5)
$$

5. Nezápornost

 $x\geq 0$ 

Excel: (U22\_policejniHlidky.xlsx)

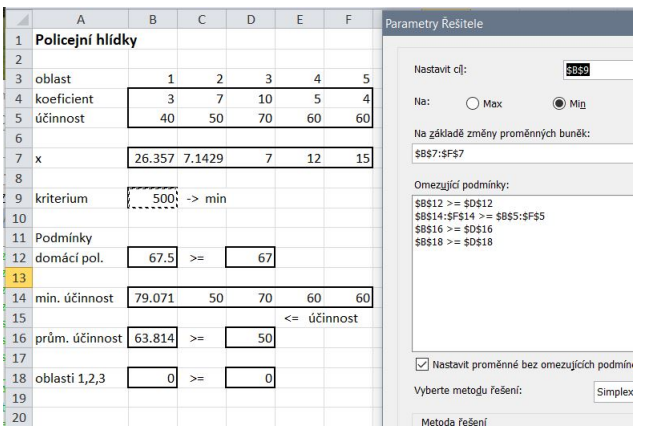

#### 2.6.3 Příklad

#### Tvorba rozvrhu.

Student plánuje rozvrh na příští semestr. Předměty a počty bodů k úspěšnému absolvování jsou v tabulce

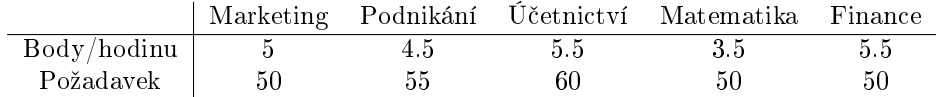

#### Další podmínky

- 1. Je třeba, aby úspěšně absolvoval všechny kurzy.
- 2. Semestr nabízí maximálně 15 hodin z každého předmětu.
- 3. Průměrné ohodnocení musí být alespoň 64 bodů (tj. celkem 320 bodů).
- 4. Počet hodin z Matematiky musí být alespoň 20% z hodin ostatních předmětů.
- 5. Student si vydělává u McDonalda. Dostává 300 Kč na hodinu. Pro návštěvu kurzů a výdělek má za semestr k dispozici 800 hodin (zbytek si vyhradil na studium). Pro obživu potřebuje alespoň 30000 Kč na celý semestr.

Kolik hodin si student má alokovat na jednotlivé kurzy, aby splnil všechny podmínky a zbylo mu co nejvíce času na práci pro obživu?

#### Řešení

Stav  $x$  bude představovat počet alokovaných hodin pro jednotlivé předměty.

#### Kritérium

 $x_1 + x_2 + x_3 + x_4 + x_5 \rightarrow \min$ 

••• čím méně stráví času ve skole, tím více mu zbude na práci.

#### Podmínky

podm. 1: splnění bodů za kurzy

$$
5x_1 \ge 50
$$

$$
4.5x_2 \ge 55
$$

$$
5.5x_3 \ge 60
$$

$$
3.5x_4 \ge 50
$$

$$
5.5x_5 \ge 50
$$

podm. 2: nabídka 15 kurzů

$$
x_i \le 15, \ i = 1, 2, \cdots, 5
$$

podm. 3: průměrné hodnocení

```
5x_1 + 4.5x_2 + 5.5x_3 + 3.5x_4 + 5.5x_5 \geq 320
```
podm. 4: hodiny z matematiky

$$
x_4 \ge 0.2(x_1 + x_2 + x_3 + x_5)
$$

podm. 5: McDonald

 $300 (800 - x_1 - x_2 - x_3 - x_4 - x_5) \ge 30000$ 

· · · vnit°ek závorky p°edstavuje hodiny, které zbudou na práci.

Nezápornost

 $x\geq 0$ 

Excel

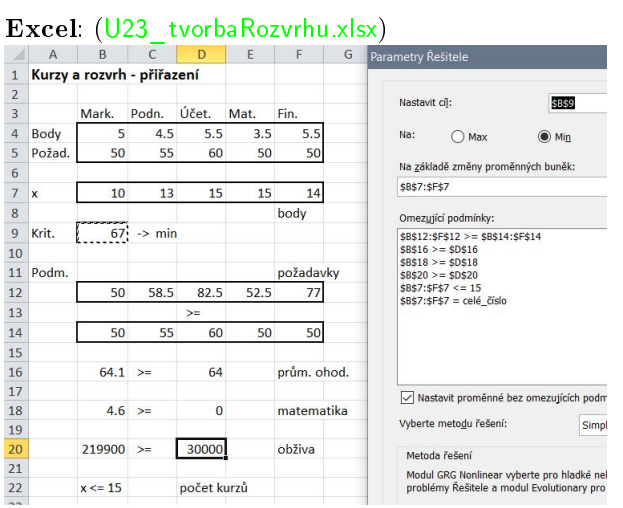

## <span id="page-50-0"></span>2.7 Nejkratší dráha grafem (pomocí MCNF)

Jedná se o typickou úlohu řešenou v teorii grafů.

Je dána ohodnocená síť, kde ohodnocení  $c_{ij}$  interpretujeme jako délky jednotlivých hran  $(i, j)$ . Úkol je najít nejkratší dráhu ze zdrojového uzlu 1 do cílového uzlu  $m$ .

Řešíme pomocí MCNF, kde uvažujeme o přepravě jednotky toku z uzlu 1 do uzlu  $m$ . Horní mez pro jednotlivé toky položíme  $U_{ij} = 1$ ,  $\forall ij$  a všechny uzly zavedeme jako průtokové  $b_i = 0$ ,  $\forall i$ .

#### 2.7.1 Příklad

Nejkratší dráha grafem pomocí MCNF.

Je dána ohodnocená síť, kde ohodnocení  $c_{ij}$  interpretujeme jako délky jednotlivých hran  $(i, j)$ . Úkol je najít nejkratší dráhu ze zdrojového uzlu 1 do cílového uzlu m.

V našem příkladě uvažujeme graf z obrázku

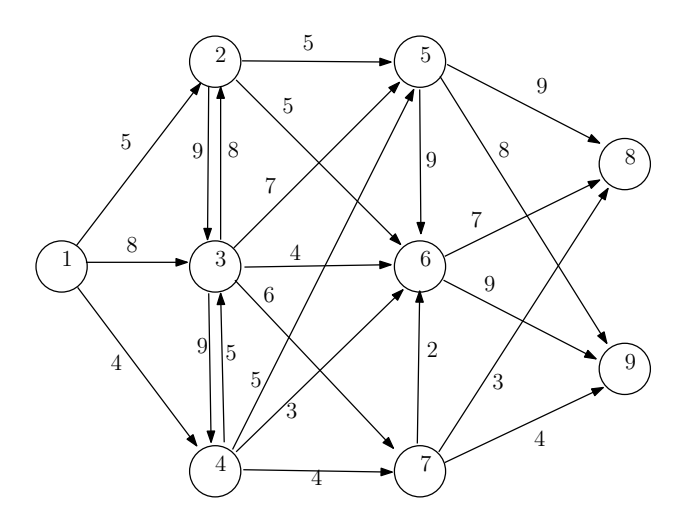

Hledáme nejkratší dráhu z uzlu 1 do uzlu 7.

#### $\check{\mathrm{Re}}$ ěení  $(MCNF)$

Matice $c$  přímých vzdáleností mezi uzly bude

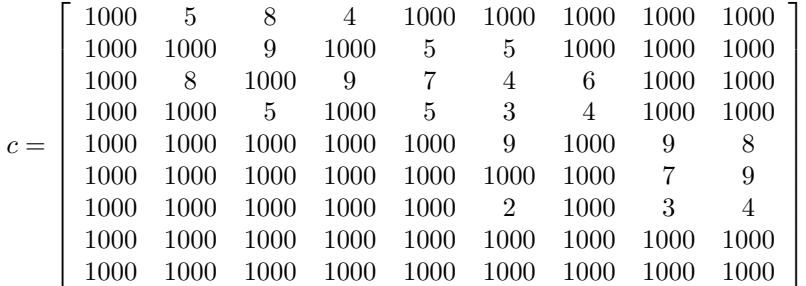

op¥t v penaliza£ním tvaru.

Stavová proměnná $\boldsymbol{x}$  bude matice stejných rozměrů. Její prvky  $x_{i,j}$  představují dráhu z uzlu $i$ do uzlu j.

Vektor  $b$  (zásoby v uzlech) zadáme tak, že do uzlu 1 (ze kterého hledáme dráhu) vložíme jednotu zboží,  $b_1=1$ a do uzlu 7 kde má dráha končit zadáme požadavek na jednotku zboží $b_7=-1.$ Ostatní uzly ponecháme jako průchozí,  $b_i = 0$ .

Maximální kapacitu hran nastavíme na 1.

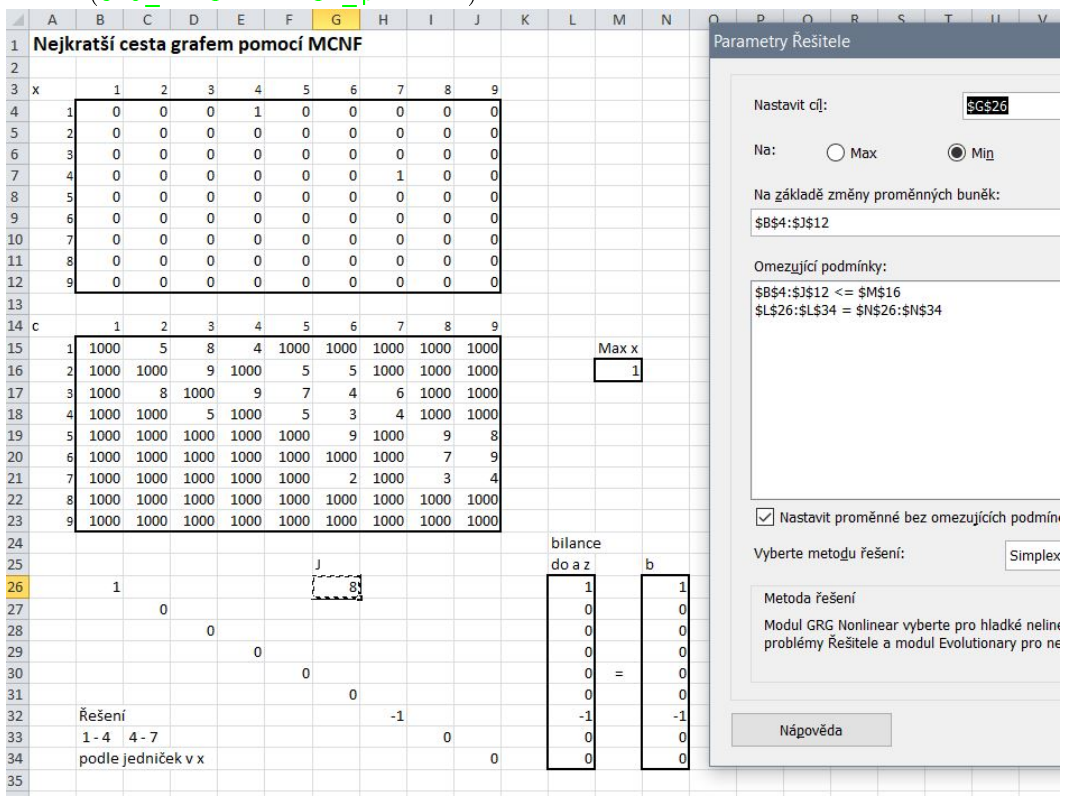

#### Excel (U25\_minCestaMNCF\_penal.xlsx)

## <span id="page-52-0"></span>2.8 Bankovní úvěr

Banka obchoduje s penězi. Půjčuje a za půjčení dostává úvěr. Podobně jako podniká s kapitálem je možno investovat do různých akcí ve formě půjček s různými úrokovými sazbami a dalšími podmínkami pro půjčování. Jak má banka s penězi zacházet, aby dosáhla maxima zisku z úroků?

#### 2.8.1 Příklad

Bankovní půjčky s různými úroky.

Banka disponuje částkou 53 milionů US\$, z nichž poskytuje pět druhů půjček s různými úrokovými sazbami:

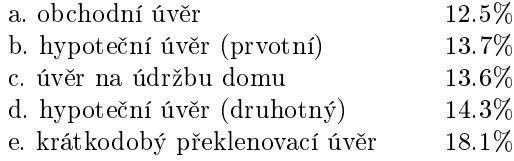

S výjimkou krátkodobého překlenovacího úvěru, který je omezen na 3 miliony US\$ nejsou půjčky ve své výši omezeny, musí však respektovat určitou regulaci úvěrových postupů:

1. úvěr na údržbu nesmí přesáhnout 20 % prvotních hypoték,

- 2. obchodní úvěr nesmí být větší než druhotné hypotéky,
- 3. banka musí investovat alespoň  $60\%$  úvěrů do hypoték,

4. kvůli zabezpečení proti rizikům je nutno na každý dolar druhotných hypoték investovat alespoň dva dolary do prvotních hypoték.

Účelem je maximalizovat investiční výnos (výnos z úroků za úvěr).

#### Řešení

Stav  $x = [x_1, x_2, x_3, x_4, x_4]$  - kolik se z čeho půjčí (a. b. c. d. e.).

Kriterium - maximální výnos z úroků

$$
J = 12.5x_1 + 13.7x_2 + 13.6x_3 + 14.3x_4 + 18.1x_5 \rightarrow \text{max}
$$

Podmínky

1. kolik banka disponuje

$$
\sum_i x_i \le 53000
$$

2. omezení na krátkodobý úvěr

 $x_5 \leq 3$ 

3. - 6 podle uvedených 1. - 4.

$$
x_3 \le 0.2x_2
$$

$$
x_1 \le x_4
$$

$$
5
$$

$$
0.6 \sum_{i=1}^{5} x_i \le x_2 + x_4
$$

$$
x_4 \le 2x_2
$$

#### Poznámka

Do podmínek řešitele lze na pravé straně zadat pouze číslo neb odkaz na buňky. Tedy podmínky, kde je na pravé straně výpočet by se museli nejprve spočítat v listu a na výsledek zadat odkaz. Jednodušší řešení ale je převést pravou stranu podmínka nalevo a vpravo pak dosadit nulu. Např. místo  $x_3 ≤ 0.2x_2$  zadat  $x_3 - 0.2x_2 ≤ 0$ . Tak je to také zde realizováno.

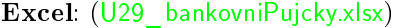

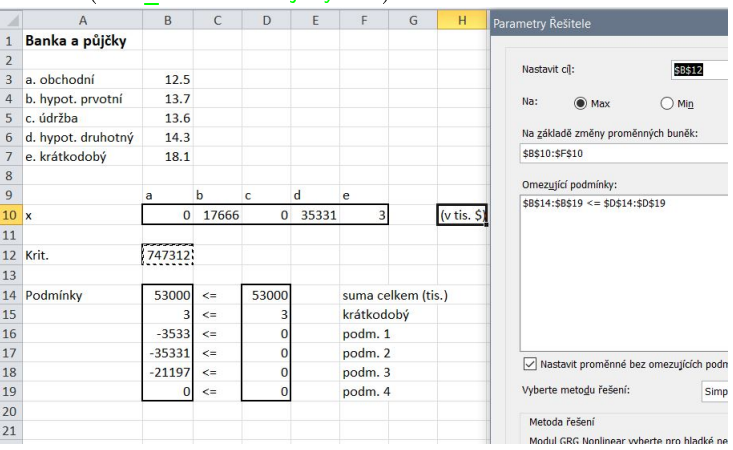

## <span id="page-54-0"></span>2.9 Obsazení směn

V případě obchodu s rychlým občerstvením (ale i v řadě dalších případů, jako u zdravotních sester, pilotů, pokladních v samoobsluhách atd.) je zapotřebí různý počet zaměstnanců v různých denních dobách. Úlohu řešíme tak, že naplánujeme stejně dlouhé a překrývající se směny. Navrhujeme počet zaměstnanců pro jednotlivé směny a jejich překryv nám umožní plánovat různý počet zaměstnanců v různou denní dobu.

#### 2.9.1 Příklad

#### Obsazení sm¥n se 4-hodinovými intervaly.

V daném obchodě se pracuje s osmihodinovou směnou, která může začínat vždy po čtyřech hodinách: 6.00, 10.00, 14.00, 18.00, 22.00 a 02.00 hodin. Nároky na požadovaný počet zaměstnanců pro jednotlivé 4hodinové úseky jsou následující

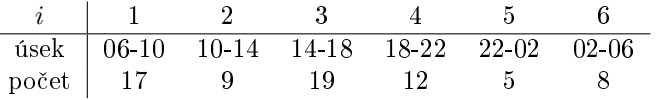

Vysvětlení: Ti, co nastoupí v 06h budou pracovat 8 hodin, tedy až do 14h, tj. oba dva po sobě následující 4hodinové úseky. Další směna nastoupí v 10h a bude pracovat do 18h. Tedy v úseku 10-14h budou pracovat ti, co nastoupili v 6h plus ti, co nastoupili v 10h. A tak je to s kaºdým 4hodinovým úsekem.

Jak obsadit směny s minimálním počtem lidí?

#### Řešení

Zavedeme stav  $x$  se složkami  $x_i$ ,  $i = 1, 2, \cdots, 6$  - počet lidí, nastupujících na úsek  $i$ .

Model je

 $x_1 + x_2 + x_3 + x_4 + x_5 + x_6 \rightarrow \min$ 

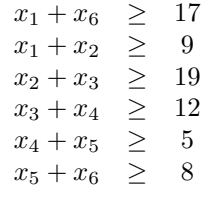

$$
x_1, x_2, x_3, x_4, x_5, x_6 \ge 0 \text{ (int)}
$$

a řešíme.

#### Poznámka

 $x_i$  musí být celočíselné (nejde obsadit půl člověka). Jak jsme již řekli, zatím celočíselnost neumíme. Proto buď zaokrouhlíme nebo v řešiteli v okénku pro podmínky zadáme vlevo x a uprostřed vybereme "int" nebo "celé". Co to znamená řekneme příští semestr.

Excel: (U26 smeny4hod.xlsx)

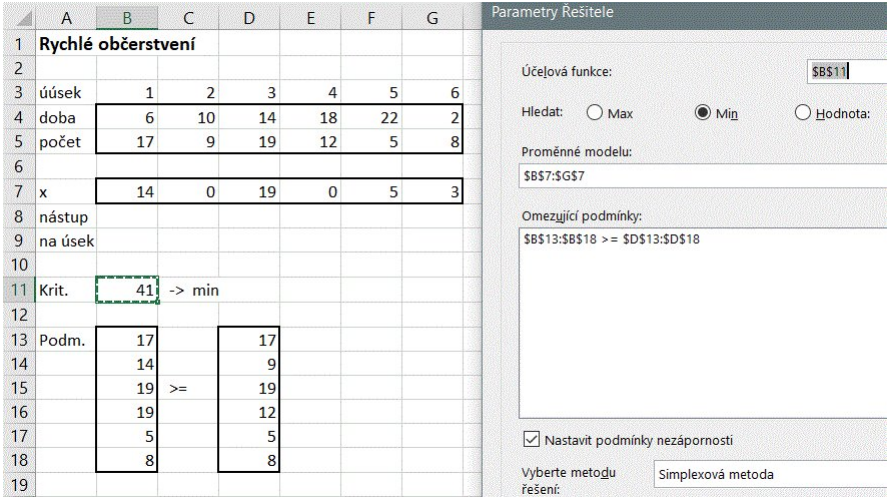

#### Modifikace příkladu

Totéž, ale úseky vezmeme dvouhodinové. Požadavky na úseky budou:

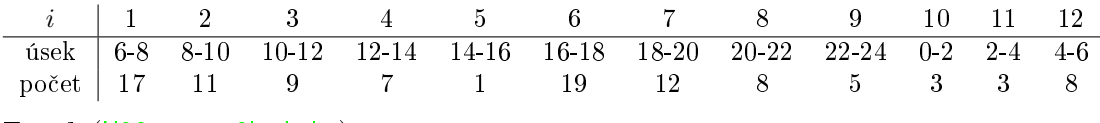

Excel: (U26 smeny2hod.xlsx)

## <span id="page-55-0"></span>2.10 Dynamická produkce

V této třídě úloh se jedná o výrobu na odbyt, jehož požadavky přichází postupně v čase. Rychlost výroby je omezena a požadavky přicházejí v různých velikostech. Proto je výhodné tvořit zásoby. Za jejich uskladnění je ale potřeba platit.

### 2.10.1 Příklad

Plánování výroby na čtyři měsíce dopředu.

Plánujeme výrobu od začátku ledna do konce dubna - tedy na 4 měsíce. Údaje jsou v tabulce

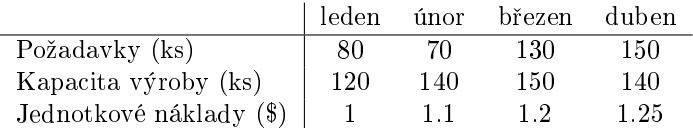

Stav zásob evidujeme vždy na začátku měsíce a označíme je  $z_1, z_2, \cdots, z_5$ . Hodnota  $z_1$  je dána naší zásobou na začátku, tady  $z_1 = 20$ , na konci požadujeme hodnotu  $z_5 = 0$ . Jednotková cena za uskladnění je \$0.05 splatná na konci ledna, \$0.15 na konci února a března.

Jak vyrábět, abychom splnili požadavky a měli minimální náklady na výrobu a skladování?

#### Řešení

Pro zásoby bude platit: "zásoba teď" bude "zásoba minule" plus to, "co se vyrobilo" mínus to, "co se odevzdalo". Tedy např. na začátku bude

$$
z_2 = z_1 + v_1 - 80,
$$

kde $v_1,\,v_2,\,v_3,\,v_4$ je výroba v jednotlivých měsících.

Zavedeme stav $\boldsymbol{x}$ ve tvaru

$$
x = [v_1, v_2, v_3, v_4, z_2, z_3, z_4]
$$

Kriterium

$$
v_1 + 1.1v_2 + 1.2v_3 + 1.25v_4 + 0.05z_2 + 0.15z_3 + 0.15z_4 \rightarrow \min
$$

 $\cdots\,$ platíme náklady na výrobu a poplatky za skladování. Podmínky

$$
v_1 \le 120
$$
  
\n
$$
v_2 \le 140
$$
  
\n
$$
v_3 \le 150
$$
  
\n
$$
v_4 \le 140
$$
  
\n
$$
v_1 + z_1 - z_2 = 80
$$
  
\n
$$
v_2 + z_2 - z_3 = 70
$$
  
\n
$$
v_3 + z_3 - z_4 = 130
$$
  
\n
$$
v_4 + z_4 - z_5 = 150
$$
  
\n
$$
v_1, \dots, v_4, z_2, \dots, z_4 \ge 0
$$

 $\cdots\,$ na kapacitu a splnění požadavků.

Excel

#### Excel: (U28\_planovaniVyroby.xlsx)

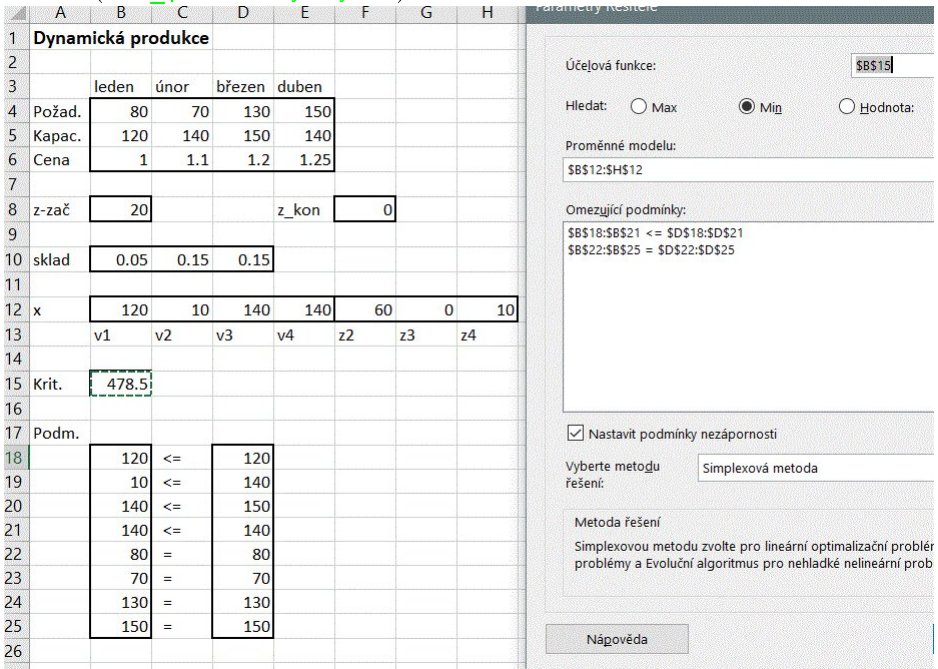

#### Dodatky k příkladu

Dále je možno uvažovat omezené kapacity skladu

$$
z_2 \le 40
$$

$$
z_3 \le 50
$$

$$
z_4 \le 50
$$

S těmito omezeními je hodnota kriteria 479.50.

## <span id="page-57-0"></span>2.11 Rezání materiálu

Jedná se o typickou úlohu pro metody lineárního programování (s podmínkou celo£íselnosti). Máme k dispozici určitý materiál (tyče o stejné základní délce) a z nich máme nařezat předepsaný počet kusů o daných délkách. Přitom většinou požadujeme minimální odpad. Variantou úlohy je případ, kdy můžeme řezat do zásoby.

Poznámka: O celočíselnosti jsme se již zmiňovali.

#### $2.11.1$  Příklad

#### $\v{Rez}$ ání nosníků.

K výrobě ocelových konstrukcí se používají nosníky o délce 1.7 m, 1.2 m a 0.5 m. Materiál potřebné kvality je dodáván pouze v délce 3.3 m.

a) Navrhněte takový způsob řezání materiálu, aby bylo nařezáno alespoň 600 kusů nosníků délky  $1.7$  m, alespoň 800 kusů délky  $1.2$  m a alespoň 800 půlmetrových kusů a celkový odpad (v m) byl minimální. Zásoba materiálu je dostatečná.

#### Řešení

Nejprve zvolíme tzv. řezné plány. Vybrané plány jsou v tabulce

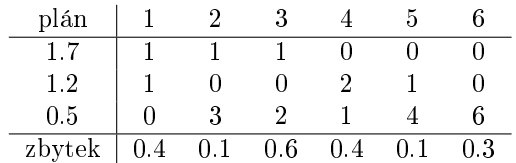

Poznámky k řezným plánům

- Čísla uvedená v tabulce jsou počty kusů určité délky, které při řezání podle daného plánu získáme.
- $\bullet$  Zbytek je délka kusu nosníku, který po řezání zbude a nelze ho dále využít.
- Uvedené plány nejsou všechny možné, jen ty, které jsme z nějakého důvodu vybrali.

Stav  $x = [x_1, x_2, x_3, x_4, x_5, x_6]$  kde  $x_i$  je počet řezání podle plánu *i*.

Kritérium - minimální odpad

$$
J = 0.4x_1 + 0.1x_2 + 0.6x_3 + 0.4x_4 + 0.1x_5 + 0.3x_6 \rightarrow \min
$$

Podmínky - nařezané počty  $\geq$  požadované (je-li tabulka  $T_{i,j}$  a požadované počty jednotlivých délek  $d_i$ ) pak

$$
\sum_j T_{i,j} x_j \ge d_i, \quad i = 1, 2, 3
$$

#### Poznámka

Všimněme si, že plán 3 je nesmyslný. Ze zbytku by se ještě mohla uříznout délka 0.5 - tím bychom získali plán 2 s lepším výsledkem. Je zřejmé, že ve výsledném řešení tento plán nesmí  $b$ ýt vybrán. Z Excelu vidíme, že vybrán není.

Excel: (U30 rezaniNosniku.xlsx)

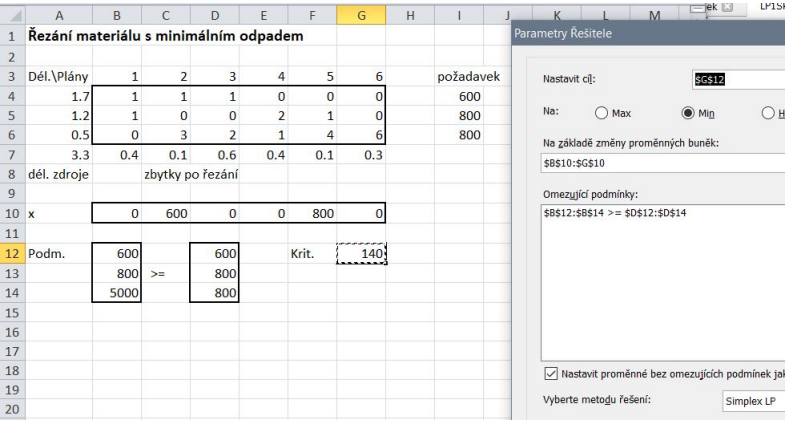

b) Splňte tytéž podmínky (z bodu a.) s minimální spotřebou materiálu, tj. neřežte do zásoby. Porovnejte výsledek s předchozím.

#### Rešení Podmínky na rovnost. Excel: (U31 rezaniNosniku2.xlsx)  $N_{\triangle}$  ek CDEFGH  $A$  $B$ M Řezání materiálu s minimálním odpadem (bez zásob)  $\overline{1}$  $\overline{2}$  $\overline{\phantom{a}}$ Plány požadave Nastavit cil: **SGS11**  $\begin{array}{c|cc}\n4 & 5 \\
5 & 6 \\
\hline\n7 & 8 \\
9 & x\n\end{array}$  $\begin{matrix}0\\0\end{matrix}$ 600  $1.1$  $\begin{array}{c} 1 \\ 0 \end{array}$  $\overline{\mathbf{0}}$  $\overline{\mathbf{0}}$  $\frac{1.2}{0.5}$  $\overline{0}$  $\overline{1}$  $\overline{2}$  $\overline{1}$  $800$ Na:  $\bigcirc$  Hodno ○ Max  $\odot$  Min  $\overline{0}$ 3  $\overline{\phantom{a}}$  $\overline{a}$ 6 800 Na základě změny proměnných buněk  $3.3$  $0.4$  $0.1$  $0.6$  $0.4$  $0.1$  $0.3$ \$B\$9:\$G\$9 600  $\overline{0}$ 200  $\overline{\mathbf{0}}$  $\overline{0}$  $\overline{0}$ Omez<u>uj</u>ící podmínky:<br>\$B\$11:\$B\$13 = \$D\$11:\$D\$13  $\frac{9 \times 10}{11}$  Podm<br>12<br>13<br>14<br>15<br>16<br>17<br>18<br>19 Krit. 260; 600 600 800 800 800 800 V Nastavit proměnné bez omezujících podmínek jako ne  $\frac{20}{25}$ Vyberte metodu řešení Simplex LP

c) Na jednu konstrukci jsou třeba dva kusy o délce  $1,7$  m, tři kusy délky  $1,2$  m a pět půlmetrových kusů. Jedna dodávka materiálu obsahuje 1000 kusů délky 3,3 m. Zajistěte rozřezání materiálu tak, aby bylo možno sestavit maximální počet konstrukcí.

#### Rešení

Stav  $x$  - počet řezání podle plánu,  $j$  - počet konstrukcí Krit. - počet konstrukcí  $\rightarrow$  max

Podm. - dodržení požadavků na jednotlivé délky

Další podmínka - vazba mezi počtem konstrukcí a počtem jednotlivých dílů. Zajímají nás jenom konstrukce, ne samostatné díly.

Omezení na po£et základních trubek o délce 3.3 m.

#### Poznámka

Podmínky požadující minimální výrobu jednotlivých délek jsou tady trochu podivné. Nemusí se uvažovat. Jen pro menší počet 3.3 trubek způsobí, že úlohu nelze řešit.

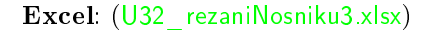

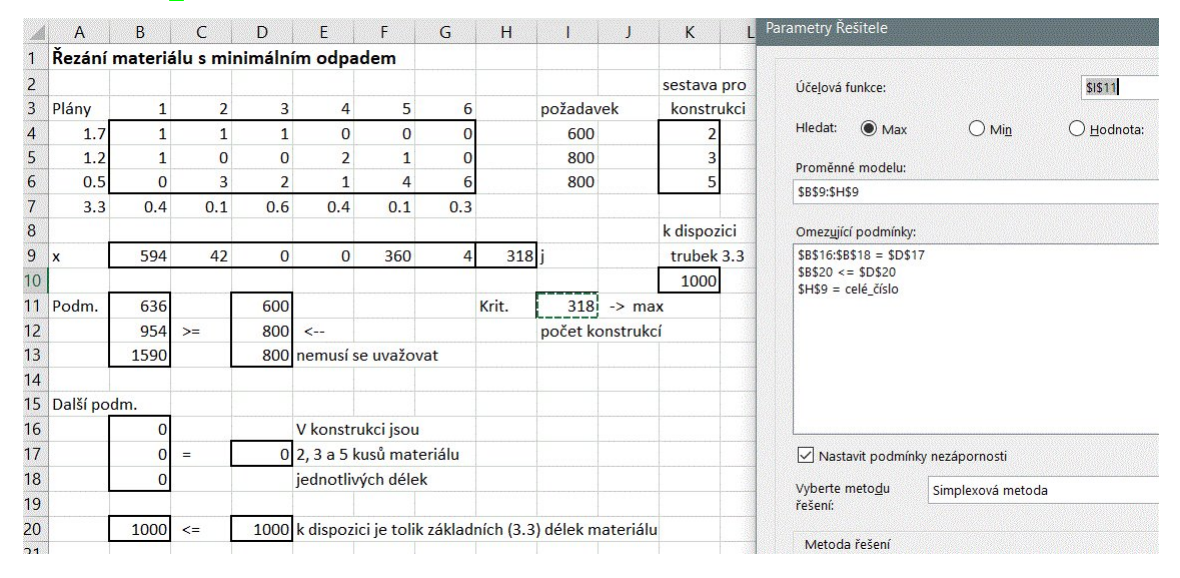

#### $2.11.2$  Příklad

#### $\v{Rez}$ ání tyčí s možností sváření zbytků po řezání.

Z tyčí o délce 50 cm vyrábíme tyčky o délce 20 cm a 15 cm. Odpad lze dále svařovat na tyčky požadovaných délek (např. dva deseticentimetrové zbytky na jednu dvaceticentimetrovou tyčku atd.). Cena jedné původní tyčky je 3 koruny, cena jednoho "řezu" 2 Kč a cena jednoho sváru včetně zabroušení 0.1 Kč. Úkolem je navrhnout takový program řezání a svařování, aby podnik vyrobil alespoň 140 tyček délky 20 cm a alespoň 220 tyček o délce 15 cm tak, aby celkové náklady na jejich pořízení byly minimální.

#### Rešení

Rezné plány zvolíme (nebereme všechny možné ale jen vybrané).

Plán 1: řežeme 2 kusy 20cm. Počet řezů: 2. Zbytek 10cm.

Plán 2: řežeme 1 kus 20cm a 2 kusy 15cm. Zbytek 0cm.

Plán 3: řežeme 3 kusy 15cm. Počet řezů: 3. Zbytek 5cm.

Plán 4: svaříme zbytky ze dvou plánů 1. Počet svárů: 1. Dostaneme 1ks 20cm.

Plán 5: svaříme zbytky z plánu 1 a 3. Počet svárů: 1. Dostaneme 1 ks 15cm.

Plán 4: svaříme zbytky ze tří plánů 3. Počet svárů: 2. Dostaneme 1ks 15cm.

Řezné plány zapíšeme do tabulky (jde o počty dílů, které z plánu dostaneme)

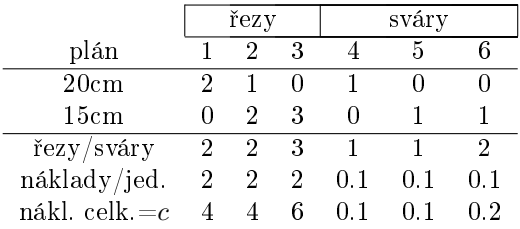

Stav  $x = [x_1, x_2, x_3, x_4, x_5, x_6]$  zavedeme jako počty realizací jednotlivých plánů Tabulku počtu řezů označíme  $T$ , a požadované počty tyček jednotlivých délek  $b_i, i = 1, 2$ . Kriterium

$$
J = \sum_{j} c_{i,j} x_j + 3 \sum_{j} x_j \to \min
$$

kde 3 je cena ty£ky.

Podmínky

1. požadavky na nařezané množství

$$
\sum_j T_{i,j} x_j \ge b_i
$$

2. dostatek odřezků na svařování (musí být z čeho svařovat)

- pro plán 4 potřebujeme dva plány 1

- pro plán 5 potřebujeme jeden plán a jeden plán 3

- pro plán 6 potřebujeme tři plány 3

tedy

$$
x_1 - 2x_4 \ge 0
$$

$$
x_1 - x_5 \ge 0
$$

$$
x_3 - x_5 \ge 0
$$

$$
x_3 - 3x_6 \ge 0
$$

Excel: (U33 rezaniTyciSvarovani.xlsx)

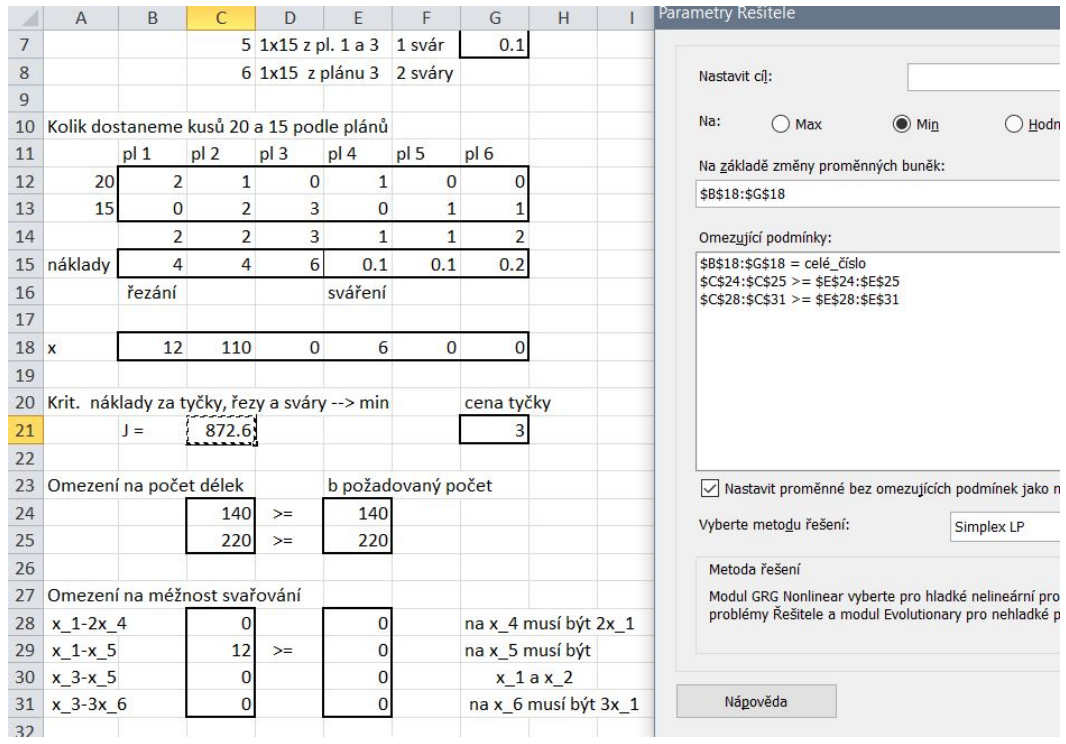

## <span id="page-62-0"></span>Kapitola 3

## Programové vybavení

### <span id="page-62-1"></span>3.1 Excel

## $3.1.1$   $\tilde{R}$ ešitel

Pro řešení úloh lineárního programování je možné použít aplikaci Rešitel, tedy aplikaci, která slouží k vyhledávání extrémů funkce. Řešitel je součástí MS Excel. Výhoda této aplikace je v tom, že je přehledná a Excel je běžně využívaný a rozšířený tabulkový procesor. Nevýhoda je, že je omezený prostorem a pro složité úlohy se musí použít jiný program.

Všechny úlohy byly naprogramovány ve verzi MS Excel 2013 a i na tuto verzi optimalizovány. Z toho důvodu neručíme za nefunkčnost ve starších verzích. Tato verze je zdarma ke stažení na [http://download.cvut.cz/.](http://download.cvut.cz/) Rešitele naleznete po spuštění v záložce  $DATA$ , viz obrázek [3.1.1.](#page-62-2)

|                                      | ×■ 日 ち‐ ♂‐ =         |                               |                       |                                                |        |                                              |                     |                                                  | Sešit1 - Excel |                                                                                                    |                 |                                                        |                                  |                                   |                    |   | $\overline{\mathbf{r}}$            | 图<br>- 1         |
|--------------------------------------|----------------------|-------------------------------|-----------------------|------------------------------------------------|--------|----------------------------------------------|---------------------|--------------------------------------------------|----------------|----------------------------------------------------------------------------------------------------|-----------------|--------------------------------------------------------|----------------------------------|-----------------------------------|--------------------|---|------------------------------------|------------------|
| <b>SOUBOR</b>                        | DOMŮ                 | VLOŽENÍ                       |                       | ROZLOŽENÍ STRÁNKY                              | VZORCE | DATA                                         | REVIZE              | ZOBRAZENÍ                                        |                |                                                                                                    |                 |                                                        |                                  |                                   |                    |   |                                    | Pavla Pecherková |
| Z Accessu<br>$2$ Webu<br>$E$ Z textu | Z jiných<br>zdrojů - | e)<br>Existující<br>připojení | Aktualizovat<br>vše - | Připojení<br>[11] Vlastnosti<br>Upravit odkazy |        | $21$ $\frac{7}{12}$<br>$\frac{7}{4}$ Seradit | Filtr               | ix Vymazat<br><b>To Použít znovu</b><br>Upřesnit | $\mathbf{r}$   | E,<br>Text do Dynamické Odebrat Ověření Sloučit Citlivostní Relace<br>sloupců doplňování duplicity dat ~ |                 | $\rightarrow \infty$ $\rightarrow \infty$<br>analýza - | $\mathbb{B}^{\square}_{\square}$ | 種<br>Seskupit Oddělit Souhrn<br>۰ | 镭<br>$\mathcal{F}$ | " | $\frac{1}{2}$ $\frac{2}{9}$ Solver |                  |
|                                      | Načíst externí data  |                               |                       | Připojení                                      |        |                                              | Señadit a filtrovat |                                                  |                |                                                                                                    | Datové nástroje |                                                        |                                  |                                   | Osnova             |   | G.                                 | Analýza          |
| A1                                   | ÷                    | $\times$<br>$\checkmark$      | fx                    |                                                |        |                                              |                     |                                                  |                |                                                                                                    |                 |                                                        |                                  |                                   |                    |   |                                    |                  |
| $\mathbf{A}$                         | B                    |                               | D                     | Ε                                              |        | G                                            | н                   |                                                  |                | Κ                                                                                                    | M               | N                                                      | $\circ$                          |                                   |                    |   | R                                  |                  |

<span id="page-62-2"></span>Obrázek 3.1.1: Excel - Data - Řešitel (Solver)

Pokud tam není, je nutné ho aktivovat. Lze aktivovat následujícím způsobem:

- 1. otevřete "Soubor Možnosti Doplňky" a otevře se vám nové okno, viz obrázek [3.1.2](#page-63-0) (a),
- 2. v otevřeném okně dole klikneme na "Spravovat: Doplňky aplikace Excel" a otevře se další okno, viz obrázek [3.1.2](#page-63-0) (b). Zaškrtneme " $\hat{Re\}$ étel" a potvrdíme pomocí tlačítka "OK".

Pokud vše proběhlo v pořádku, v záložce DATA se objeví Řešitel (v anglické verzi Solver).

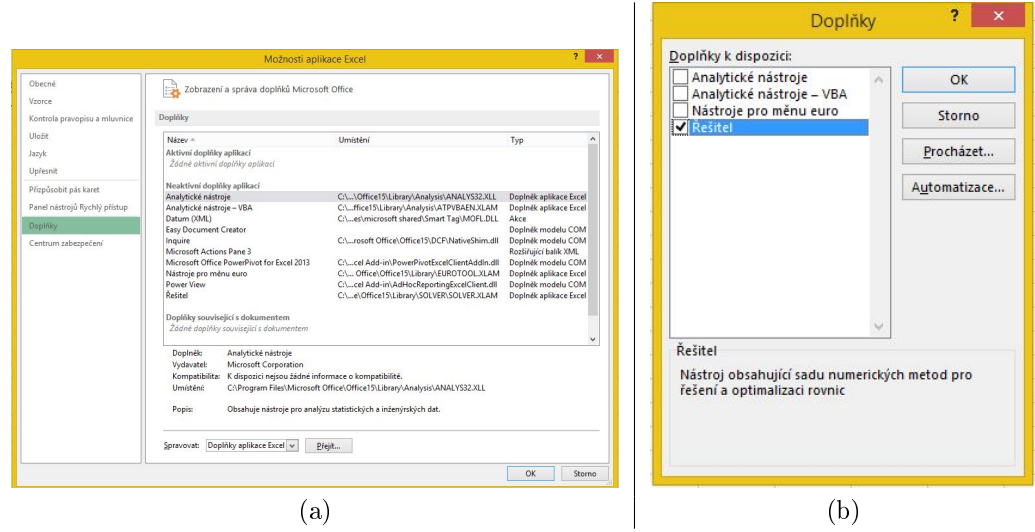

<span id="page-63-0"></span>Obrázek 3.1.2: Aktivace Řešitele

#### 3.1.2 Model v sešitě Excel

- 1. Nejdříve vymezíme blok buněk pro neznámé  $x$  (případně další neznámé).
- 2. Dále zapíšeme všechny zadané veličiny většinou to jsou ceny  $c$  a koeficienty lineárních omezení  $A$  a požadované pravé strany  $b$ .
- 3. Spočteme všechno, co je potřeba spočítat (do Řešitele se dávají jen odkazy na buňky nebo bloky buněk). Většinou to je:
	- (a) kritérium  $c'x = \sum_i c_i x_i$
	- (b) vypočtené pravé strany omezení  $Ax = \sum_j a_{ij} x_j \ \forall i$
- 4. Zavoláme Řešitele a zadáme všechny odkazy
	- (a) zvolíme Min nebo Max pro kritérium,
	- (b) zadáme blok nebo bloky pro neznámé (optimalizované) veličiny,
	- (c) přidáme omezení ve tvaru  $\leq$ ,  $\geq$  nebo binární (volí se na stejném místě)
	- (d) většinou necháme zatrženou volbu "neomezené veličiny jsou nezáporné" (nemusí se to již deklarovat v podmínkách)
	- (e) a v okénku dole vybereme volbu "Simplex LP" lineární programování.

#### 3.1.3 Triky při práci v Excelu

Blok buněk - tažení myší nebo Shift+šipka.

Přemístění bloku (s Ctrl kopie) - uchopení za okraj (buňky nebo bloku) a tažení.

Vkopírování hodnoty do celého bloku - vytvoříme blok, zadáme hodnotu a Ctrl+Enter.

Maticové vzorce - provádějí operace (nejčastěji násobení) prvek po prvku. Zadávají se pomocí Ctrl+Shift+Enter. Výsledek může být v jedné buňce, nebo v bloku buněk. Blok je možno zadat předem (pak se objeví výsledky v celém bloku). Vzorec je možno kopírovat se všemi pravidly o posunu adres.

Fixace adres (absolutní adresy) - zafixované adresy se při kopírování neposouvají. Adresu fixuje dolar před písmenem, číslem nebo obojím. Dolar před písmenem fixuje adresu při vodorovném pohybu, před číslem při svislém pohybu a před obojím i ve vodorovném i svislém směru.

**Zadání dolarů** - automaticky zadáme dolary klávesou F4 ihned po vložení adresy (jinak se musí adresa dát do bloku). Opakované stisknutí F4 provede: oba dolary, jen před číslem, jen před písmenem, žádný dolar (atd.).

**Skalární součin** - pokud potřebujeme maticový výpočet =  $\sum_i a_i b_i$  lze ho jednoduše vytvořit tak, že vytvoříme sumu součinu dvou sloupců a poté zmáčkneme Ctrl+Shift+Enter. Například =suma(A1:A10\*B1:B10) + Ctrl+Shift+Enter.

Sou£in matice a vektoru - matice je B1:D10 a vektor A1:A10. Sou£in je =suma(B1:D10\*\$A\$1:\$A\$10) + Ctrl+Shift+Enter a rozkopírovat svisle. (Adresa s dolary je absolutní - viz fixace adres.)

#### 3.1.4 Příklad v Excelu

Rešíme obecný příklad lineárního programování

$$
5x_1 + x_2 \rightarrow \max
$$
  
\n
$$
3x_1 + 5x_2 \le 15
$$
  
\n
$$
2x_1 + x_2 \le 8
$$
  
\n
$$
x_2 \le 2
$$
  
\n
$$
x_1, x_2 \ge 0
$$

Pro přehlednost, je hned na začátku uvedeno řešení, které je označeno modrým pozadím (obrázek  $3.1.3$ ). Dále jsou uvedeny váhy v kritériu (pro variantu (a) v obecném příkladu), tedy váhy  $c = [5, 1]$ . Následují podmínky jako matice

$$
A = \left[ \begin{array}{cc} 3 & 5 \\ 2 & 1 \\ 0 & 1 \end{array} \right], \quad b = \left[ \begin{array}{c} 15 \\ 8 \\ 2 \end{array} \right]
$$

které jsou také ve čtverečku s žlutým pozadím, stejně jako váhy v kritériu. Kritérium, které je ozna£eno zeleným pozadím v ráme£ku, je základní parametr, kde se hledá maximum nebo minimum. Ani tento parametr neměníme. Při práci se obvykle mění pouze políčka s žlutým pozadím, tedy zadání.

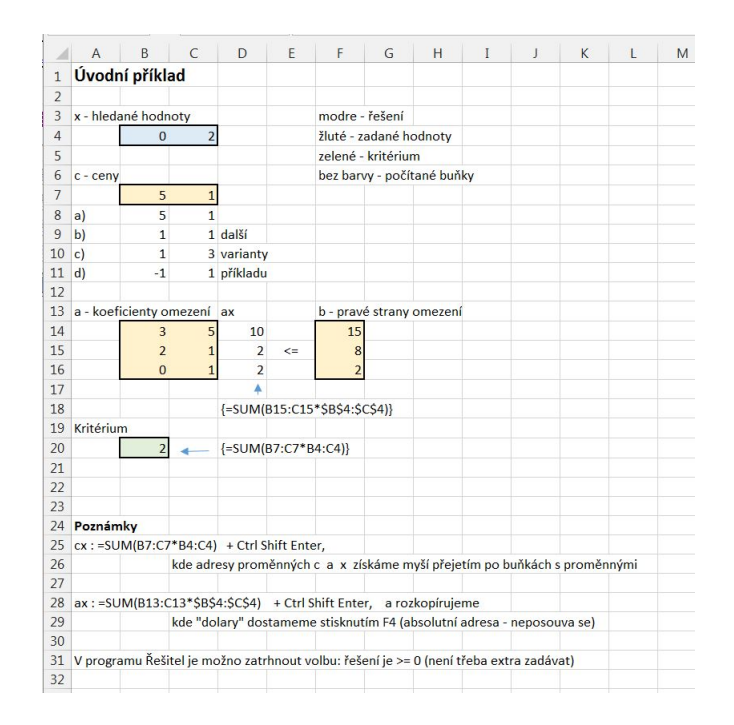

<span id="page-65-0"></span>Obrázek 3.1.3: Příklad v Excelu

V případě, že již máme nastavené základní hodnoty, přecházíme k Řešiteli (Solver). Spustíme DATA-Řešitel (Solver) a objeví se nám tabulka znázorněna na obrázku [3.1.4](#page-66-1) (a). Pro správnou funkci je potřeba nastavit následující:

- 1. Účelová funkce odkaz na buňku s kritériem (zelené pozadí).
- 2. Hledat hledá se minimum, maximum nebo určitá hodnota. Pro zadávajícího je důležité si uvědomit co hledá (u zisku bude hledat maximum a u nákladů minimum).
- 3. Prom¥nné modelu výsledek (modré pozadí). Zde bude optimální hodnota pro zadané veličiny (například kolik kusů výrobku A a B vyrobit).
- 4. Omezující podmínky zde musí být všechny podmínky, které je potřeba splnit, tzn. vytvoří se sloupcový vektor, do kterého se vypočítá součin výsledku (například kolik kusů vyrobit) s hodnotou řádku tak, aby se dal výsledek porovnat s omezením. Tedy  $a \cdot x$ " porovnáme s pravou strannou omezení. Pokud bude ještě jiný požadavek, například minimální vyrobené množství, musí se zapsat také do Omezujících podmínek, kde se klikne na ikonku Přidat a nadefinuje se nová podmínka.
- 5. Nastavit podmínky nezápornosti u většiny problémů se očekává, že výsledek nemůže být záporný (nemůžeme vyrobit -5 výrobků). Tato podmínka se může zadat přímo do omezujících podmínek nebo se zaškrtne políčko s podmínkou nezápornosti.
- 6. Vyberte metou řešení na výběr je Gradientní metoda, Simplexová metoda a Evoluční algoritmus. Zvolení vhodné metody je na zadavateli a určí se podle typu úlohy.
- (a) Simplexová metoda lineární optimaliza£ní úlohy,
- (b) Gradientní metoda hladké nelineární optimalizační úlohy,
- (c) Evolu£ní algoritmus nehladké nelineární optimaliza£ní úlohy.

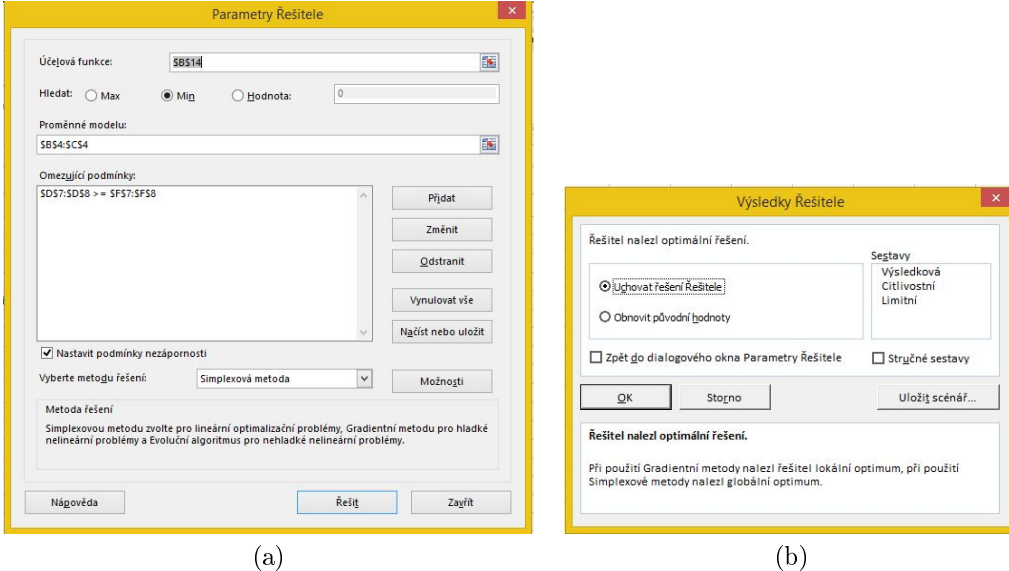

<span id="page-66-1"></span>Obrázek 3.1.4: Řešitel

Poté se již jen zadá funkce řešit a objeví se následující tabulka [3.1.4](#page-66-1) (b). Tam necháme zaškrtnutou možnost Uchovat řešení Řešitele a potvrdit tlačítkem OK.

## <span id="page-66-0"></span>3.2 LiPS

LiPS - Linear Program Solver je free software, který provádí výpočet úloh lineárního (i celočíselného) programování. Navíc obsahuje také řešení úloh citlivosti a stability. Program není třeba instalovat, lze ho spustit přímo z .exe souboru, staženého na adrese

https://sourceforge.net/projects/lipside/

Tento software je doplňkový a budeme jej používat jednak jako ukázku simplexové metody, kterou ukazuje krok po kroku, jednak pro demonstraci citlivosti a stability úloh.

#### Poznámka

Podobný, poněkud silnější ale také složitější, je program LPSolve

https://sourceforge.net/projects/lpsolve/files/lpsolve/

Hodí se na rozměrné reálné úlohy.

Po spuštění programu LiPS se objeví aplikace s pracovní plochou. V ní je možno otevřít nové nebo již dříve uložené okno "model". To může mít dvojí podobu: text nebo tabulka, a to jak u nového, tak i u otevíraného okna (u otevíraného je typ okna možno vybrat v poli dole pod okénkem Název souboru).

Model se nejlépe zadá ve formě tabulky. Potom je možno model uložit a otevřít v textové podobě. Tím se zjistí, jaká jsou pravidla pro textové zadávání.

Řešení modelu se spustí ikonkou s bílým trojúhelníkem na zeleném poli. Po spuštění se objeví výsledkové okno "report", ve kterém je uložen celý postup řešení v simplexové tabulce. Výsledky jsou v posledních dvou tabulkách nadepsaných jako RESULTS.

První tabulka ukazuje řešení (Value), zadané ceny (Objective cost) a koeficienty stability (Reduced cost).

Druhá tabulka uvádí pravé strany omezení (RHS), rozdíly mezi levou a pravou stranou omezení (Slack) a koeficienty citlivosti (Dual price).

Po spuštění modelu a s kurzorem v okně modelu lze spustit další ikony vpravo od ikony Solve. Jsou to Sensitivity analysis, Matrix map a Solving history.

Po spuštění Sensitivity analysis (modré S) se objeví tabulka, kde vybereme RHS Range (All) a COST Range (All) a přesuneme je šipkou do pravého pole. Po OK se objeví citlivostní analýza.

Zbylé volby v předchozího menu provádí analýzu v situaci, kdy zvolíme jiné pravé strany nebo jiné koeficienty matice omezení A. Ty je třeba zadat tak, že se kurzorem postavíme na příslušný °ádek v pravém okn¥ a zvolíme dole Settings...

Zadaný model, stejně jako řešení nebo citlivost je možno uložit na disk.

Základní pohled na LiPS je v následujícím obrázku

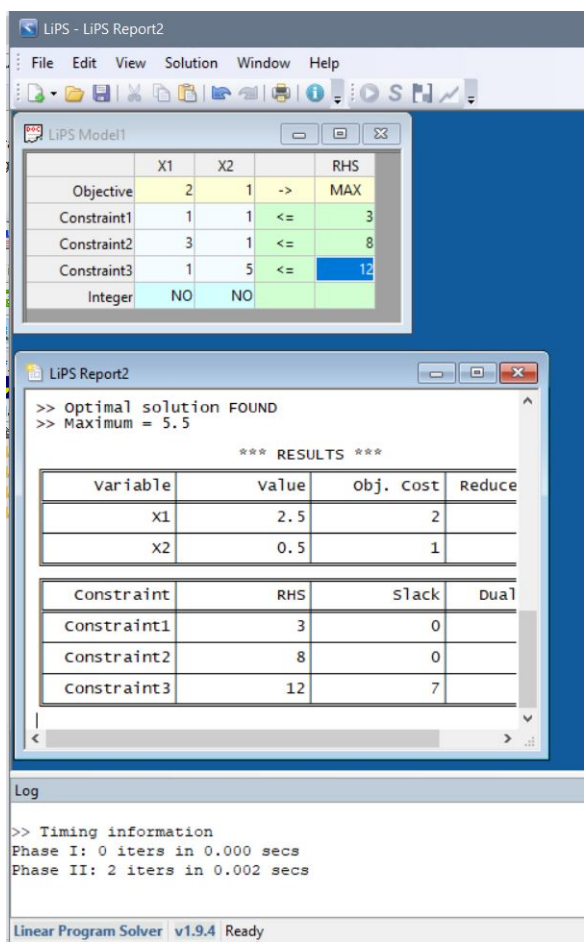

## <span id="page-68-0"></span>3.3 Linear programming grapher

Jedná se o webovou aplikaci na adrese

https://www.zweigmedia.com/utilities/lpg/index.html?lang=en

do které lze zadat model dvourozměrné úlohy lineárního programování a úlohu spustit tlačítkem Solve. Ukáže se přípustný simplex řešení s popisem jednotlivých hranic omezení a samozřejmě optimální řešení. Model se zadá nejlépe tak, že spustíte LP Examples a výsledek upravíte podle svého.

Vlevo nahoře, pod žlutou záložkou Main Page, je tlačítko Simplex method utility. Ta umožňuje řešit obecnou úlohu LP. Doporučuje se pracovat v nové verzi (červený text).

Pohled na Grapher je na následujícím obrázku

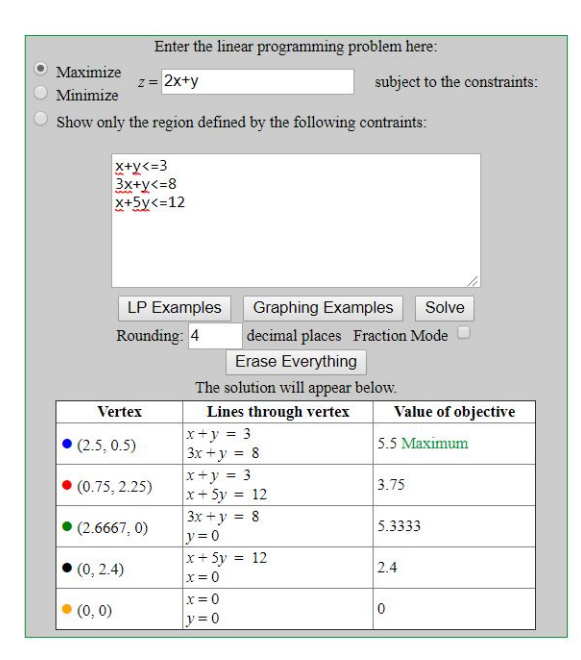

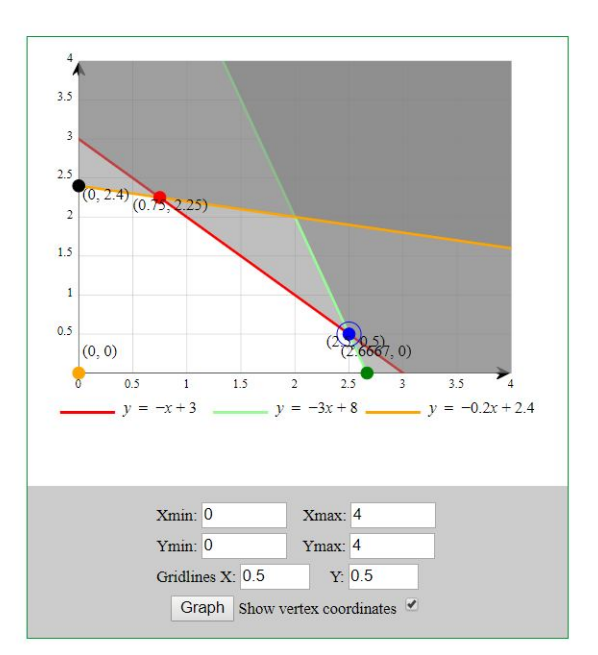

## Literatura

- [1] P.Pecherková, I.Nagy: LP1Skripta u£ební text (web)
- [2] IBM: An Introduction to Linear Programming (web)
- [3] D.G.Luenberger, Y.Ye: Linear and Nonlinear Programming, Springer, 2008, ISBN: 978-0- 387-74502-2 (web)
- [4] A. Kubišová: Operační výzkum. Vysoká škola polytechnická Jihlava, 2014 (web)
- [5] J. Matoušek: Lineární programování. Úvod pro informatiky. KAM MFF UK, 2006 (web)